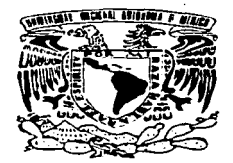

# UNIVERSIDAD NACIONAL AUTÓNOMA DE MÉXICO

#### **FACULTAD DE ESTUDIOS SUPERIORES ZARAGOZA**

#### **CONTROL DE PROYECTOS EN LA INDUSTRIA PETROLERA**

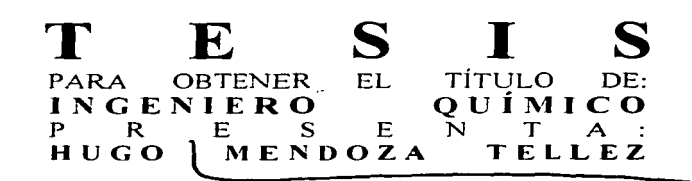

ASESOR: M. EN ING. PABLO EDUARDO VALERO TEJEDA

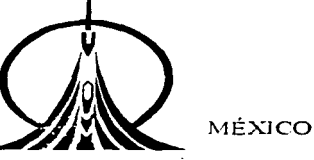

TESIS CON JA DE ORIGEN

2003 

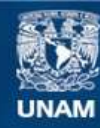

Universidad Nacional Autónoma de México

**UNAM – Dirección General de Bibliotecas Tesis Digitales Restricciones de uso**

# **DERECHOS RESERVADOS © PROHIBIDA SU REPRODUCCIÓN TOTAL O PARCIAL**

Todo el material contenido en esta tesis esta protegido por la Ley Federal del Derecho de Autor (LFDA) de los Estados Unidos Mexicanos (México).

**Biblioteca Central** 

Dirección General de Bibliotecas de la UNAM

El uso de imágenes, fragmentos de videos, y demás material que sea objeto de protección de los derechos de autor, será exclusivamente para fines educativos e informativos y deberá citar la fuente donde la obtuvo mencionando el autor o autores. Cualquier uso distinto como el lucro, reproducción, edición o modificación, será perseguido y sancionado por el respectivo titular de los Derechos de Autor.

# TESIS CON FALLA DE ORIGEN

# PAGINACIÓN **DISCONTINUA**

Kalendari Seba

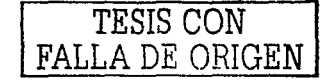

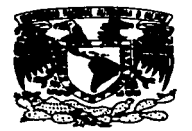

#### FACULTAD DE ESTUDIOS SUPERIORES ZARAGOZA

#### JEFATURA DE LA CARRERA DE INGENIERIA QUIMICA

#### OFICIO: FESZ/JCIQ/070/03

ASUNTO: Asignación de Jurado

#### ALUMNO: MENDOZA TELLEZ HUGO Presente.

En respuesta a su solicitud de asignación de jurado, la jefatura a mi cargo, ha propuesto a los siguientes sinodales:

 $-1.5$  ,  $\overline{CON}$ 

S DhlGEN

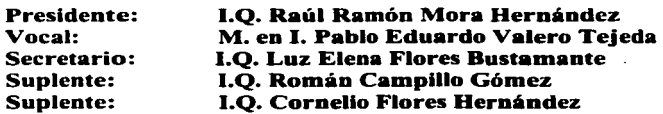

Sin más por el momento, reciba un cordial saludo.

ATENTAMENTE ••POR MI RAZA HABLARA EL ESPIRITU" México, D. F., 26 de Agosto de 2003

EL JEFE DE LA CARRERA

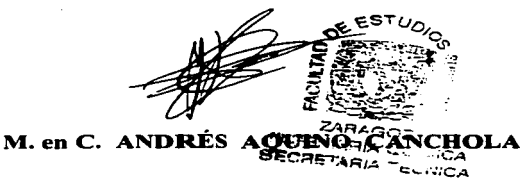

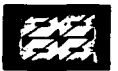

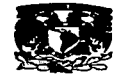

#### **AGRADECIMIENTOS** n.

A LA UNIVERSIDAD NACIONAL ALITÓNOMA DE MÉXICO POR MI FORMACIÓN COMO ESTUDIANTE Y COMO PERSONA

A LA FACULTAD DE ESTUDIOS SUPERIORES ZARAGOZA POR HABERME ACOGIDO EN ELLA.

AL INSTITUTO MEXICANO DEL PETROLEO POR SU APOYO PRESTADO EN LA REALIZACIÓN DE ESTE TRABAJO

A MI FAMILIA POR TODO SU APOYO Y CARIÑO.

A MI ASESOR POR HABER CONFIADO EN MI Y APOYARME SIEMPRE.

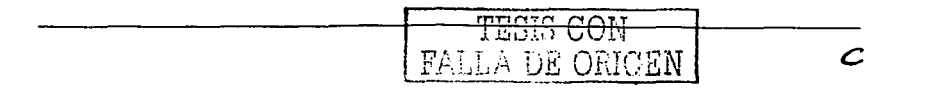

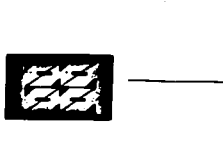

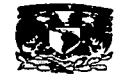

#### DEDICATORIAS

A MI PADRE, QUIEN SIEMPRE ESTARÁ EN MI CORAZÓN.

A MI MADRE, POR SU FORTALEZA Y CARIÑO.

A MIS HERMANAS POR TODO SU APOYO

A MI FAMILIA POR ESTAR SIEMPRE CONMIGO.

A MIS BUENOS AMIGOS, DE LOS QUE NUNCA ME OLVIDO.

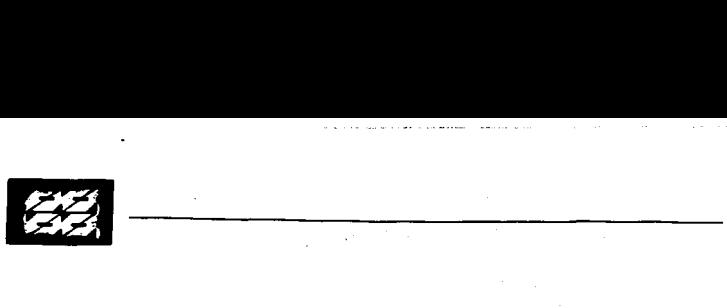

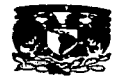

## CONTROL DE PROYECTOS EN LA INDUSTRIA PETROLERA

#### PRESENTA:

HUGO MENDOZA TÉLLEZ

#### ASESOR:

#### M. EN ING. PABLO EDUARDO VALERO TEJEDA

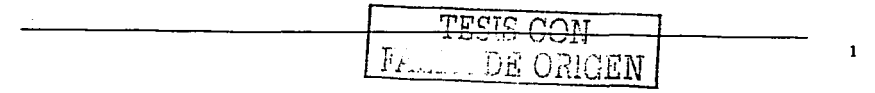

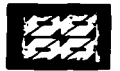

 $\overline{a}$ 

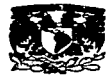

#### **INDICE**

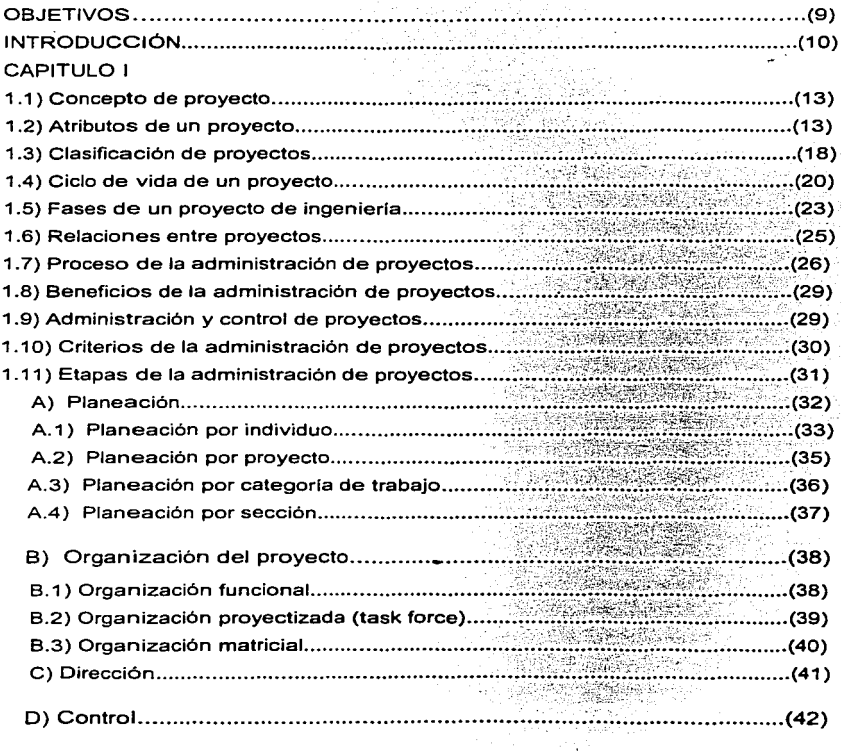

 $\sim$ 

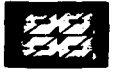

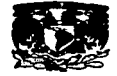

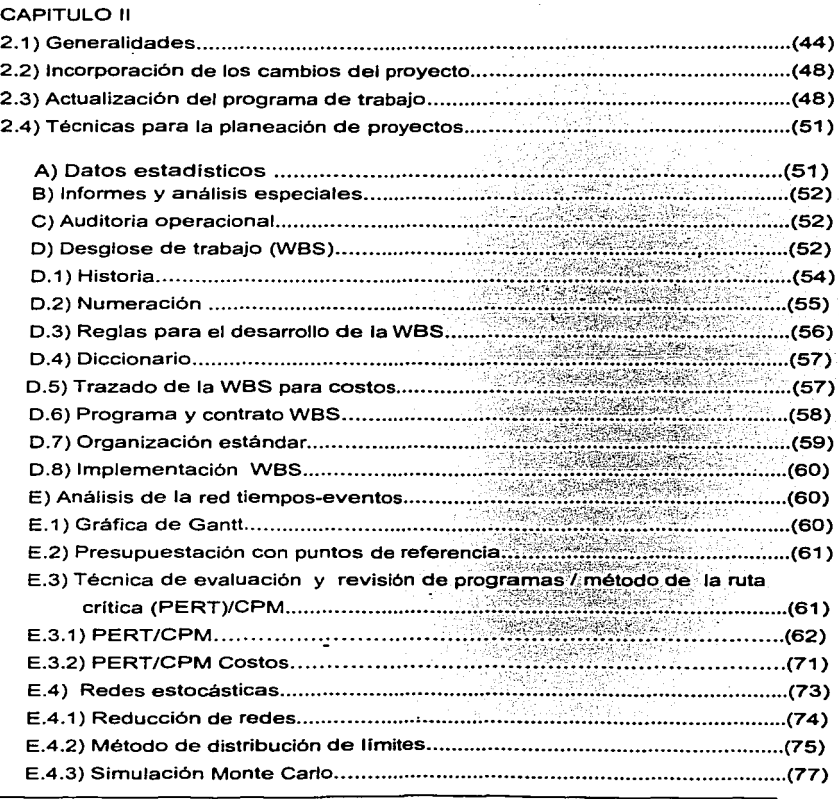

# TESIS CON <u>LA DE ORIGEN</u>

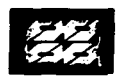

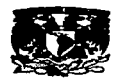

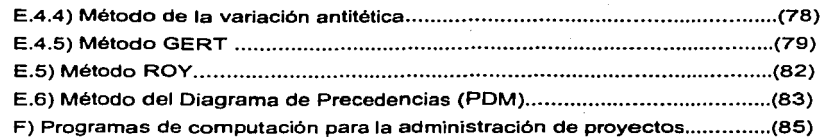

#### CAPITULO <sup>111</sup>

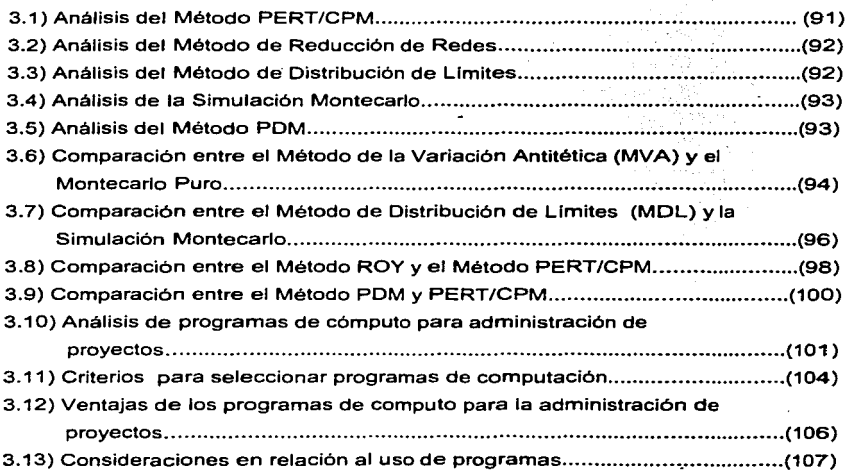

#### CAPITULO IV

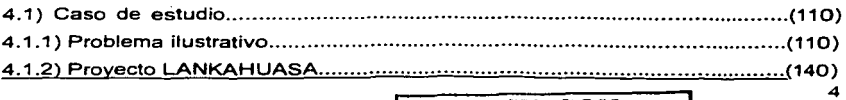

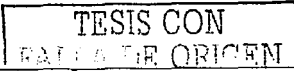

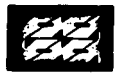

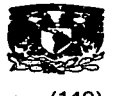

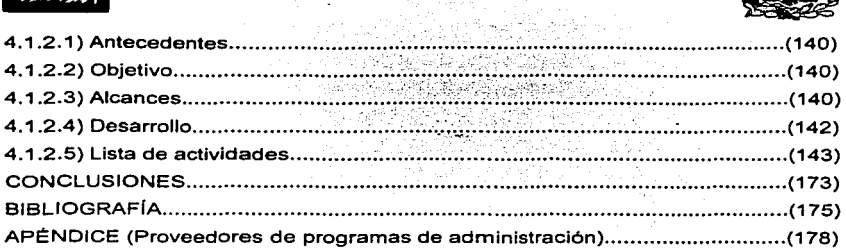

بمحادث والمستحدة  $\overline{\phantom{a}}$ 

 $\tilde{\Sigma}_{\rm{c}}$  .

l,

#### **Indice de figuras**

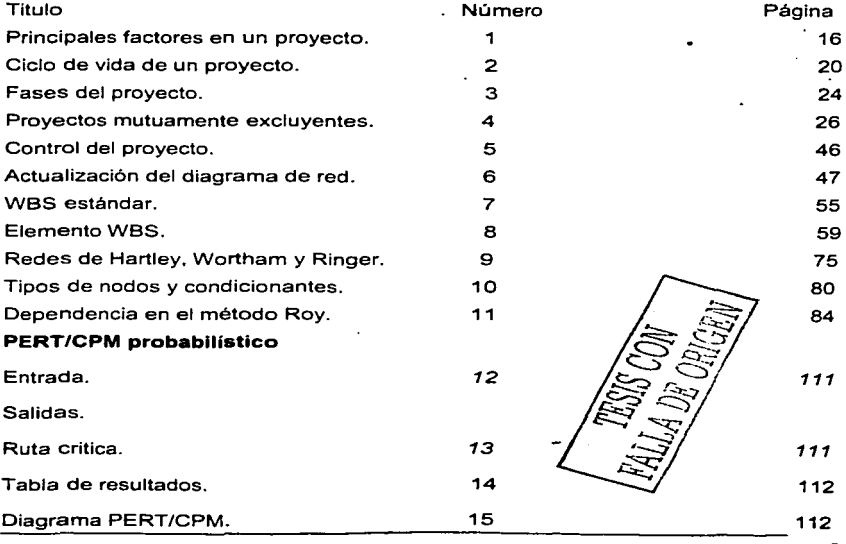

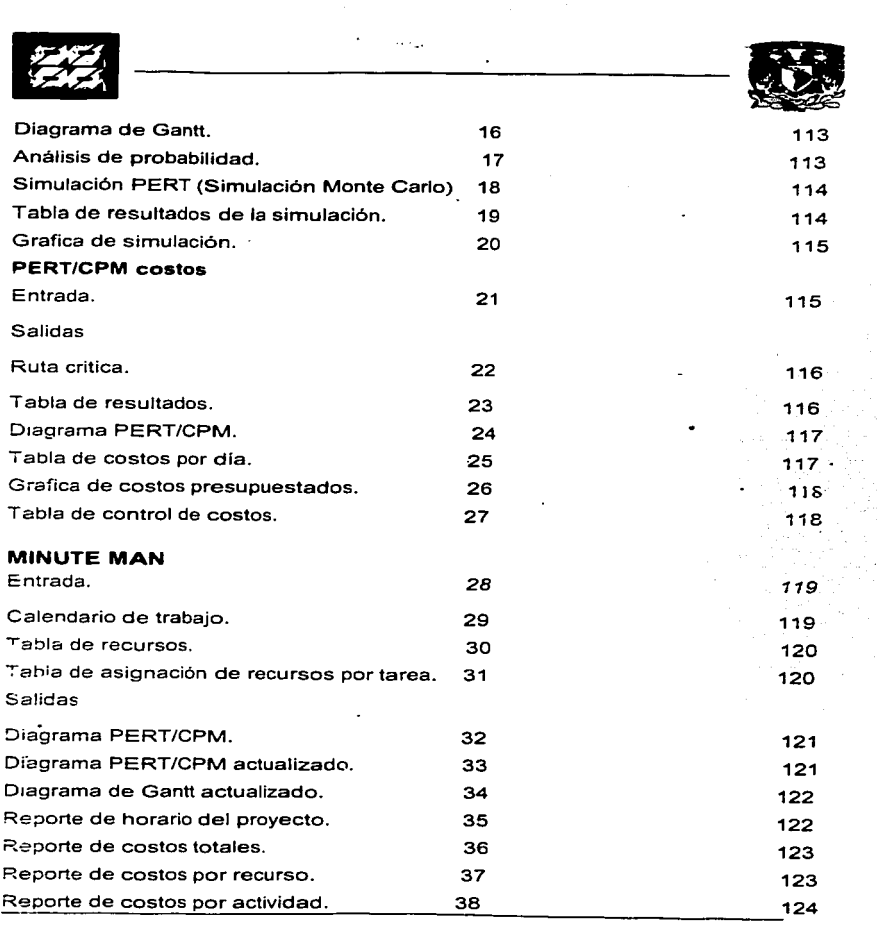

and a program construction of the control

the contract of the contract committee

6 ä,

itir<br>S

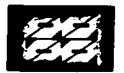

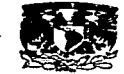

### **PLANBEE CRITICAL PATH PRO.JECT MANAGEMENT**

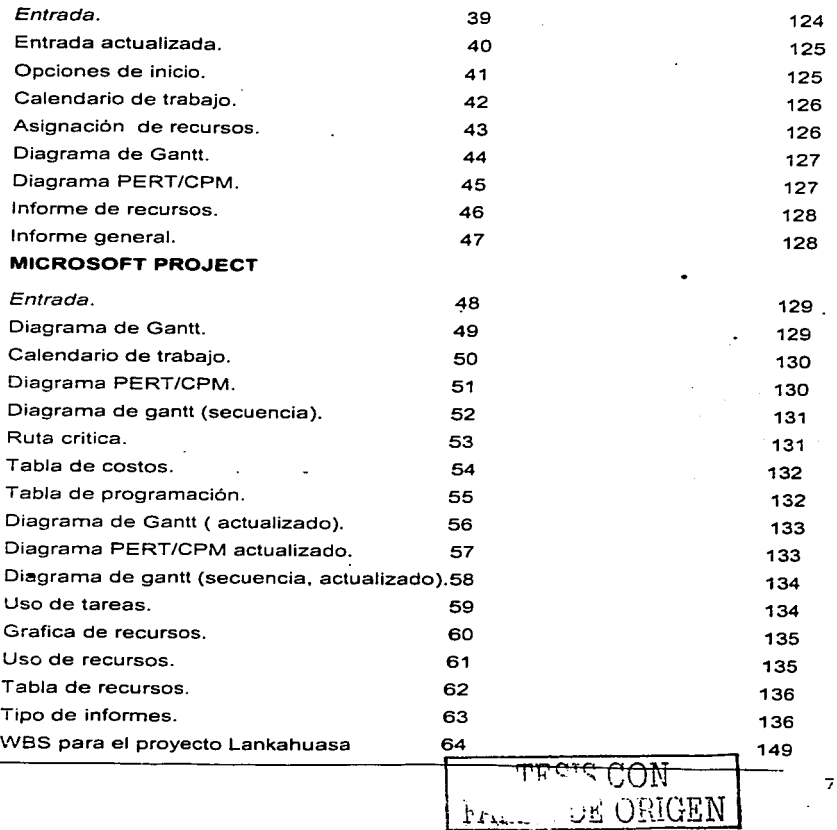

commentation of the con-

 $\mathbf{r}$ 

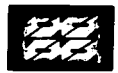

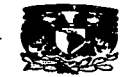

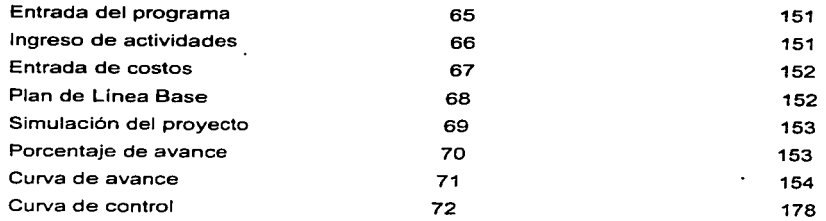

#### **Indice de tablas**

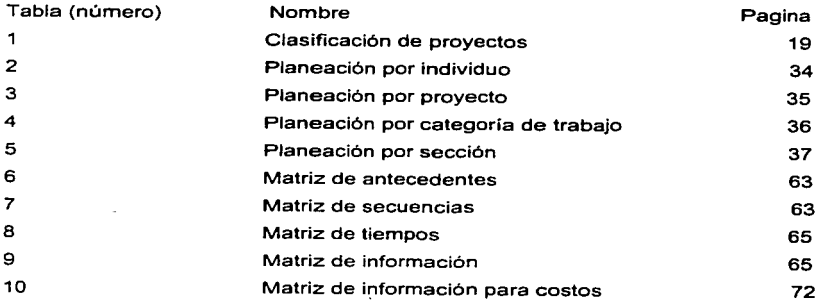

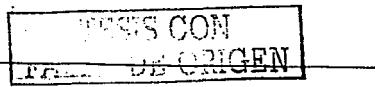

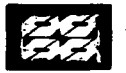

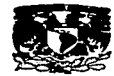

#### **RESUMEN**

En el presente trabajo, hablaremos sobre la ingeniería de proyectos, sus diferentes fases, la administración de provectos y sus ventajas.

Así mismo se abordarán las diferentes técnicas para el control de proyectos, así como su incorporación en distintos programas para la administración de los mismos.

Se establecerá una comparación entre los distintos métodos para la administración y control de proyectos.

Se aplicará una de las técnicas a un problema de estudio relacionado a un compleio de producción petrolero en su fase conceptual, en la etapa que corresponde a la ingeniería básica.

 $\sim$  100  $\pm$ 

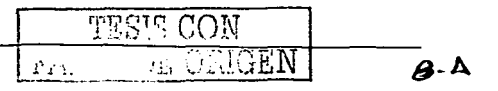

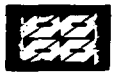

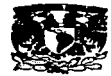

#### **OBJETIVOS**

- 1) Establecer la Importancia de lo• procesos de la administración de proyectos (Planeación, organización, dirección y control).
- 2) Determinar la Importancia del control de proyectos y las herramientas usadas para ello.
- 3) Establecer un análisis comparativo entre las diferentes herramientas para el control del proyecto.

 $\prod_{x}$  $\overline{\mu}_{\rm in}$  $\mathbf{I}$  :

4) Aplicación del control de proyectos a un caso de estudio.

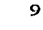

DE CHIGEN

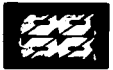

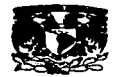

#### **INTRODUCCION**

El medio en el cual se desarrolla el hombre es un medio dinámico, en cuyo entorno dia a dia surgen nuevos retos. El hacer frente a dichos retos requiere de la aplicación sistemática de los conocimientos que se tienen, así como del desarrollo de nuevos métodos y técnicas que permitan su aplicación lo mas temprano posible. Estos nuevos retos comprenden todas las disciplinas que el hombre ha creado, la fisica, la quimica. la biología, etc. En este contexto la ingeniería química y sus disciplinas, la ingenieria de proyectos y la administración de proyectos no son la excepción. En esta última disciplina los cambios se han presentado de manera relativamente rápida, pasando de formas de aplicar la administración puramente cualitativas a formas sistemáticas integradoras. Actualmente la administración de proyectos integra, tanto los recursos humános y materiales. como los tiempos y las formas de trabajo para lograr alcanzar sus objetivos de acuerdo a lo esperado. La parte esencial que amalgama todos estos conceptos y que es determinante en la marcha y la buena consecución de los proyectos es, el control de proyectos. El entender este concepto, sus alcances y· su importancia dentro del proyecto es una tarea ardua, que sin embargo, ofrece grandes recompensas cuando logra aplicarse de manera adecuada. Esto se debe a que controlar es sinónimo de seguridad, y la seguridad es un anhelo al que aspira todo buen administrador de proyectos y toda persona que inicia un nuevo proyecto.

Por todo lo anteriormente expuesto, en el capitulo 1, hablaremos sobre la ingeniería de proyectos. sus diferentes fases, la administración ·de proyectos y sus ventajas.

En el capitulo 11. se abordarán las diferentes técnicas para el control de proyectos. asi como su incorporación en distintos programas para la administración de los **mismos.** 

En el capitulo 111, se establecerá una comparación entre los distintos métodos para la administración y control de proyectos contemplados en el capitulo anterior.

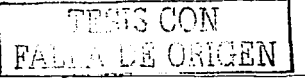

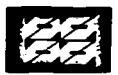

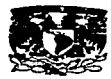

En el capitulo IV, se aplicará una de estas técnicas a un problema de estudio relacionado a un complejo de producción petrolero en su fase conceptual, en la etapa que corresponde a la ingenieria básica.

and a grade of the

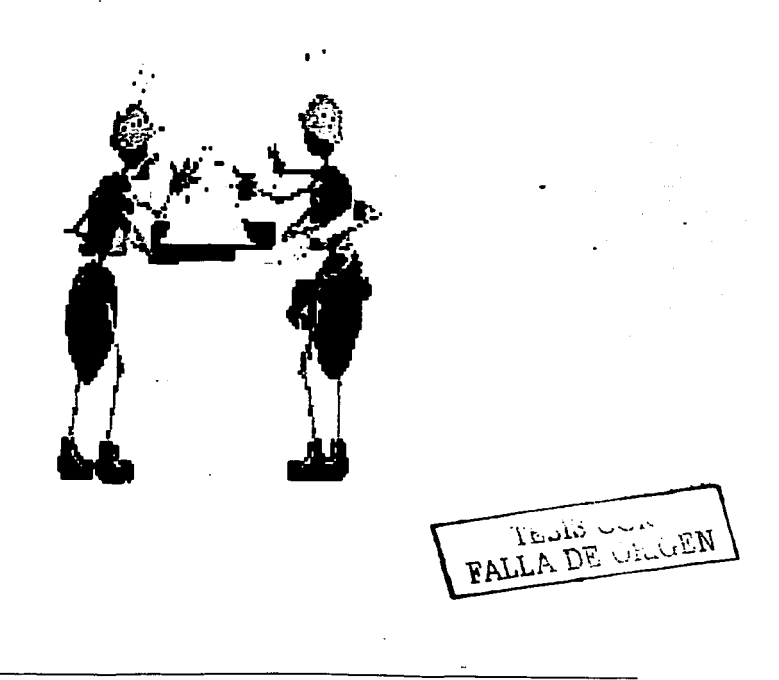

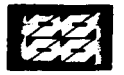

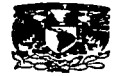

CAPITULO I

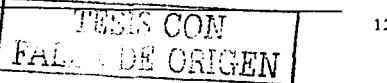

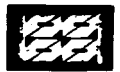

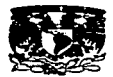

#### **1.1) CONCEPTO DE PROYECTO**

Un provecto se define como: un plan prospectivo de una unidad de acción capaz de materializar aspectos del desarrollo económico *y* social. proponiendo la producción de algún bien o servicio. *y* empleando cierta tecnología para obtener alguna ventaja económica *y* social; además supone la indicación de los medios necesarios para su realización *y* la adecuación de esos medios a los resultados que se persiguen.

the contract of the contract of the

Una definición más integral es la siguiente: un proyecto es un conjunto de actividades interdependientes e interrelacionadas que utilizan recursos humanos, materiales, financieros *y* naturales. sobre Jos cuales se imponen ciertas limitaciones o restricciones *y* cuyo propósito final es satisfacer las necesidades humanas.

Estas dos definiciones difieren en que la primera concibe al proyecto como un plan prospectivo. es decir actividades por realizar: *y* la segunda asume que ya está en operación ( lo que implicarla que la planta ya está funcionando).

Una tercera definición que retome ambos conceptos es la siguiente; un proyecto es un intento por lograr un objetivo especifico mediante un juego único de tareas interrelacionadas y el uso efectivo de los recursos.

#### 1.2) **ATRIBUTOS DE UN PROYECTO**

Los atributos siguientes ayudan a obtener una idea más completa de lo que es un proyecto.

Un proyecto tiene un **objetivo** bien definido. un resultado o un producto esperado. Por lo general el objetivo de un proyecto se define en términos del costo. tiempo. calidad *y* aceptación del cliente.

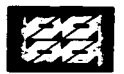

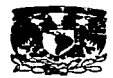

- Un proyecto se lleva a cabo mediante una serie de tareas interdependientes, es decir un número de tareas no repetitivas que es necesario realizar en un cierto orden con el fin de lograr el objetivo del proyecto.
- Un proyecto utiliza varios recursos para realizar las tareas. Esos recursos pueden incluir diferentes personas, organizaciones, equipos, materiales e **instalaciones.**
- Un proyecto tiene un marco de tiempo especifico, o tiempo limitado. Tiene un tiempo de inicio y una fecha para la cual se tiene que lograr el objetivo.
- Un proyecto puede ser un intento único. Algunos proyectos, como diseñar y construir una estación submarina, son únicos porque nunca antes se ha intentado hacerlos. Otros proyectos como el desarrollar un nuevo producto, construir una casa, o planear una fiesta, son únicos debido a que se requiere que sea hechos de acuerdo a ciertas especificaciones especiales.
- Un proyecto tiene un cliente. El cliente es la entidad que proporciona los fondos necesarios para el logro del proyecto; puede ser una persona, una organización, o un grupo de dos o más personas u organizaciones. Cuando un contratista construye una casa para una persona de acuerdo a ciertas especificaciones especiales, la persona es el cliente que proporciona los fondos para el proyecto. Cuando una recibe recursos del gobierno para desarrollar un dispositivo automático para el manejo de materiales radioactivos, el cliente es la agencia de gobierno. Cuando una compañia proporciona fondos para un equipo de sus empleados . con el fin de actualizar el sistema de información a la administración de la empresa, el termino cliente toma una definición mas amplia, incluyendo no solo al que proporciona los medios para el proyecto (la administración de la compañia) sino también a otras personas que tienen participación en la empresa, por

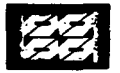

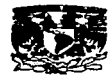

ejemplo las personas que serán los usuarios finales del sistema de información .. La persona que administra el proyecto y su equipo tiene que cumplir con éxito el objetivo fijado para satisfacer al (los) cliente(s).

the contract of the company and a state of the

El proyecto incluye un grado de incertidumbre. Antes de que inicie un proyecto se prepara un plan sobre la base de ciertos supuestos y estimados. Es importante documentar estos supuestos ya que influirán sobre el desarrollo del presupuesto, el programa y el alcance del trabajo del proyecto. Un proyecto se basa en un grupo único de tareas y estimados de que duración debe tener cada tarea, los recursos y supuestos sobre la disponibilidad y capacidad de esos recursos y estimados de sus costos. Esta combinación de suposiciones y estimados ocasionan un grado de incertidumbre con relación a si el objetivo del proyecto será alcanzado por completo. Por ejemplo, el alcance del proyecto quizá se logre para la fecha fijada como meta, pero el costo final puede ser mucho más alto de lo anticipado debido a los bajos estimados iniciales del costo de ciertos recursos. Según avanza el proyecto, algunas de las suposiciones serán peñeccionadas o reemplazadas con información basada en hechos. Por ejemplo, una vez que se termina el diseño conceptual del informe anual de una compañia. se puede estimar mejor la cantidad de tiempo y de esfuerzos necesarios para completar el diseño detallado y su impresión.

Por lo general el logro exitoso del objetivo del proyecto esta limitado por cuatro factores: alcance, costo. programa y satisfacción del cliente. Dichos factores se muestran en la figura 1.

El **alcance de un proyecto** -conocido también como alcance de trabajo, es todo el trabajo que se tienen que realizar con el fin de que el cliente quede satisfecho de que las entregas (el producto o Jos articulas tangibles a proporcionarle) cumplan con los requisitos o los criterios de aceptación acordados al inicio del proyecto. Por ejemplo el alcance para un proyecto de construcción de una casa 15

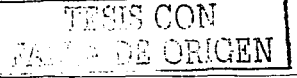

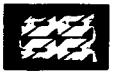

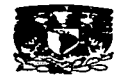

pudiera ser todo el trabajo incluido en limpiar el terreno, construir una casa y preparar los jardines de acuerdo a las especificaciones acordadas entre el contratista *y* el comprador.

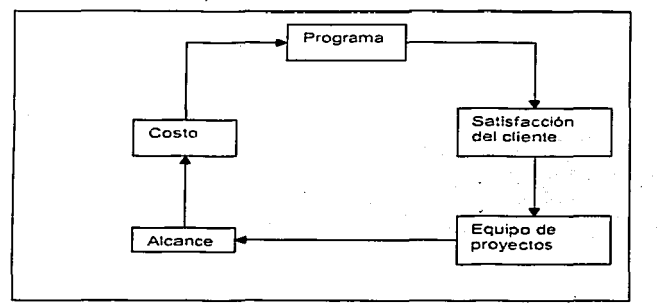

Figura 1. Principales factores en un provecto. Fuente(referencia 2)

Por ejemplo en el proyecto, de construir una casa, el cliente espera que la mano de obra sea de la más alta calidad. Si se termina el alcance de trabajo, pero se dejan ventanas dificiles de abrir o cerrar, llaves que goteen, o un jardin lleno de rocas. dará como resultado un cliente descontento. El **costo de un proyecto** es la cantidad que ha convenido pagar el cliente por las entregas aceptables del proyecto. Se basa en un presupuesto que incluye un estimado de los costos. relacionado con los diferentes recursos que se usaran para realizar el proyecto. Pudiera incluir los sueldos de las personas que trabajaran en el proyecto, los materiales *y* suministros, el alquiler de equipos o instalaciones *y* los honorarios de los subcontratistas o asesores que realizaran algunas de las tareas del proyecto.

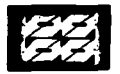

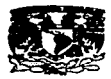

El **programa de un proyecto** es la relación de tiempos que especifica cuando se debe iniciar *y* terminar cada actividad, por lo general el objetivo del proyecto expresa el tiempo en el cual se tiene que completar el alcance del proyecto en términos de una fecha especifica, acordada entre el cliente *y* la persona o la organización que realiza el trabajo. Pudiera ser la fecha en que se llevara a cabo la celebración del centenario de una ciudad o la fecha en la que se quiere terminar el añadir un salón de estar a la casa. El objetivo de cualquier proyecto es completar el **alcance** dentro del presupuesto para una fecha determinada, a satisfacción del cliente. Para ayudar a asegurar el logro de ese objetivo, es importante desarrollar un plan maestro; éste debe incluir todas las tareas de trabajo, los costos relacionados los costos relacionados y los estimados del tiempo necesario para terminarlos. La carencia de este tipo de plan aumeñta el riesgo de fracaso y no cumplir el alcance total del proyecto dentro del presupuesto y a tiempo.

Una vez que se inicia un proyecto pueden ocurrir circunstancias imprevistas que pongan en peligro el logro del objetivo fijado con relación al alcance, el costo o el programa.

- El costo de algunos materiales puede ser más alto de lo estimado originalmente.
- **La inclemencia del tiempo puede ocasionar una demora.**
- **Quizá se requiera diseñar de nuevo y hacer modificaciones a una**  maquinaria automática *y* compleja para lograr que cumpla con las especificaciones de desempeño.

El. reto para el gerente de proyectos es prevenir y superar ese tipo de circunstancias. con el fin de completar el alcance del proyecto de acuerdo al programa, dentro del presupuesto y a satisfacción del cliente. La buena planeación *y* la comunicación son esenciales para evitar que ocurra un problema *y* minimizar su repercusión sobre el logro del objetivo del proyecto si sucede. El gerente del

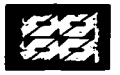

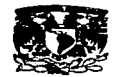

proyecto necesita ser proactivo en la planeación y en la comunicación *y* debe proporcionar liderazgo a su equipo para lograr el objetivo del mismo.

La responsabilidad del gerente de proyecto es asegurarse de que el cliente quede satisfecho, más que solo completar el alcance del proyecto dentro del presupuesto *y* a tiempo, o preguntar al cliente si está satisfecho al final del proyecto. Requiere de una comunicación continúa con el cliente para mantenerlo informado *y*  determinar si las expectativas han cambiado. Ejemplos de formas de lograr esas comunicaciones son reuniones programadas periódicamente o informes de avance, frecuentes discusiones por teléfono o por correo electrónico. La satisfacción del cliente significa incluirlo como un socio en el resultado exitoso del proyecto mediante su participación activa. El gerente de proyecto debe estar consciente del grado de satisfacción del cliente todo el tiempo. Al mantener una . comunicación periódica con él, el gerente del proyecto le demuestra que esta sinceramente preocupado por sus expectativas *y* evita desagradables sorpresas **posteriores.** 

#### 1.3) **CLASIFICACION DE PROYECTOS**

La clasificación de los proyectos se lleva a cabo de acuerdo a su rama de estudio por lo que puede ser muy variada de acuerdo al enfoque que decida tomarse, un ejemplo podría ser la clasificación presentada en la tabla 1. Esta clasificación es de bastante utilidad ya que permite ubicar la mayoria de los proyectos.

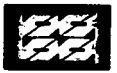

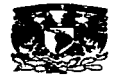

 $\mathcal{L} = \{1,2,3,4,6,4,6,6,6,6,6,6\}$ 

#### Tabla1. Clasificación de proyectos. Fuente (referencia 1 )

 $\mathbb{Z}$ 

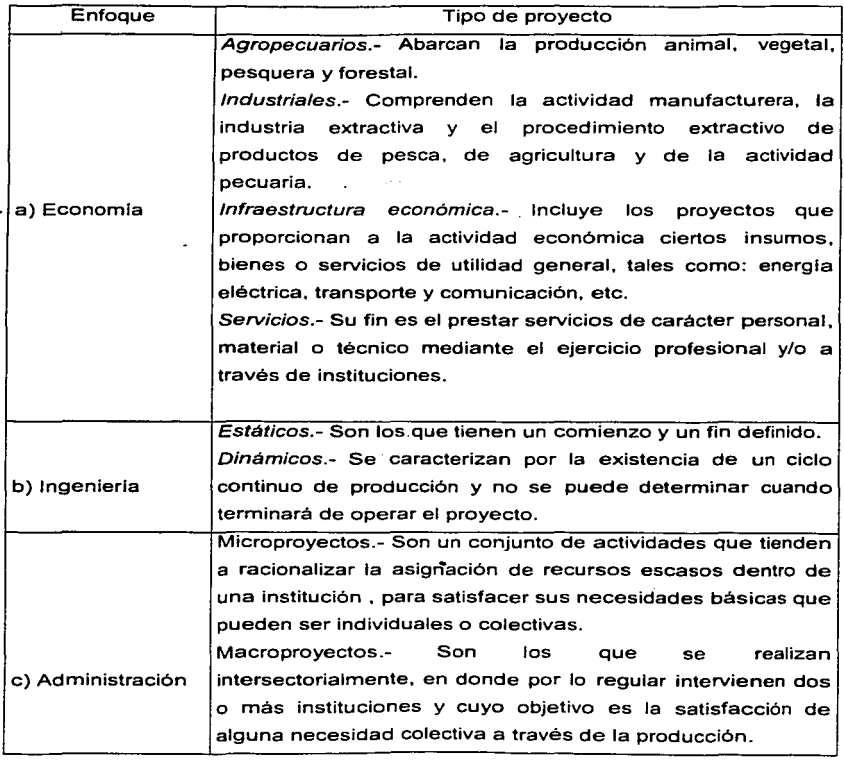

and a consequence of the state of

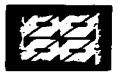

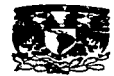

#### **1.4) CICLO DE VIDA DE UN PROYECTO**

En la figura 2 se muestran las cuatro fases generales de cualquier proyecto y la cantidad relativa de esfuerzo y tiempo dedicados a cada fase. Según el proyecto se desplazará a través de su ciclo de vida, diferentes organizaciones. personas y recursos desempeñan papeles dominantes.

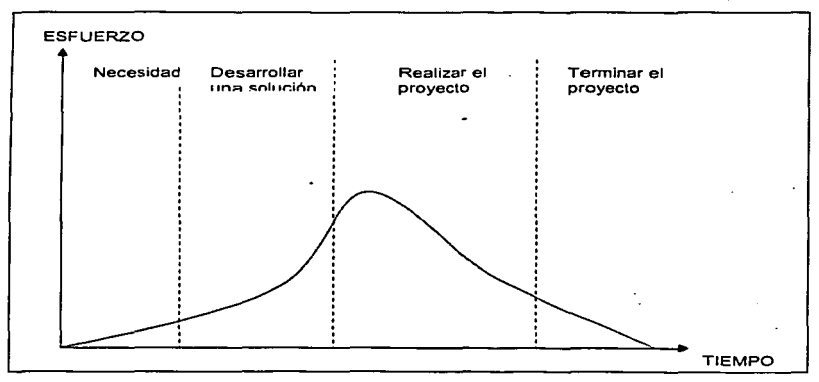

Figura 2. Ciclo de vida de un proyecto. Fuente (referencia 2 )

Los proyectos se originan cuando el cliente, las personas o la organización dispuestos a proporcionar los fondos identifican una necesidad. El cliente primero tiene que identificar una necesidad o el problema. En ocasiones el problema se identifica con rapidez. como en el caso de un desastre como puede ser una **inundación o una sequía. En otras ocasiones quizá se requieran meses para que** 

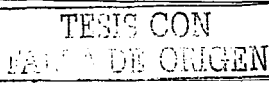

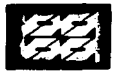

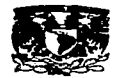

el cliente identifique con claridad una necesidad, recopile información sobre el problema *y* defina ciertos requisitos que tiene que cumplir la persona, el equipo del proyecto o el contratista que solucionara el problema.

and the control of the con-

En la primera fase del ciclo de vida del proyecto se incluye la identificación de una necesidad, un problema, o una oportunidad, *y* puede dar como resultado que el cliente solicite propuestas, a personas a un equipo de proyectos u organizaciones para resolver el problema identificado. Por lo general la necesidad *y* los requisitos los redacta el cliente por escrito en un documento denominado una solicitud de propuesta (SDP). A través de la SDP el cliente les pide a personas individuales o contratistas que presenten propuestas sobre como soiucionarian el problema, junto con el costo correspondiente *y* el programa. Una compañia que ha identificado la necesidad de actualizar su sistema de computación pudiera · documentar sus requisitos en una SDP *y* enviarla a varias empresas de asesorla de computación. Con frecuencia las necesidades se definen de un modo informal en una reunión, o una discusión entre un grupo de personas. Algunas de las personas quizás entonces se ofrezcan o se les solicite que preparen una propuesta para determinar si se debe llevar a cabo un proyecto para resolver la necesidad. Es importante definir la necesidad correcta, ya que de no hacerlo toda la metodologia empleada posteriormente dará como resultado una solución de poco valor.

La segunda fase del ciclo de vida de un proyecto es el desarrollo de una solución propuesta a la necesidad o al problema. Esta fase da como resultado la presentación de una propuesta al cliente por parte de una o más personas u organizaciones, quienes desearían que el cliente les pagara por poner en práctica posteriormente la solución propuesta. En esta fase el esfuerzo del contratista es predominante. Los contratistas interesados en contestar la SDP quizá dediquen varias semanas a desarrollar enfoques para solucionar el problema, estimar los tipos *y* cantidades de recursos que seria necesarios, *y* estimar el tiempo que harla falta para diseñar y poner en práctica **la solución propuesta. Cada** contratista

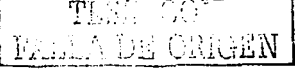

21

 $\sim$ 

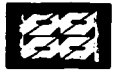

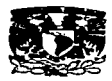

documenta esta información en una propuesta por escrito y la entrega al cliente. Después de que este último evalúa las presentaciones y selecciona la propuesta ganadora. el cliente y el contratista ganador negocian y firman un contrato. En muchas situaciones la solicitud de propuesta quizá no incluya solicitar propuestas competitivas de contratistas externos. El equipo interno de proyectos de la misma compañia quizá desarrolle una propuesta en respuesta a una necesidad o a solicitud definida por la administración. En este caso. el proyecto lo llevarían a cabo los propios empleados de la compañia en lugar de un contratista externo.

a conservador de composições de conservador de conservador de conservador de conservador de conservador de conservador de conservador de conservador de conservador de conservador de conservador de conservador de conservado

La tercera fase del ciclo de vida del proyecto es la puesta en práctica de la solución propuesta. Esta fase se inicia después de que el cliente decida cual de las soluciones propuestas satisface mejor la necesidad y llegue a un acuerdo con el contratista que presentó dicha propuesta. Esta fase conocida como desarrollar el proyecto, incluye hacer la planeación detallada del proyecto y después poner en práctica ese plan para lograr el objetivo del proyecto. Durante esta· etapa se utilizarán diferentes tipos de recursos. Por ejemplo. si el proyecto es diseñar y construir un edificio para oficinas. el esfuerzo del proyecto quizá primero incluya a varios arquitectos e ingenieros para desarrollar los planos del edificio. Entonces **según se inicia la construcción. los recursos necesarios aumentarán en forma**  importante para incluir trabajadores del acero, carpinteros. electricistas. pintores, etc. El proyecto se dará por terminado después de que se complete el edifico y un número más pequeño de diferentes trabajadores terminarán los jardines y darán Jos toques finales al interior. Esta fase da como resultado el logro del objetivo del proyecto, dejando al cliente satisfecho de que el alcance total del trabajo se completó con calidad, dentro del presupuesto y tiempo. Por ejemplo, la tercera parte queda completa cuando un contratista ha terminado el diseño y la instalación de un sistema de automatización. de acuerdo a las necesidades especificas del cliente. que pase en forma satisfactoria pruebas de desempeño y sea aceptado por el cliente o cuando un equipo interno de proyectos de una compañia ha

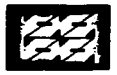

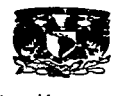

terminado un proyecto, como respuesta a una solicitud de la administración que consolidó dos de sus instalaciones en una.

La fase final del ciclo de vida del proyecto es terminarlo. Cuando un proyecto esta terminado se necesita realizar ciertas actividades de cierre, por ejemplo, confirmar que todas las entregas se han hecho al cliente *y* han sido aceptadas por él, se han cobrado todos los pagos *y* que se ha pagado todas las facturas. Durante esta fase una tarea importante es evaluar el desempeño del proyecto con el fin de aprender qué se pudiera mejorar si se llevara a cabo un proyecto similar en el futuro. Esta fase debe incluir, obtener retroalimentación del cliente para determinar su nivel de satisfacción *y* si el proyecto cumplió con sus expectativas. También se debe obtener retroalimentación del equipo del proyecto en la forma de recomendaciones, para mejorar el desempeño de proyectos en el futuro.

Los ciclos de vida del proyecto varian en duración desde algunas semanas, hasta varios años, dependiendo del contenido, complejidad *y* magnitud del proyecto. Sin embargo, no todos lo proyectos pasan formalmente a través de las cuatro fases, por ejemplo, si el gerente general de una compañia determina que el cambiar la disposición de los equipos en la fábrica aumentará la eficiencia, simplemente pudiera dar instrucciones al gerente de producción, para que inicie este proyecto *y*  lo ponga en práctica, utilizando el personal propio de la compañia. En este caso no habria una solicitud por escrito de una propuesta de contratistas externos. En general, el ciclo de vida de un proyecto se sigue de manera más formal *y*  estructurado cuando el proyecto se realiza en un ambiente de negocios, y tiende a ser menos formal cuando lo lleva a cabo una sola persona o grupo de voluntarios.

#### 1.5) **FASES DE UN PROYECTO DE INGENIERIA**

Los proyectos de ingenieria corresponden a los proyectos peñectamente sustituibles o mutuamente excluyentes *ya* que para el mismo fin se tiene un grupo de alternativas. Para el desarrollo de un provecto de esta indole es necesario un

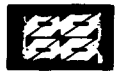

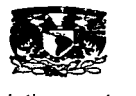

planteamiento inicial que exponga exactamente cuales son los objetivos, el producto final deseado y los recursos disponibles. Una vez establecidos estos parámetros pueden identificarse en la ejecución del proyecto las siguientes fases representadas en la siguiente figura.

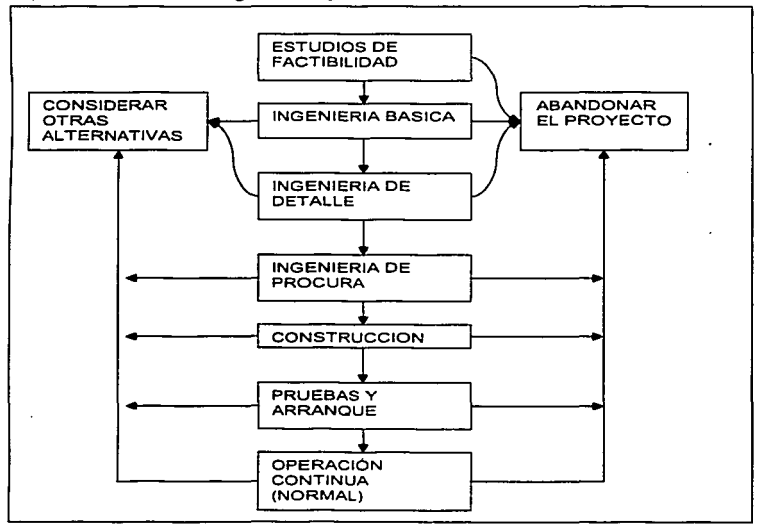

Figura 3. Fases del proyecto. Fuente (referencia 1)

En la figura 3 se muestran esquemáticamente estas fases, y en ella se puede observar, que casi en todas ellas es posible ya sea continuar con el proyecto, considerar otras alternativas, o abandonar el proyecto.

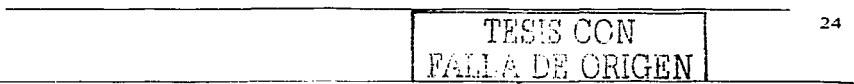

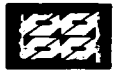

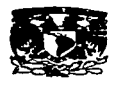

#### **1.6) RELACIONES ENTRE PROYECTOS**

Si se desea aplicar una metodología para clasificar los provectos, independientemente de su naturaleza, es necesario reconocer la relación que puede existir entre los proyectos. De acuerdo a este concepto, los proyectos pueden ser:

- Proyectos independientes
- Proyectos complementarios
- Proyectos substitutos
- Proyectos perfectamente sustituibles o mutuamente excluyentes.  $\bullet$

a) Proyectos independientes

Los proyectos A y B son independientes en la medida que la realización de uno no impida ejecutar el otro. y que los beneficios netos de cada uno no se afecten para la realización del otro.

b) Proyectos complementarios

Los proyectos A y B son complementarios si los beneficios netos de realizar ambos superan la suma de los beneficios de A (realizado sin B), y de los de B (sin A).

c) Proyectos sustitutos

El proyecto de A es sustituto de B si su realización reduce la posibilidad de ejecutar B. o si disminuye los beneficios de realizar B.

d) Proyectos perfectamente sustituibles o mutuamente excluyentes

Este es el caso extremo de proyectos sustitutos y se presenta si la realización de uno elimina la posibilidad de ejecutar el otro o si elimina los beneficios del otro. Dos proyectos pueden ser excluyentes por tres motivos:

Porque cada uno por su cuenta agota el presupuesto disponible para la inversión, y por lo tanto. si se realiza uno, no habrá dinero para realizar el otro.

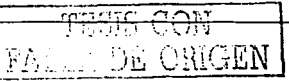

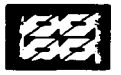

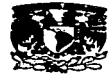

- Debido al hecho de que cada uno utiliza un insumo de oferta fija, y si se ejecuta un proyecto no habrá el insumo necesario para producir el segundo.
- El carácter excluyente podría atribuirse a que los dos proyectos atienden a la misma necesidad, y por lo tanto, representan soluciones alternativas a la misma necesidad. En la figura 4 se presenta este concepto.

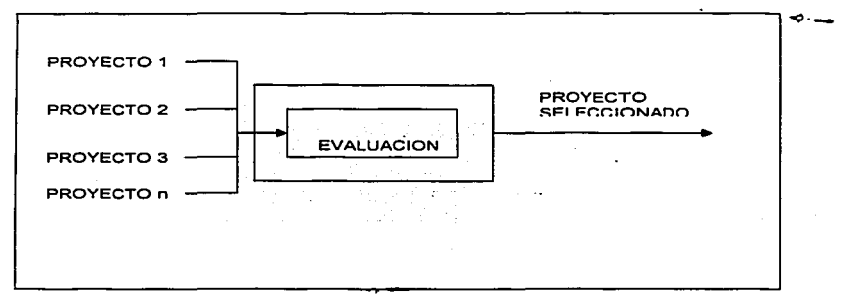

Figura 4. Proyectos mutuamente excluyentes. Fuente (referencia 1

#### 1.7) **PROCESO DE LA ADMINISTRACION DE PROYECTOS**

El proceso de la administración del proyecto significa planear el trabajo y después trabajar el plan para lograr el objetivo del proyecto. El esfuerzo principal en la administración de un provecto tiene que estar centrado en establecer un *plan de* linea base que proporcione un plan de la ruta para indicar cómo se logrará el alcance del proyecto a tiempo y dentro del presupuesto. Este esfuerzo de planeación incluye los siguientes pasos.

a) Definir con claridad el objetivo del proyecto. La definición tiene que ser aceptada por el cliente y la persona o la organización que realizará el proyecto.

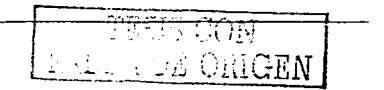

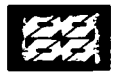

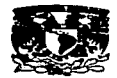

- b) Dividir y subdividir el alcance del proyecto en "piezas" importantes, o paquetes de trabajo. Aunque los provectos trascendentes quizá parezcan abrumadores cuando se contemplan como un conjunto, una forma de resolverlos es dividirlos en partes. Lo cual se puede lograr mediante una estructura de división de trabajo(EDT o WBS), que no es otra cosa que un árbol jerárquico de elementos o partidas de trabajo, logradas o producidas por el equipo del proyecto durante el mismo. Por lo general la estructura de división de trabajo identifica a la organización o persona que tiene la responsabilidad de cada paquete de trabajo.
- c) Definir las actividades especificas que son necesarias de realizar para cada paquete de trabajo con el fin de lograr el objetivo del proyecto.
- d) Presentar gráficamente las actividades bajo la forma de un diagrama de red. Este diagrama muestra el orden necesario y las interdependencias de las actividades para lograr el objetivo del proyecto.
- e) Hacer un estimado de tiempo de la duración que tendrá que completar cada actividad.
- f) Hacer un estimado de costos para cada actividad. El costo se basa en los tipos y cantidades de recursos necesarios para cada actividad.
- g) Calcular el programa y el presupuesto de un proyecto, para determinar si el mismo se puede terminar dentro del tiempo requerido, con los fondos asignados y con los recursos disponibles. Si no es así se tiene que hacer \_ajustes al alcance del proyecto; a los tiempos estimados de las actividades, o a las asignaciones de recursos hasta que se pueda establecer un plan de linea base alcanzable y realista.

La planeación determina que se necesita hacer, quién lo hará, cuánto tiempo se necesitará y cuánto costará. El resultado de este esfuerzo es un plan de linea base. El tomar el tiempo necesario para desarrollar un plan bien pensado es critico para el logro exitoso de cualquier proyecto.

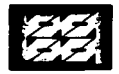

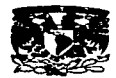

El plan de linea base para un proyecto se puede mostrar en un formato gráfico o tabular para cada periodo, desde el inicio del proyecto hasta su terminación. La información que debe incluir es:

and the company of the company

- Las fechas de inicio y terminación de cada actividad.
- Las cantidades de los diversos recursos que se necesitarán durante cada periodo.
- El presupuesto para cada periodo, asi como el presupuesto acumulado desde el inicio del proyecto a través de cada periodo:

Una vez que se ha establecido un plan de linea base, se tiene que poner en práctica. Esto incluye realizar el trabajo de acuerdo al plan y controlar el trabajo en forma tal, que el alcance del proyecto se logre dentro del presupuesto y el programa, a satisfacción del cliente.

Una vez que se inicia el proyecto es necesario supervisar el avance, para asegurar que todo vaya de acuerdo al plan. En esta etapa, el proceso de administración del proyecto incluye medir la evolución real y compararlo con lo planeado. Para medir el progreso real es importante estar informado de cuáles actividades se han iniciado realmente y/o terminado, cuándo se iniciaron y/o terminaron y cuanto dinero se ha gastado o comprometido. Si durante algún momento del proyecto, la comparación del progreso real con el planeado revela que el proyecto esta atrasado, que se ha excedido el presupuesto, o que no **cumple con las especificaciones técnicas. se tiene que llevar a cabo una acción**  correctiva, para hacer que el proyecto vuelva a estar dentro de las especificaciones. Antes de que se tome una decisión para poner en práctica una **acción correctiva. qu1za sea necesario evaluar acciones alternativas, para**  asegurarse de que dicha acción hará que de nuevo el proyecto este dentro de los objetivos. Si un proyecto queda fuera de control, quizá sea dificil lograr el objetivo del proyecto sin sacrificar el alcance, el presupuesto, el programa o la calidad.

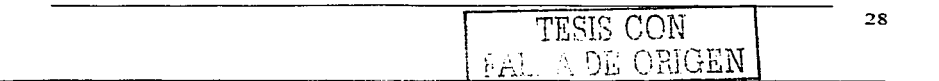
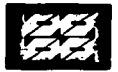

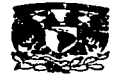

La clave para el control efectivo del proyecto es medir el progreso real *y*  compararlo con el planeado sobre una base oportuna *y* periódica *y,* si es necesario, realizar la acción correctiva de inmediato. Con base en el avance real es posible pronosticar un programa *y* un presupuesto para la terminación del proyecto. Si estos parámetros se encuentran más allá de los limites del objetivo del proyecto, se deben poner en práctica las acciones correctivas necesarias.

and the company of the company of the company of the company of the company of the company of the company of the company of the company of the company of the company of the company of the company of the company of the comp

# **1.8) BENEFICIOS DE LA ADMINISTRACION DE PROYECTOS**

El mayor beneficio de poner en práctica técnicas de administración de proyectos es tener un cliente satisfecho, tanto si el proyecto es propio, como si lo es de una empresa a quien un cliente le paga para realizar un proyecto. El completar el alcance total del proyecto con calidad, a tiempo *y* dentro del presupuesto, proporciona una gran sensación de satisfacción. Para un contratista significa que puede llevarlo en un futuro a negocios adicionales con el mismo cliente o a nuevos negocios recomendados por clientes previamente satisfechos. Al gerente del proyecto le queda la satisfacción de haber dirigido un esfuerzo de proyecto exitoso. lo cual resalta su reputación *y* le pone en posición de obtener mejores oportunidades para su carrera. Para el miembro del equipo de proyectos, le queda la satisfacción de encontrarse en un equipo ganador, ya que no solo contribuyo al éxito del proceso sino que también probablemente amplio sus conocimientos *y*  habilidades.

#### **1.9) ADMINISTRACION Y CONTROL DE PROYECTOS**

La administración de las numerosas actividades de un proyecto, que aunque separadas están interrelacionadas, es frecuentemente tan complejo como ejecutar las actividades mismas. Aplicando los conceptos de administración a este

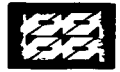

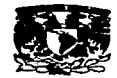

problema de control, vemos que puede subdividirse en cuatro funciones diferentes aunque interdependientes:

1) Establecimiento de los objetivos estratégicos de conjunto. Es interesante hacer notar dos puntos a este respecto. Primero, la manera de proseguir está ligada tanto a la estrategia como a la asignación de recursos y, segundo la selección de la fecha de introducción esta afectada por el plan y por el programa de **operaciones.** 

2) El establecimiento de las operaciones o actividades necesarias para llevar a cabo el plan estratégico, la determinación de la mejor secuencia de realización de operaciones y la puntualización de los recursos requeridos para realizar cada actividad. Este es el plan de operaciones.

3) Determinación de la disponibilidad de recursos (hombres, dinero, maquinas, materiales y tiempo) necesarios para que el proyecto en conjunto pueda ser realizado y, a continuación, asignar estos recursos de acuerdo al plan de operaciones. El resultado de este procedimiento será contar con las fechas de iniciación y de terminación predichas de cada actividad separada del proyecto. A esto se llama el programa de operaciones.

4) Control del proceso completo relacionado instantáneamente a las desviaciones que ocurran entre el avance predicho y el real, para asegurar, de ser posible, que el proyecto sea terminado en programa. De no ser posible la administración decide, ya sea revisar el programa, o continuar el proyecto.

#### **1.1 O) CRITERIOS DE LA ADMINISTRACIÓN DE PROYECTOS**

Los tres elementos fundamentales de un proyecto son: operaciones, recursos y restricciones. Si vamos a controlar un proyecto debemos coordinar los tres elementos diferentes, frecuentemente contradictorios, en un plan maestro o modelo de trabajo. que llevará a cabo el proyecto completo. en el mejor tiempo. el

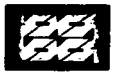

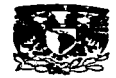

menor costo *y* el grado mlnimo de riesgo. Además de un plan maestro, existen ciertas necesidades de operación que deben ser satisfechas. El plan debe ser dinámico, *y* darnos la habilidad para:

- Revisarlo *y* actualizarlo de inmediato
- Considerar los costos de varias alternativas, en dinero y tiempo.
- $\bullet$ Entender *y* valorar el efecto de un cambio.
- Establecer criterios para la asignación *y* programación de recursos.  $\bullet$
- $\blacksquare$ Proporcionar el vehlculo de comunicación *y* asimilación.
- Proporcionar criterios para valorar la precisión de las estimaciones *y*  ayudar a refinarlas para sus usos posteriores.

Además, cualquier plan maestro desarrollado tendrá ciertas restricciones impuestas de naturaleza práctica. Por ejemplo, debe proporcionarse una notificación inmediata de las desviaciones que ocurran entre los resultados predichos *y* los reales. de tal modo que el nivel de administración afectado pueda **tomar la acción necesaria.** 

En resumen, la administración de proyectos queda mejor servida con un sistema de control de tiempo real, que haga posible responder a una situación de acuerdo a su grado de urgencia. Si se requiere una respuesta inmediata, el sistema debe **proporcionar a la administración los medios necesarios. Si no se requiere acción.**  la administración no necesita siguiera ser informada.

# **1.11) ETAPAS DE LA ADMINISTRACIÓN DE PROYECTOS**

La administración al igual que la ingenieria de proyectos se divide en etapas o fases. cada una de estas son importantes ya que nos permiten la integración de grupos de trabajo, asignar responsabilidades, motivar la ejecución eficiente, coordinar los esfuerzos de los miembros *y* dirigir la consecución del plan *y* el logro de los objetivos del proyecto. A continuación se define qué sucede en cada fase.

EALL DE ORIGEN

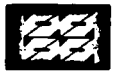

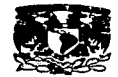

#### **A) Planeación**

La planeación del proyecto es una fase fundamental de la administración, incluso se puede decir que es el punto de ajuste en un sistema de control, ya que en ella se define con toda claridad el objetivo del proyecto en términos de alcance y se definen sus prioridades incluyendo los recursos que van a ser utilizados, los tiempos de terminación, los resultados esperados; además de especificar y asignar las responsabilidades especificas en el trabajo. Además debe pronosticarse el tiempo estimado y los recursos requeridos para desarrollar las. actividades. Los presupuestos son muy útiles en la planeación de proyectos y el control de costos. Asi mismo, en esta fase el director del proyecto debe definir las politicas para determinar que actividades son más criticas para su terminación, que recursos deben emplearse y como deben gastarse algunos recursos · adicionales para lograr la consecución del proyecto.

La naturaleza diferente y los requerimientos de las variadas fases del ciclo de vida de un proyecto requieren que los distintos aspectos sean dirigidos conforme se desarrolla el proyecto. La planeación del proyecto no se puede hacer comprensible, por completo. al principio del proyecto. La incertidumbre durante las primeras etapas del proyecto es bastante grande. En vez de esto, la planeación debe ser incrementada. La planeación inicial se debe concentrar en la construcción de bases de planeación viables para cada subsistema principal. Los documentos que se generan en esta fase son:

- Alcance del proyecto
- Programación
- Estimación Horas-Hombre-
- Programa de avance del proyecto
- Programa de personal

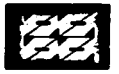

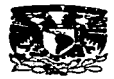

Sobre este último punto podemos mencionar que es una de las áreas más difíciles en la planeación del personal de ingenierla de la propia compañia. La principal incertidumbre. que ocasiona dificultad, es prevenir la cantidad y el tiempo de trabajo del proyecto futuro. En la ingeniería de proyectos existen dos grandes **consideraciones:** 

- Una estimación anual del programa de proyectos.
- Una valoración de las habilidades del personal para realizar dichos trabajos.

El departamento de ingeniería puede enfrentarse a lo siguiente:

- Una gran cantidad de estudios de factibilidad.
- **Requerimientos de servicios técnicos.**
- Desarrollo de métodos de investigación técnica.
- Actualidad de los proyectos probables o anticipados.

No es demasiado dificil fijar los requerimientos de servicios técnicos y el desarrollo de métodos de investigación técnica basados en experiencias pasadas. Pero las evaluaciones de los estudios de factibilidad y los proyectos de capital dependen de factores que frecuentemente están fuera del control del departamento de **ingeniería.** 

Aún a pesar de que puede haber mucha incertidumbre en la carga de trabajo, una cosa es cierta, las evaluaciones y la planeación de la mano de obra asociada son esenciales. Los siguientes documentos bosquejan un enfoque sistemático para la .. planeación de la mano de obra de un proyecto de ingenieria.

# **A.1) Planeación por individuo**

La planeación individual es el nivel más bajo de detalle. No sólo provee una valoración de las necesidades de mano de obra para satisfacer una carga de trabajo proyectada, sino que también provee un programa de desarrollo para cada **ingeniero.** 

La tabla 2 ilustra un plan de tres años para el personal de servicios al proyecto (estimaciones, control de costos, programación).

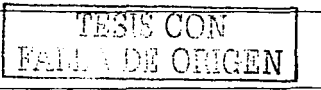

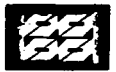

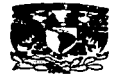

 $\sim$ 

L,  $\sim$  $\sim$   $\sim$ 

# Tabla 2. Planeación por individuo. Fuente (referencia 3)

 $\mathbf{r}$ 

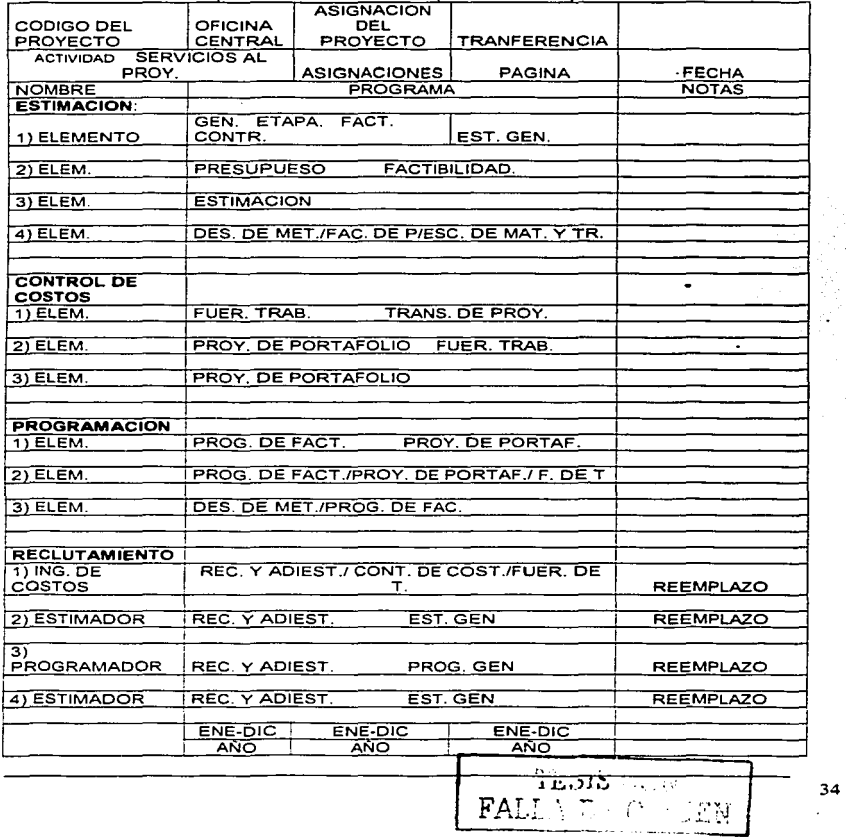

a na kamala ang mga kalamatan na mga matalog sa m

 $\mathbf{r}$ 

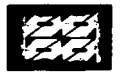

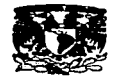

Esto muestra el trabajo de factibilidad, las asignaciones de proyecto, desarrollo de métodos, asignaciones rotacionales, transferencias, reemplazos y requerimientos de reclutamiento.

Este debe ser un '"documento dinámico" ya que las condiciones/requerimientos pueden cambiar con rapidez. Las horas de control se deben actualizar constantemente y distribuirse de manera mensual.

Ya que los planes de mano de mano de obra son solo tan buenos como las valoraciones de la carga de trabajo, es vital que las proyecciones del trabajo se evalúen cada mes.

# **A.2) Planeación por proyecto**

El siguiente formato de reporte (tabla 3), comúnmente un reporte por computadora Tabla 3. Planeación por proyecto. Fuente (referencia 3)

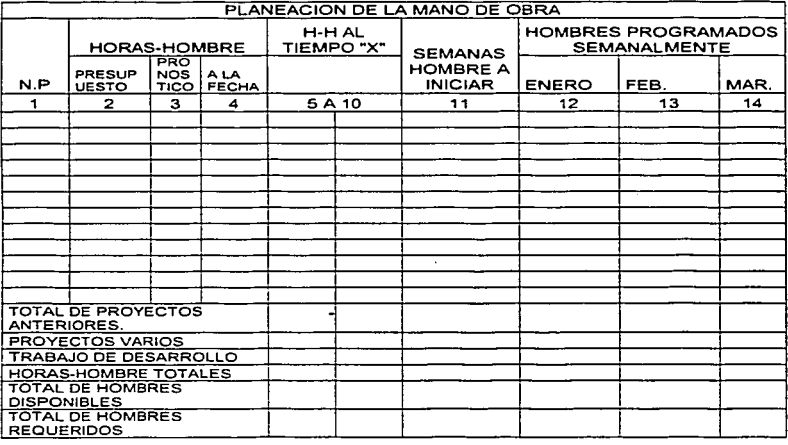

TESIS COM 35 FALLA DE ORIGEN

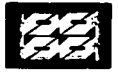

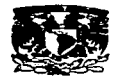

valora las asignaciones de mano de obra y las necesidades de la misma basados en horas-hombre del presupuesto, pronóstico, horas-hombre a la fecha. programa y asignación de h-h a un tiempo "x" pasado.

El programa de computadora tomará el pronóstico de h-h, las h-h a la fecha, el programa, la evaluación de la semana de trabajo por hora y pronosticará el requerimiento de la mano de obra programada semanalmente. Las dos lineas de la base muestran los hombres requeridos contra los hombres disponibles y la diferencia provee el programa de reclutamiento necesario.

# **A.3) Planeación por categoría de trabajo**

El siguiente reporte (tabla 4) es similar al anterior, pero tiene categorlas adicionales como: proyectos probables, estudios de factibilidad, servicios técnicos. Tabla 4. Planeación por categorla de trabajo. Fuente (referencia 3 )

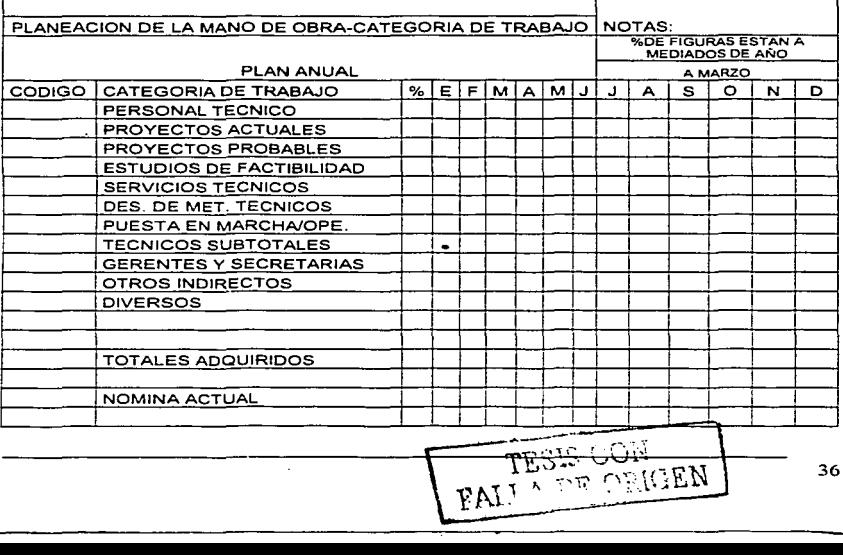

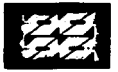

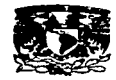

También separa a los técnicos de los que no lo son y de gerentes/secretarias. Esto provee una evaluación continua del número de gerentes por ingenieros y la relación de los técnicos a los no técnicos. Este reporte muestra un plan anual.

and the contract company of the contract of

La evaluación de estas relaciones de mano de obra debe hacer recordar que los apuntes detallados y otros servicios pueden estar fuera de los contratos.

# **A.4) Planeación por sección**

Mientras que el reporte previo muestra la mano de obra por categoria de trabajo, este reporte (tabla5) muestra la mano de obra por sección.

Los reportes por sección individual indicarian claramente un "'déficit" o "exceso" del personal por clasificación de ingenieria. Los programas de reClutamiento y adiestramiento adecuados podrian desarrollarse a partir de esta información.

Tabla 5. Pianeación por sección. Fuente (referencia 3 )

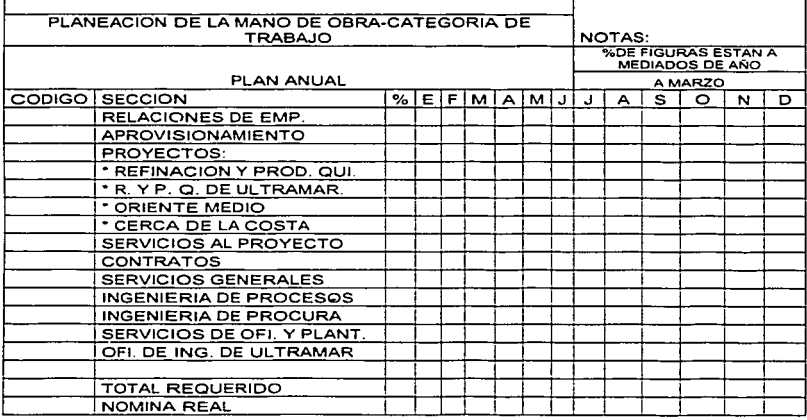

 $FAT$   $\sim$ A

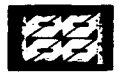

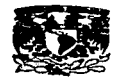

Los requerimientos de mano de obra basados en las valoraciones flsicas solamente pueden hacerse para los grupos de diseño en los cuales es posible hacer la toma de dibujos/documentos y las valoraciones de h-h.

#### **B) Organización del proyecto**

La organización es una estructura con lineas de mando, comunicación y funciones perfectamente establecidas, mediante la cual los recursos humanos se agrupan para estructurar los distintos trabajos que es necesario realizar con el fin de alcanzar un objetivo. esto se logra formando unidades o equipos, a cada uno de los cuales se les asigna la autoridad. responsabilidades especificas· y relaciones **de comunicación.** 

Las actividades que se realizan en esta fase son:

- Organigrama del proyecto  $\bullet$
- Asignación y/o selección del personal del proyecto
- $\bullet$ Manual del procedimiento del proyecto
- Carta de flujo de información  $\bullet$
- Catálogo de cuentas del proyecto  $\blacksquare$
- Sistema de manejo de información

Aunque hay varias formas en las que las personas pueden organizarse, para trabajar en un proyecto los tipos más comunes de estructuras de organización son la funcional, la proyectizada y la matricial.

# **B.1) Organización funcional**

La organización por funciones reúne. en un departamento. a todos los que se dedican a una actividad o varias relacionadas, que se llaman funciones. Es probable que la organización funcional sea la forma más lógica y básica de la departamentalización(división del trabajo por áreas). Es muy utilizada porque aprovecha con eficiencia los recursos especializados, ya que cada especialidad es responsable de todos los proyectos a su cargo. de los aspectos propios de su

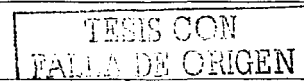

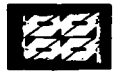

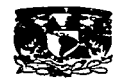

disciplina y como consecuencia su objetivo es el objetivo del departamento. Otra ventaja importante de la estructura por funciones es que facilita mucho la supervisión, pues cada gerente solo debe ser experto en una gama limitada de actividades. Ademas la estructura funcional facilita el movimiento de las habilidades especializadas, para poder usarlas en los puntos donde mas se necesitan. Una de las desventajas que ofrece esta estructura es que conforme crece la organización resulta dificil tomar decisiones rápidas dado que los gerentes de funciones dependen de una oficina central, y una vez que se toman éstas es dificil determinar la responsabilidad y juzgar los resultados.

La coordinación de las funciones de los miembros de la organización entera se puede convertir en un verdadero problema para los niveles superiores. Como los miembros de cada departamento quiza se sientan aislados de los otros departamentos, pueden tener problemas para' trabajar en unión de otras personas para alcanzar las metas de la organización.

#### **B.2) Organización proyectizada (task force)**

Esta estructura se caracteriza por poseer todos los recursos necesarios para la realización de un proyecto, los cuales estan separados de la estructura funcional regular y establecidas como una unidad autosuficiente encabezada por un gerente del proyecto, sobre quien recae la responsabilidad total, tanto por las actividades, **así como por los recursos necesarios para realizarlas. ya que dichos recursos**  estan bajo su control y orientados totalmente hacia un solo objetivo medible y alcanzable en cierto plazo. Asi· cuando la departamentalización se toma demasiado compleja para coordinar la estructura funcional, la alta dirección creara **divisiones semiautónomas.** 

Cuando la empresa es demasiado grande y maneja múltiples proyectos la organización task force puede seguir tres patrones

- La división por proyecto
- La división geográfica

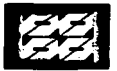

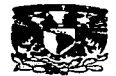

 $\ddot{\phantom{a}}$ 

#### La división por clientes

Esta organización ofrece varias ventajas. Dado que todas las actividades, habilidades y experiencia requeridas se agrupan en un lugar, bajo un solo mando, la tarea entera se puede coordinar con mayor facilidad, asi como mantener un elevado desempeño en el trabajo. La velocidad de la toma de decisiones se ve reforzada, porque las decisiones tomadas están más cerca del campo de acción. Por lo cual, el peso que cargará la administración central es menor. Sin embargo, lo más importante es que la responsabilidad está clara. El desempeño de la administración se puede medir en términos del éxito de los proyectos. No obstante, esta estructura también tiene ciertas desventajas. Los intereses de la división quizá se coloquen por encima de las metas de la organización entera. Otro punto en contra, es que los gastos administrativos aumentan porque cada división cuenta con su propio grupo de trabajo y especialistas, lo cual conduce·a una costosa duplicación de actividades.

#### **B.3) Organización matricial**

La estructura matricial es un producto hibrido que trata de combinar los beneficios de los dos tipos de diseño, al mismo tiempo que pretende evitar sus **inconvenientes. Una organización con una estructura matricial cuenta con dos**  tipos de estructuras al mismo tiempo. Los empleados tienen, de hecho, dos jefes(el jefe de departamento y el jefe de proyecto); es decir, trabajan con dos cadenas de mando. Una cadena de mando es la de funciones. Y la segunda es una disposición horizontal que combina al personal de diversas divisiones o departamentos funcionales para formar un equipo de proyecto, o negocio, encabezado por un gerente de proyecto o grupo, que es experto en el campo de especialización asignado al equipo.

Aunque las estructuras matriciales para las organizaciones son complejas por necesidad, tienen ciertas ventajas. La estructura matricial es un medio eficiente para reunir las diversas habilidades especializadas que se requieren para resolver un problema complejo. Los problemas de coordinación se reducen al minimo en

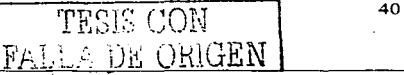

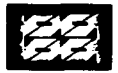

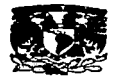

este caso, porque el personal más importante para un proyecto de trabajo es reunido en forma de grupo, lo que además produce un beneficio secundario: las personas, como trabajan juntas, llegan a entender las demandas que enfrentan las personas que tienen la responsabilidad de diferentes campos. Otra ventaja de esta organización es que concede una gran flexibilidad para ahorrar costos. Como a cada proyecto sólo se le asigna la cantidad exacta de personas que se necesita, se evita la duplicación innecesaria.

Una desventaja es que no todo el mundo se adapta bien al sistema matricial. Los miembros del equipo, para ser efectivos, deben contar con buenas habilidades interpersonales, ser flexibles y cooperativos. Además la moral se puede ver afectada de manera negativa cuando el personal se reordena, una vez terminado el proyecto. Por último si las jerarquías no están establecidas con solidez y comunicadas con eficiencia, existe el peligro, de que las directrices contradictorias y las responsabilidades mal definidas aten de manos a los gerentes. Para superar estos obstáculos, quizá se requiera de una capacitación especial para habilidades de trabajo o relaciones interpersonales nuevas, cuando la distribución de la matriz se introduce por primera vez o cuando una disposición temporal adquiere carácter de permanente.

#### **C) Dirección**

La dirección del proyecto es una función continúa durante todo el desarrollo del mismo, que ejercen desde el gerente hasta el supervisor, para guiar a los subordinados hacia el logro de los objetivos del proyecto, algunas de estas **funciones son:** 

- Integrar al grupo en un equipo de trabajo.  $\bullet$
- Asignar a cada persona las tareas que debe realizar.
- $\bullet$ Delegar autoridad equivalente a las responsabilidades asignadas a cada elemento del grupo de trabajo y definirle exactamente los resultados esperados.

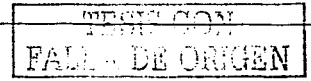

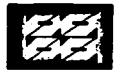

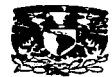

- Definir las pollticas generales del proyecto.
- Establecer un sistema de comunicación efectivo.

# **O) Control**

Las discusiones filosóficas al definir el "control" nunca terminan. Existe la opinión por mucho tiempo establecida de que el control real se lleva a cabo solamente donde el derecho de decisión se crea, en este caso en la toma de decisiones del gerente del proyecto, de los supervisores de linea, y de los ingenieros de diseño.

Se declara que los ingenieros de costos y de programación sólo proveen información y, por lo tanto, no ejercen control. Sin embargo, la información, la dirección y el análisis son ingredientes esenciales para prevenir lo que, a su vez, es un ingrediente esencial del control. También es verdad que el control es mínimo donde hay poco análisis creativo y sólo información y estimación.

El control se extiende por todas las fases del proyecto, desde su concepción hasta su terminación. Es un ciclo que comienza con el establecimiento de los objetivos y termina cuando se ha terminado la última actividad. A través de cada fase de la operación, el sistema debe proporcionar a la administración la capacidad de responder a cualquier situación que surja.

El concepto de control esta basado en tres premisas:

- $\bullet$ No importa de lo que se trate, nunca podemos predecir con exactitúd el futuro; en consecuencia, las estimaciones siempre diferirán de la realidad.
- **La administración esta interesada vitalmente en contender con cambios.**
- Es importante tratar de ser habil para responder a una situación tan pronto como sea posible.

Estas premisas definen el control y, además, definen las excepciones no definiéndolas; esto es, las excepciones son las desviaciones o diferencias entre Jo que decimos que pasara, y Jo que realmente pasa. El control es, entonces, responder con acciones correctivas dentro del tiempo necesario para hacer útil **cada acción.** 

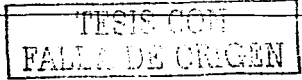

-12

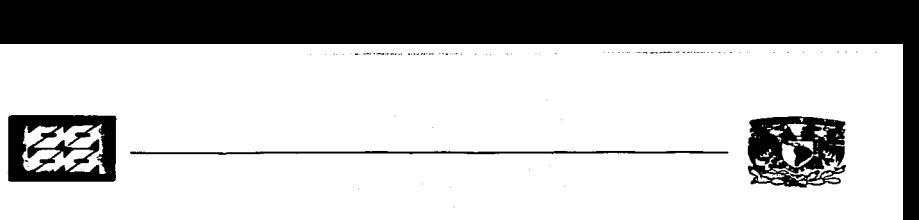

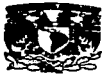

# CAPITULO II

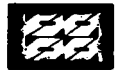

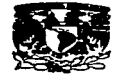

# **2) TÉCNICAS PARA EL CONTROL DE PROYECTOS**

#### 2.1) **GENERALIDADES**

Una vez que un proyecto se pone en operación realmente, es necesario supervisar el avance para asegurar que todo vaya de acuerdo a lo planeado. Si en algún momento durante el proyecto se determina que éste está retrasado, se tienen que llevar a cabo acciones correctivas para volver de nuevo a lo programado, ya que si se retrasa demasiado será muy dificil terminarlo a tiempo.

El proceso para el control del proyecto incluye recopilar periódicamente información sobre su desempeño, con base a un programa previamente establecido, y compararla con el avance real; y como ya se mencionó con **anterioridad tomar las acciones correctivas en caso de· ser necesarias.** 

La figura 5 muestra los pasos para el control del proyecto. Se inicia estableciendo un plan de linea base que muestre cómo se logrará el alcance del proyecto (tarea). a tiempo (programa) *y* dentro del presupuesto (recursos, costos). Una vez que el cliente *y* el contratista están de acuerdo con este plan se puede iniciar el proyecto.

Para comparar el progreso real con el planeado se debe establecer un periodo de presentación de informes, cuva periodicidad puede ser diaria, semanal, quincenal, o mensual, dependiendo de la complejidad o la duración global del proyecto. Si se espera que el proyecto tenga una duración global de un mes, el periodo de presentación de informes podria ser tan corto como un día. Pero, si se espera un proyecto de varios años. este periodo podría ser mensual o anual.

Durante cada periodo de presentación de informes es necesario recopilar dos clases de datos o información:

1) Datos sobre el desempeño real.

- $\sim$ El tiempo real en que se iniciaron y/o terminaron las actividades.
- Los costos reales aplicados *y* comprometidos.

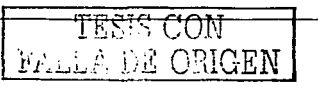

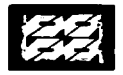

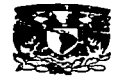

2) Información sobre cualquier cambio al alcance, programa y presupuesto del proyecto.

Estos cambios los puede iniciar el cliente, el equipo de trabajo, o puede ser el resultado de un suceso imprevisto como un desastre natural, una huelga o la renuncia de un miembro clave del equipo de proyectos.

Una vez que las modificaciones han sido incorporadas al plan y aceptadas por el cliente, se tienen que establecer un nuevo plan que contemple estos cambios. Es probable que el programa y el presupuesto difieran del plan original.

Resulta de mucha importancia que los datos y Ja información recopilada estén actualizados, ya que de no ser asi. los datos atrasados quizá ocasionen que se tomen decisiones incorrectas sobre la situación del proyecto *y* sobre las acciones correctivas adecuadas. Ya que se han calculado un programa y un presupuesto actualizados. es necesario compararlos con el programa y el presupuesto original, *y* analizarlos en busca de variaciones para determinar si el proyecto *va* adelantado o atrasado con relación al programa o si esta por debajo o ha excedido el presupuesto. Si el proyecto marcha en orden no es necesario tomar ninguna acción de ningún tipo.

Si el proyecto no marcha en orden debe considerarse establecer acciones correctivas, cuyo impacto debe considerarse antes de aplicarlas, como revisar el programa o presupuesto. Asi por ejemplo. acortar la duración de una actividad quizá requiera aumentar los costos para pagar más recursos o reducir el alcance de la tarea. En forma similar, disminuir los costos del proyecto quizá requiera utilizar materiales de una calidad inferior a la que se planeó originalmente.

El proceso de control continúa durante todo el proyecto. Mientras más corto sea el periodo de presentación de informes. son mejores las posibilidades de identificar tempranamente !os problemas *y* llevar a cabo acciones correctivas efectivas. Si un proyecto queda demasiado fuera de control. tal vez sea dificil lograr el objetivo sin sacrificar el alcance, presupuesto, programa o la calidad.

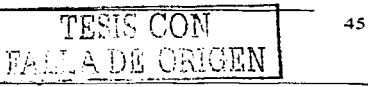

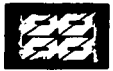

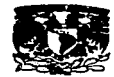

# Figura 5. Control del proyecto. Fuente (referencia 2 )

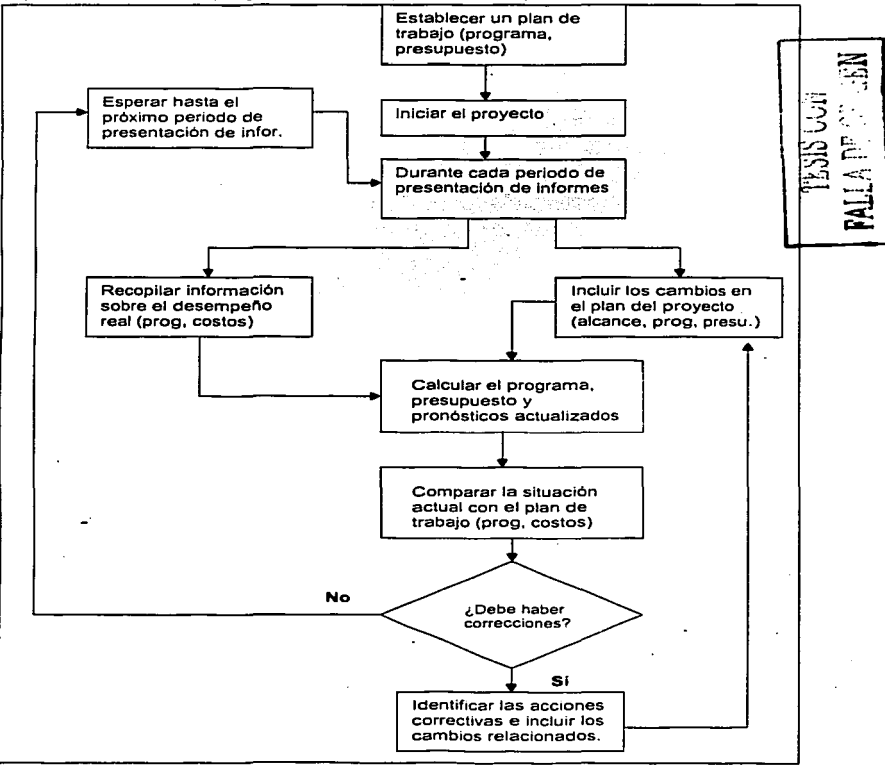

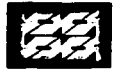

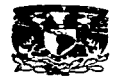

El control del presupuesto es también muy importante, por lo que no basta establecer un plan de trabajo, se tiene que ser proactivo para lograr el objetivo del mismo incluso cuando las cosas no salen de acuerdo al plan.

Aqul cabe mencionar que, durante un proyecto algunas actividades se terminarán a tiempo, algunas quedarán terminadas antes y otras terminarán después de lo programado. El progreso real tendrá un efecto sobre el programa de las actividades restantes, no terminadas, del proyecto. Los tiempos reales de terminación (AF) de las actividades determinarán los tiempos de inicio y terminación más tempranos para las tareas restantes en el diagrama de red, asl como la holgura total.

Los tiempos de terminación reales de las a\_ctividades algunas veces tienen un efecto ondulatorio, es decir, la finalización de una actividad antes de lo programado generará una ganancia de tiempo, pero si en una actividad posterior o futura tuviese su conclusión después de lo planeado, el tiempo ganado servirá para compensar el perdido manteniendo "constante" la red.

Es útil señalar en el diagrama de red, de alguna forma, cuales actividades se han terminado; por lo que un método sencillo es sombrear o cruzar con lineas el cuadro de actividad como puede verse en la figura 6.

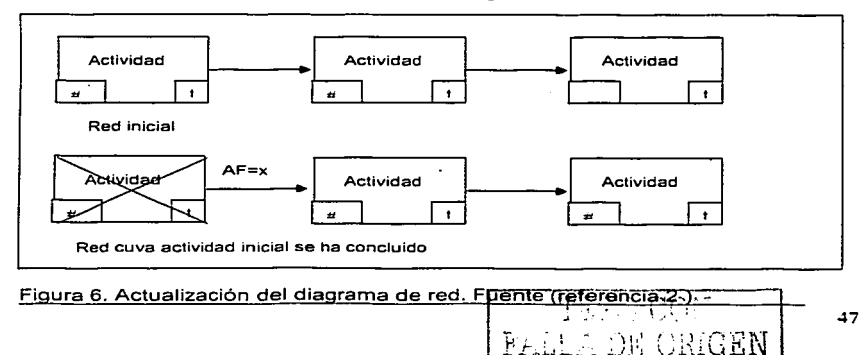

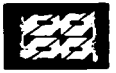

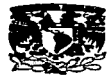

# **2.2) INCORPORACIÓN DE LOS CAMBIOS DEL PROYECTO**

Durante algún proyecto pueden ocurrir cambios que tengan una repercusión sobre el programa. Estos cambios representan revisiones del alcance original del proyecto y tendrán trascendencia sobre el programa y el costo. Sin embargo, esto depende de cuando se soliciten las modificaciones. Si se piden temprano es probable que se tenga menos discrepancia sobre el costo y el programa que si se solicitan más tarde.

Cuando el cliente pide un cambio, el contratista o el equipo de proyectos debe estimar las consecuencias sobre el presupuesto y el programa, y después debe obtener la aprobación del cliente antes de seguir adelante. Si el cliente aprueba las revisiones propuestas al programa y presupuesto, se deben incluir las tareas adicionales, las duraciones estimadas revisadas, los costos de materiales y la mano de obra. Algunos cambios incluyen un aumento de actividades que se pasaron por alto cuando se desarrolló el plan original.

Otros cambios se hacen necesarios debido a sucesos imprevistos, como fenómenos naturales, mal diseño de alguna parte del proceso, o el deceso de algún miembro del equipo.

Otras alteraciones pueden ser el resultado de aumentar el detalle del diagrama de red según avanza el proyecto, ya que existen actividades que por su misma naturaleza se van dividiendo más conforme se desarrolla el proyecto.

Con relación al programa de trabajo, sus variaciones pueden dar como resultado el aumento o la eliminación de actividades, alteraciones en el orden de tareas, modificaciones de sus tiempos de duración estimados o un nuevo tiempo de terminación requerido para el proyecto.

#### 2.3) **ACTUALIZACIÓN DEL PROGRAMA DE TRABA.JO**

La planeación y programación con base en el diagrama de red permite que los programas de los proyectos sean dinámicos. Debido a que el plan de la red (el

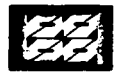

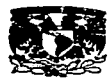

diagrama) y el programa (tabulación) son separados, son mucho más fáciles de actualizar en forma manual que una grafica de Gantt tradicional.

Una vez que se han recopilado los datos sobre los tiempos reales de terminación de actividades que se han completado *y* los efectos de cualquier cambio, se puede calcular el programa del proyecto actualizado, tomando en consideración:

- Los tiempos de inicio y terminación más tempranos para las actividades restantes, sin concluir, se calculan trabajando hacia delante a través de la red, pero se basan en los tiempos reales de terminación de las actividades que se han completado y las duraciones estimadas de las que no lo estén.
- $\bullet$  Los tiempos de inicio y terminación más tardios para las actividades sin completar se calculan trabajando hacia atrás a través de la red.

Por otro lado, durante un proyecto, cada vez que se calcula un nuevo programa ya sea después de que se incluyan datos reales, o cambios después de que se planeen acciones correctivas- es necesario analizarlo para determinar si necesita atención adicional. En este estudio se debe incluir la identificación de la ruta critica y de cualquier ruta de actividades que tenga una holgura negativa, asl como aquellas rutas donde han ocurrido retrasos (la demora empeoró) en comparación con el programa previamente calculado. A las rutas con holgura negativa se les aplica un esfuerzo concentrado para acelerar el avance del proyecto *y* la cantidad de holgura determinará la anticipación con que se aplicará. Asi a las rutas con holgura negativa se les aplica un esfuerzo concentrado para acelerar el avance del proyecto *y* la cantidad de holgura determinará la anticipación con la que se aplicará. Asi por ejemplo, la ruta con la holgura más negativa debe recibir mayor prioridad.

Se tienen que identificar las acciones correctivas que eliminarán del programa del proyecto la holgura negativa, porque estas acciones tienen que reducir la duración estimada de las que están en esa ruta, cabe mencionar, que la holgura de una ruta de actividades se comparte entre todas las actividades de esa ruta. Por lo

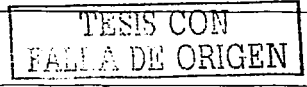

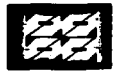

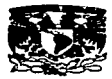

tanto, un cambio en la duración estimada de cualquier actividad en esa ruta ocasionará un cambio correspondiente en la holgura para esa ruta.

Al analizar una ruta de actividades que tiene holgura negativa se debe concentrar la atención en dos clases de actividades:

- Actividades a corto plazo (que estén en progreso o que van a iniciarse en el futuro inmediato). Es mucho mas recomendable tomar una acción correctiva agresiva para reducir la duración de actividades que se harán en el corto plazo. que planear para reducir las duraciones de las que están programadas para el futuro. Según se progresa va quedando menos tiempo para llevar a cabo la acción correctiva.
- $\bullet$  Actividades con larga duración estimada. El llevar a cabo medidas correctivas que reducirán una actividad de 20 días en un 20%, tiene una mayor repercusión que eliminar por completo una actividad de un día. Normalmente las tareas de más larga duración presentan la oportunidad para mayores reducciones.

Existen varios enfoques para reducir la duración estimada. Una forma obvia es aplicar más recursos para apresurar una actividad. Esto se puede hacer asignando más personas a trabajar en la actividad o pidiendo a las personas que trabajen más horas diarias o más dlas por semana. Se podrian transferir recursos apropiados adicionales de actividades que se realizan al mismo tiempo y que tienen holgura positiva. Sin embargo, aqul cabe hacer consideraciones como. que las personas ya asignadas a la actividad se tienen que distraer de su trabajo para ayudar al nuevo personal a adaptarse a su ritmo de trabajo.

Otro enfoque es asignar a una persona con mayores conocimientos o más experiencia para desarrollar la actividad, o ayudarla, para lograr que la tarea se haga en menos tiempo del que era posible con el personal menos experimentado que se le asignó originalmente.

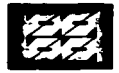

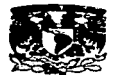

El disminuir el alcance o los requisitos para una actividad es otra forma de reducir su duración estimada. En un caso extremo quizá se decida eliminar por completo alguna tarea.

# **2.4) TÉCNICAS PARA LA PLANEACIÓN Y EL CONTROL DEL PROYECTO.**

Entre las mas importantes se encuentran: 1) Datos estadlsticos, 2) Informes y análisis especiales, 3) Auditorias operacionales, 4) Desglose de trabajo y 5) Análisis de la red tiempo-eventos. De las cuales la cuarta opción retoma parte de todas las primeras técnicas de administración de proyectos. A continuación se presenta una descripción de ellas.

#### **A) Datos estadisticos**

Los análisis estadísticos de los innumerables aspectos de las operaciones que se dan en un proyecto y su clara presentación. son importantes para el control. Puede decirse con gran seguridad que la mayoría de las personas participantes en un proyecto comprenden mejor los datos estadlsticos cuando se presentan en forma de diagramas o graficas, ya que en este caso tendencias y relaciones son más fáciles de advertir. A demás para que los datos sean verdaderamente significativos. aun si se les presenta en graficas, se les debe formular de tal manera que haga posible compararlos con lo planificado. ¿Qué significa un aumento o disminución de 3% o 10% en las actividades planeadas? ¿Quien fue el responsable de ello?. La clara presentación de datos estadísticos, en forma de graficas. tablas o diagramas es un arte que requiere de imaginación. Adicionalmente. y en virtud de que ningún administrador de proyectos puede hacer nada en relación con el pasado, es esencial que los informes estadísticos revelen tendencias, a fin de que el analista pueda deducir por extrapolación la dirección que siguen los acontecimientos en un momento dado. Esto significa que, al presentárseles en graficas, los datos deben ofrecerse en su mayoría en calidad de promedios, a fin de que sea posible descartar variaciones debidas a periodos de

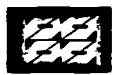

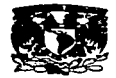

contabilidad, factores estaciónales, ajustes contables y otras diferencias periódicas.

#### **B) Informes y análisis especiales**

Para efectos del control de proyectos, los informes y análisis especiales son útiles en ciertas áreas de problemas en particular. Un exitoso administrador de proyectos contrató a un pequeño equipo de analistas calificados sin otra encomienda que la de investigar y analizar las actividades bajo su control. Este grupo desarrolló una percepción sorprendente de situaciones en las que sencillamente las cosas no parecían marchar bien. Casi invariablemente, sus investigaciones revelaban oportunidades de reducción de costos o mejor utilización del capital imposibles de identificar por medio de graficas estadlsticas de cualquier especie.

#### **C) Auditoria operacional**

Otro instrumento efectivo de control es la auditoria interna o, como se ha dado en llamársele a ultimas fechas, auditoria operacional. En su sentido mas amplio, la auditoria operacional es la evaluación regular e independiente, por parte de un equipo de auditores internos de todas las operaciones realizadas en el proyecto, lo cual incluye la evaluación de las operaciones en general, para la ponderación de los resultados reales en comparación con los planeados. De este modo los auditores operacionales evalúan políticas. procedimientos, uso de autoridad, calidad de la administración, eficacia de los métodos, problemas especiales y otras fases de las operaciones. TESIS CON

#### **O) Estructura de desglose de trabajo (WBS)**

La estructura de desglose de trabajo **(Work Breakdown Structure, WBS)** es la espina dorsal en la planeación de proyectos. No es una lista de todas las actividades que podamos pensar influirán en el proyecto, ya que este es

**52** 

FALLA DE ORIGEN

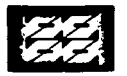

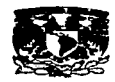

susceptible a modificaciones futuras, sino simplemente las asignaciones que se harán a cada miembro del equipo responsable del proyecto. Por lo tanto el llevar a cabo la realización de la WBS requiere de mucho trabajo intelectual *y* poca escritura.

En una WBS los proyectos son organizados *y* comprendidos dividiéndolos en pedazos progresivamente más pequeños hasta que se convierten en una pequeña colección de tareas o paquetes de trabajo. Asl un proyecto de 100000 actividades es simplemente muchos de 10 unidos en uno. La WBS proporciona el marco para este proceso, *ya* que en proyectos grandes el seguir el alcance *y* el detalle de las actividades sin un buen punto de referencia puede resultar abrumador. Una salida ha esta problemática consiste en, como se mencionó anteriormente, dividir el proyecto en pedazos para después organizarlos de una manera lógica en una estructura de árbol. La estructura resultante debe servir como base para estimar los requerimientos de recursos, costos, horarios, etc.

En algunos ambientes administrativos han definido un grupo de elementos que debe contener una WBS. Aunque el mejor método consiste en realizar una WBS que trabaje para el medio ambiente del proyecto en particular, por lo cual. en su diseño se debe considerar su eventualidad. Al diseñar la WBS se deben intentar alcanzar ciertos objetivos como lo son:

- Ser compatible con cómo el trabajo será hecho *y* cómo los costos *y* horarios serán manejados.
- Dar visibilidad a lo importante y a riesgos de trabajo.  $\bullet$
- Permitir trazar mapas de requerimientos, planes, pruebas *y* derivables.  $\bullet$
- Fomentar posiciones claras para administradores *y* lideres de tareas.  $\bullet$
- Proporcionar datos para el control *y* bases de datos históricas.
- Tener séntido para los trabajadores *y* contadores.

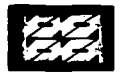

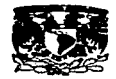

Existen muchas maneras de diseñar una WBS para un proyecto en particular y en ocasiones existen tantas opiniones como gente en el proceso, sin embargo, generalmente es el sentido práctico el que proporciona el mejor acercamiento.

# **0.1) Historia**

La WBS fue inicialmente desarrollada por la defensa de los Estados Unidos de América y su contenido se describe en las tablas de la Military Standard (MIL-STD) 8818 (25/03/93) como sigue: "una estructura de desglose de trabajo es una familia de productos orientados en forma de árbol compuesta por hardware, software, servicios, datos. instalaciones, etc; la cual muestra y define el producto que será desarrollado y/o producido, y relaciona los elementos de trabajo que serán utilizados para la realización del trabajo".

Esta acción requiere de cierta disciplina mental, que permita desarrollar un producto o un entregable orientado de los elementos del proyecto que se agregarán al alcance total del proyecto. Para comenzar el acercamiento de un proyecto, generalmente se hace de manera intuitiva orientando las fuerzas o grupos de trabajo. Lo cual esta bien para proyectos muy pequeños donde el extenso control de la administración no será muy utilizado.

Una WBS orientada al trabajo puede ser desarrollada como una "simple lista" de temas que posteriormente serán agrupados en un camino lógico. Dicho tema podría ser las fases de un proyecto, áreas funcionales o mejores productos finales. Si la organización cuenta con un acervo de datos históricos en forma de una base de datos de costos, se debe intentar seleccionar una aproximación estándar consistente con las necesidades a largo plazo.

Una WBS para un proyecto grande puede tener múltiples niveles de detalle y los elementos de nivel bajo pueden ser ligados a áreas funcionales para el calculo de costos que pueden ser realizados como paquetes individuales de trabajo. Si se necesitan 3 niveles o más, los paquetes de trabajo pueden ser adicionados a través de cada nivel de la WBS para formar parte del proyecto total.

Una muestra de una WBS estándar se presenta el la figura 7.

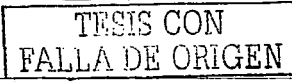

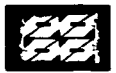

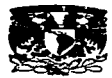

#### **D.2) Numeración**

Los elementos de la WBS están generalmente numerados y dicha numeración puede ser rearreglada cuando se presenten los cambios. La numeración convencional se presenta en la figura 7. El recuadro sombreado muestra como puede ser la numeración con el número 1.2.2.3, el cual puede ser también ubicado en un recuadro del segundo, tercero o cuarto nivel.

the company of the company of the company of the

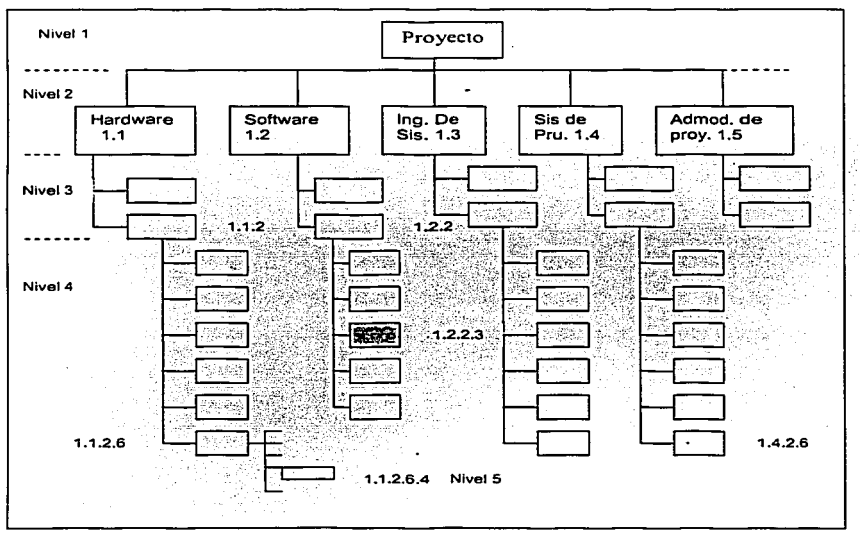

Figura 7. WBS estándar. Fuente (referencia 4)

**<sup>f</sup>**TESIS CON **1** FA!.~ ' .--- .. ~N

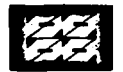

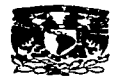

#### **D.3) Reglas para el desarrollo de la WBS**

- Para contratos con el gobierno utilice las tablas Mil-std-881 (en su última revisión) como una guia para el diseño de la WBS.
- Solamente puede haber una y solo una WBS para el contrato.  $\sim$
- El cliente y no el contratista es el primer dueño de la WBS.
- El contrato CWBS es una extensión natural de la WBS.  $\blacksquare$
- El CWBS es un articulo negociado durante las negociaciones del contrato.  $\bullet$
- El nivel tres de la WBS es el nivel de divulgación normal de la información  $\bullet$ contractual externa.
- El nivel de divulgación para la información para la información contractual  $\bullet$ es negociada a la hora de la negociación del contrato usanqo el formato de WBS. Una vez que este negociado cada elemento de la divulgación se debe marcar claramente en el diagrama CWBS.
- Una vez que se ha creado la WBS esta aplica para toda la vida del contrato.
- Solamente un cambio formal en el contrato generará un cambio en la WBS.
- Cuando el cliente pide el cambio de la WBS, la oficina de administración de proyecto es la única que puede llevar los cambios en los siguientes documentos: diagrama WBS/CWBS, indice WBS. diccionario WBS. lista WBS, etc.
- Una vez que la acumulación de costos comienza como un elemento CWBS, designado como plan de tarea, esta parte de la estructura llega a ser casi
- imposible de alterarse. Esto debido a los múltiples puntos de los cuales se originan los datos de costos. Ese es el porque cada miembro de la administración debe tener mucha paciencia mientras se desarrolla la WBS y el CWBS.
- El CWBS no es una carta de organización de la gente, es una carta del alcance del trabajo.

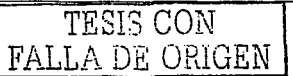

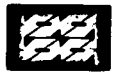

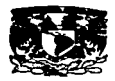

La WBS/CWBS deben ayudar a proporcionar los requisitos para el Diseño de Costo de Tareas (DTC), el Nivel del Ciclo de Vida del Proyecto (LLC), los Documentos de Ingeniarla de Materiales (EBOM), los Documentos de Fabricación del Material (MBOM), así como la estructura del producto; todos ellos en un formato.

- Cada tarea de los subcontratistas será asignada a un sólo elemento WBS.
- Cada tarea de los subcontratistas será asignada a un sólo elemento WBS. Los subcontratistas de menor importancia pueden ser ubicados juntos bajo un solo elemento.
- Toda la información se documenta y los términos confusos de la WBS se incluyen en su diccionario.

# **0.4) Diccionario**

Si una WBS es extensa o si las categorlas contenidas en ella no son obvias los miembros del equipo de proyectos pueden utilizar la información contenida en ella para escribir un diccionario WBS. Este diccionario describe que es cada elemento WBS y cual no es un elemento si esto es confuso.

A continuación se muestra una descripción de un elemento perteneciente a una WBS. El elemento 1.4.2.6 (Sistema de Integración, Planeación de pruebas de equipo). incluye el trabajo de identificación de equipos, requisitos, tipos especfficos y cantidades de equipo de prueba necesario para apoyar el soporte del sistema de integración y prueba del proceso. Él no incluye el diseño o procura del equipo, el cual debe ser cubierto en el elemento 1 .4.2~7.

### 0.5) **Trazado de la WBS para costos**

En una WBS orientada al producto las categorías funcionales de trabajo pueden tomar forma de un "calculo de costos" dentro de un elemento WBS. Los administradores del calculo de costos son los responsables por las contribuciones a áreas funcionales dentro de la WBS. El calculo de costos para varios departamentos o funciones se puede combinar dentro de un elemento WBS.

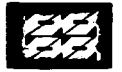

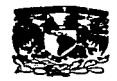

La planeación interna para el calculo de costos puede ser realizada como paquetes individuales de trabajo. Un paquete de trabajo tendrá tlpicamente su propio presupuesto y horarios. Los paquetes de trabajo deben ser lo bastante pequeños para que sean ejecutados por individuos o por pequeños grupos en un ·departamento, y deben ser de una duración relativamente corta. En un proyecto pequeño se puede definir un número máximo de paquetes de trabajo de dos semanas de duración para los trabajos. Para proyectos más grandes deberán juntarse grandes paquetes de trabajo que puedan ser manejados y controlados apropiadamente. El administrador del proyecto deberá decidir el grado de trabajo para varios detalles de la implementación de la WBS de acuerdo con sus beneficios para dicha administración. Para pequeños proyectos una WBS formal no se muy recomendable, sin embargo para provectos medianos y grandes puede  $\cdot$ ser invaluable.

Mientras se desarrolla el proyecto y la organización del mismo o mientras mayor sea el tamaño y la complejidad, la aplicación del concepto WBS puede ir tomando la forma de una lista de tareas, de una lista de actividades fases-tiempos, de una unión de listas de tareas para proyectos y servicios, o de un enfoque del producto final WBS alimentado con los costos de calculo y paquetes de trabajo.

Si se utiliza un software para la administración de proyectos se puede encontrar la WBS como una lista vertical como en la figura 8. La cual puede ser compatible con una vista de la gráfica de Gantt en una pantalla de entrada de datos. Algunos paquetes de software proporcionan una vista separada de la WBS, sin embargo se puede preparar la WBS en un formato vertical usando un procesador de texto cortando y pegando la WBS dentro del proyecto en el paquete del software de administración de proyectos.

#### **0.6) Programa y contrato WBS.**

A un nivel más alto la WBS es llamada: Programa WBS (PWBS). Si el proyecto implica varias organizaciones participantes o contratistas, su guia puede ser proporcionada como un contrato WBS (CWBS). El administrador del provecto

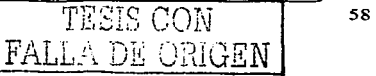

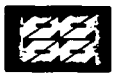

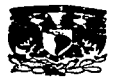

puede proporcionar un CWBS de alto nivel para cada participante. El participante debe completar a detalle los niveles bajos de 1 WBS para que refleje el trabajo a ser completado y los flujos de datos en la organización.

**The contract were worked for the move to the contract** 

# **D.7)** Organización estándar

La organización puede decidir entre un formato WBS estándar o un grupo de formatos a utilizar a través de todo el proyecto y comunicar las definiciones en el mismo, mediante el mismo lenguaje. Esta acción permitirá ahorrar el reaprender lo ya aprendido y puede proporcionar las bases para sucesivas generaciones de datos y futuras estimaciones de costos.

Figura 8. Elemento WBS. Fuente (referencia 4 )

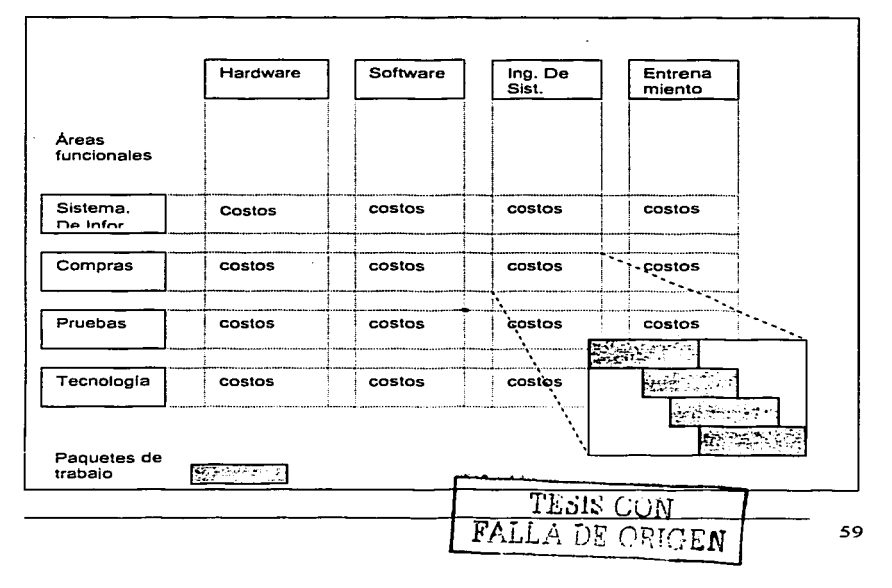

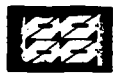

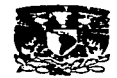

#### **0.8) Implementación WBS**

Cuando el sistema para un proyecto utiliza una WBS posteriormente en el transcurso del mismo, el diseño de la WBS, los formatos de horarios, las asignaciones administrativas y los cambios en la numeración deben darse al mismo tiempo. El horario probablemente será cambiado a través de la estructura WBS, por lo cual debe ser estructurado para la estimación de costos. Lo cual puede ser provechoso si se puede cambiar los números en los dibujos, administradores y grupos de trabajo. Además de ayudar al calculo del curso de los costos y en el progreso de cada administrador. Si el horario del proyecto es utilizado en un proyecto MS, se puede insertar una columna de texto dentro del horario planeado (vista de Gantt) para cambios en el número del proyecto y nombres de los administradores.

Si sus cambios de números en el proyecto no pueden ser ligados a grupos, o a tareas asignadas por administradores especificas puede suceder que no se de la retroalimentación en el proyecto.

#### **E) Análisis de la red tiempos-eventos**

Otra técnica de pianeación y control es el análisis de la red tiempo-eventos, llamado técnica de evaluación y revisión de programas (Program Evaluation and Review Technique, PERT) y su complemento el método de la ruta critica (Critica! Path Method, CPM). Antes que se desarrollará la PERT/CPM hubo otras técnicas, diseñadas para evaluar el ajuste entre si de las diversas partes de un programa en el transcurso del tiempo y de los eventos.

#### **E.1) Gráfica de Gantt**

La primera de esas técnicas fue el sistema de gráficas desarrollado por Henry L. Gantt a principios del siglo XX y que culminó en la gráfica de barras que lleva su nombre. Aunque basada en un concepto simple, esta gráfica ( que muestra las relaciones temporales entre los eventos de un programa de producción) ha sido

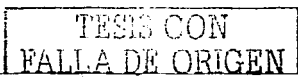

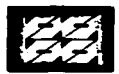

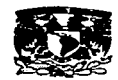

considerada como revolucionaria en la administración. Lo que Gantt advirtió fue que la totalidad de las metas de un programa debe ser vista como una serie de planes de apoyo ( o eventos) interrelacionados que los individuos puedan comprender y seguir. Los avances mas importantes en el campo del control se desprenden de este sencillo principio. asi como los principios básicos de control, como la selección (para su atenta vigilancia) de los elementos decisivos de un plan.

#### **E.2) Presupuestación con puntos de referencia**

La presupuestación con puntos de referencia y el PERT/CPM siguieron como resultado de la creación de nuevas técnicas basadas en los principios de las gráficas de Gantt y de la mejor apreciación de la naturaleza de red de los programas, y contribuyeron enormemente a la mejor planeación y control de muchos proyectos y operaciones. Utilizada por un creciente número de compañlas en los últimos años en el control de la ingeniería y el desarrollo, en la presupuestación con puntos de referencia un proyecto se divide en piezas controlables, las cuales son objeto después de cuidadoso seguimiento. Cabe mencionar que incluso proyectos muy pequeños contienen una red de planes o proyectos de apoyo. En este método de control, los puntos de referencia son segmentos identificables. Una vez cumplido cierto segmento es posible determinar **sus costos u otros resultados.** 

# **E.3) Técnica de evaluación y revisión de programas I método de la ruta crítica (PERT)/CPM**

Desarrollada por la oficina de proyectos especiales de la marina de Estados Unidos, la técnica de evaluación y revisión de programas PERT fue aplicada formalmente por primera vez a la planeación y el control del sistema de armamento Polaris, cuya exitosa ejecución contribuyó a acelerar. Las fuerzas **armadas estadounidenses la recibieron con tal entusiasmo--** nte muchos

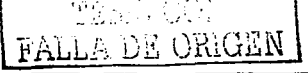

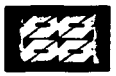

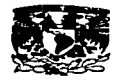

años fue un instrumento prácticamente obligatorio para los principales contratistas y subcontratistas de la industria armamentista y espacial. El PERT o su técnica de red complementaria, el método de la ruta critica {Critica! Path Method, CPM). pueden emplearse en numerosas aplicaciones, e incluso en tareas tan sencillas como la programación de actividades para la emisión de informes mensuales.

## E.3.1) PERT/CPM

El PERT/CPM es un sistema de análisis de redes tiempo-eventos en el que se identifican los diversos eventos de un programa o proyecto, para cada uno de los cuales se establece un periodo planeado. Estos eventos se organizan en una red que revela sus relaciones entre si. En cierto sentido, PERT/CPM es una variante de la presupuestación con puntos de referencia.

Antes de establecer la gráfica PERT/CPM, se debe contar con cierta información obtenida a partir de la etapa de planeación. Esta información es proporcionada por las personas que intervendrán en la ejecución del proyecto de acuerdo con la asignación de responsabilidades y el nombramiento de puestos al momento de la definición del proyecto. La relación de actividades no requiere de una forma especial y puede hacerse en cualquier papel. Es conveniente numerar progresivamente las actividades para su identificación y en algunos casos pueden **denominarse con clave.** 

En términos generales, se considerará actividad a la serie de operaciones realizadas por una persona o grupo de personas, en forma continua, sin interrupciones con tiempos determinables de iniciación y terminación. Las actividades pueden ser fisicas o mentales, como construcciones, trámites, estudios, inspecciones, dibujos. cálculos, montajes, etc. El grado de detalle de las actividades dependerá de la necesidad del control dentro del proyecto.

La lista de actividades sirve de base a las personas responsables de cada proceso para que elaboren sus presupuestos de ejecución, indicando la cantidad de material. especificaciones. mano de obra, equipo. herramientas especiales,

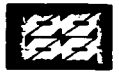

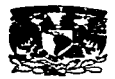

condiciones de trabajo. costos, métodos de ejecución, etc. Existen dos procedimientos para conocer la secuencia de las actividades.

a) Por antecedentes.

b) Por secuencias.

En el primer caso se preguntará a los responsables de los procesos cuales actividades deben quedar terminadas para ejecutar cada una de las que aparecen en la lista. Debe cuidarse que todas *y* cada una de las actividades tenga cuando menos un antecedente. En caso de ser iniciales, la actividad antecedente será **cero.** 

Si se hace una matriz de antecedentes, es necesario hacer una transposición para convertirla en una matriz de secuencias, pues es ésta última la que se utiliza para dibujar la red. La transposición consiste en tomar la columna de antecedentes en orden numérico, o como "actividades" *y* la ·de actividades pasarla a la derecha como "secuencias". De esta manera la tabla 6 se convierte en la tabla *7:* 

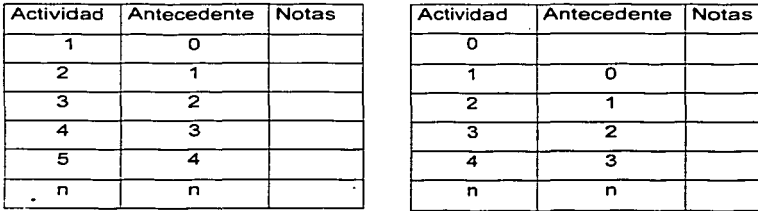

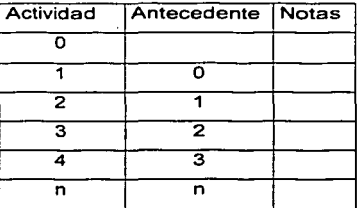

Tabla 6. Matriz de antecedentes Tabla 7. Matriz de secuencias En el segundo procedimiento se preguntará a los responsables de la ejecución, cuáles actividades deben hacerse al terminar cada una de las que aparecen en la lista. Para este efecto debemos presentar la matriz de secuencias iniciando con la actividad cero que servirá para indicar solamente el punto de partida de las

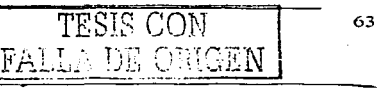

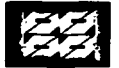

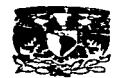

demás. Esta matriz no es definitiva, porque generalmente se hacen ajustes posteriores en relación con la existencia y disponibilidad de materiales, mano de obra y otras limitaciones de ejecución.

En el caso del tiempo, se requieren tres cantidades estimadas por los responsables de los procesos: el tiempo medio (m), el tiempo óptimo(o) y el tiempo pésimo (p).

El tiempo medio (m) es el tiempo normal que se necesita para la ejecución de las actividades basado en la experiencia personal del informador,

El tiempo óptimo (o) es el que representa el tiempo minimo posible sin importar el costo o cuantia de elementos materiales y humanos que se requieran; es simplemente la posibilidad física de realizar la actividad en el menor tiempo.

El tiempo pésimo (p) es un tiempo excepcionalmente grande que pudiera presentarse ocasionalmente como consecuencia de accidentes, falta de **suministros. retardos involuntarios, causas no previstas, etc.** 

Se puede medir el tiempo en minutos, horas, días, semanas, meses y años, con la condición de que se tenga la misma medida para todo el proyecto. Los tiempos anteriores servirán para promediarlos mediante la fórmula PERT/CPM obteniendo un tiempo resultante llamado estándar (t) que recibe la influencia del óptimo y del pésimo a la vez.

**t= o+4111+p** ............................................... ( <sup>1</sup> ) <sup>6</sup>

Esta fórmula esta calculada para darle al tiempo medio una proporción mayor que los tiempos óptimo y pésimo que influyen. El resultado de la información se presenta en la tabla 8, matriz de tiempos:

Tanto la matriz de secuencias como la matriz de tiempos se reúnen en una sola llamada matriz de información (Tabla 9) que sirve para construir la red.

Una vez que se tiene matriz de información se traza la grafica PERT/CPM, que es una grafica original de redes.

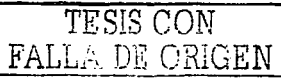
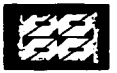

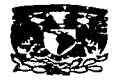

Se llama red a la representación gráfica de las actividades que muestran sus eventos, secuencias, interrelaciones y el camino critico. No solamente se llama camino critico al método sino también a la serie de actividades contadas desde la iniciación del proyecto hasta su terminación, que no tienen flexibilidad en su tiempo de ejecución, por lo que cualquier retraso que sufriera alguna de las actividades de la serie provocaría un retraso en todo el proyecto. Dicho de otro modo, el camino critico es la serie de actividades que indica la duración total del proyecto.

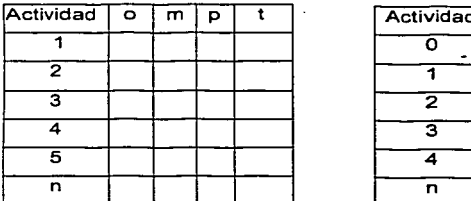

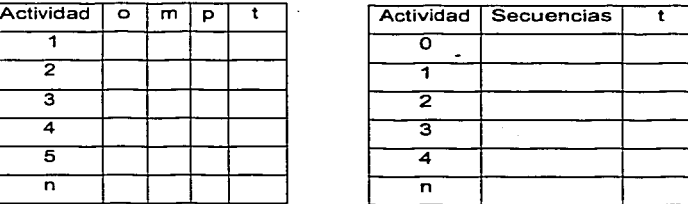

Tabla 8. Matriz de tiempos Tabla 9. Matriz de información Las actividades se interrelacionan por flechas que inician en un evento y terminan en otro.

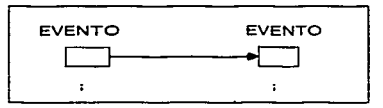

Se llama evento al momento de la iniciación o terminación de una actividad. A dichos eventos también se les conoce como nodos. El evento inicial se llama i y el evento final se denomina j. El evento final de una actividad será el inicial de la

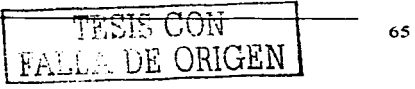

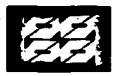

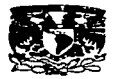

actividad siguiente. Las flechas no son vectores escalares ni representan medida alguna. y pueden ser horizontales, verticales, ascendentes. descendentes, curvas. rectas.

En los casos en que haya necesidad de indicar que una· actividad tiene interrelación o continuación con otra se dibujará entre ambas una linea punteada, llamada liga, que tiene una duración de cero.

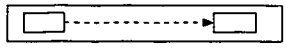

La liga puede representar en algunas ocasiones un tiempo de espera para poder iniciar la actividad siguiente.

Varias actividades pueden terminar en un evento o partir de un mismo evento.

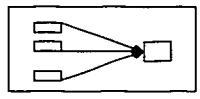

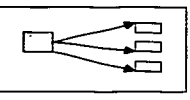

Al construir la red debe evitarse lo siguiente:

a) Dos actividades que parten de un mismo evento y llegan a un mismo evento (a.1 ). Debe abrirse el evento inicial o el evento final en dos eventos y unirlos con una liga (a.2).

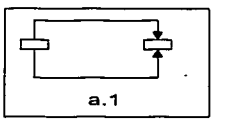

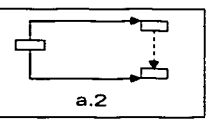

b) Partir una actividad de una parte intermedia de otra actividad (b.1 ). La actividad base o inicial debe dividirse en eventos y de ellos derivar las actividades secundarias (b.2).

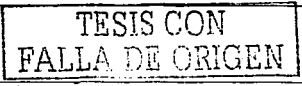

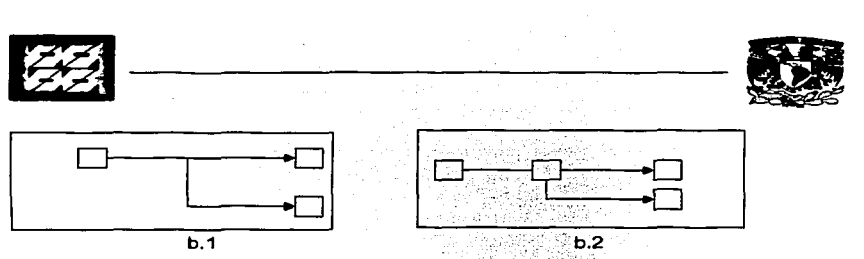

c) Dejar eventos sueltos al terminar la red (c.1). Todos ellos deben relacionarse con el evento final o inicial (c.2)

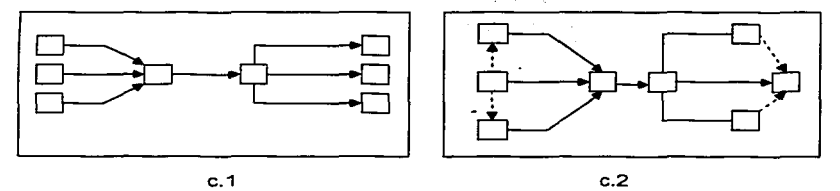

Una vez que se han realizado todas las actividades antes mencionadas y considerando los conceptos hasta aqui manejados se procederá a aplicar el método de la siguiente manera.

- 1) Desarrolle una lista de las actividades que conformen el proyecto en orden progresivo del mismo, es decir. elabore una matriz.
- 2) Determine a los predecesores inmediatos de cada una de las actividades del proyecto, es decir, complemente la matriz del paso 1 para formar la matriz de **secuencias.**
- 3) Estime el tiempo para la finalización de cada una de las actividades para formar la matriz de tiempos.
- 4) Forme la matriz de información y dibuje con ella la red del proyecto que ilustre estas actividades y sus predecesoras inmediatas contenidas en dicha matriz.

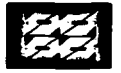

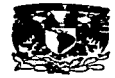

- 5) Utilice la red del proyecto y las estimaciones del tiempo para las actividades para determinar las fechas mas tempranas de inicio y de finalización de cada actividad al hacer una pasada hacia adelante a través de la red.
	- El **tiempo de inicio más temprano(ES,** Earliest Start Time) es lo más pronto que se puede iniciar una actividad en particular y es calculada sobre del tiempo de inicio estimado del proyecto y de las duraciones estimadas para las actividades precedentes.
	- El **tiempo de terminación más temprano (EF,** Eariiest Finish Time) es lo más pronto que se puede terminar una actividad en particular, y se calcula sumando la duración estimada de la actividad al tiempo de inicio más temprano de la misma:

EF = ES + duración estimada .............................. (2)

El tiempo de inicio más temprano de una actividad en particular es el mayor tiempo de terminación más temprano de todas las precedentes inmediatas a esta actividad.

La fecha más temprana de finalización de la última actividad del proyecto identifica al tiempo total requerido para finalizar el proyecto.

- 6) Utilice el tiempo de finalización del proyecto, indicado en el punto 5, como la fecha mas tardla de finalización para la última actividad y haga un pase hacia a tras a través de la red para identificar las fechas mas tardías de inicio y terminación de cada una de las actividades.
	- El **tiempo de terminación más tardío (LF)** es lo más tarde que se puede completar una actividad en particular para que todo el proyecto se concluya en la fecha acordada y se calcula sobre la base del tiempo de terminación requerido del proyecto y la duración estimada para actividades sucesivas.
	- El **tiempo de inicio más tardio (LS)** es la fecha más tardia en que se puede iniciar una actividad en particular para que todo el proyecto se

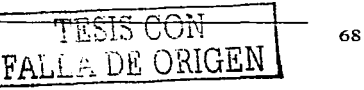

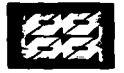

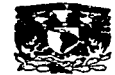

complete en su fecha de terminación requerida, *y* se calcula restando la duración estimada de la actividad. del tiempo de terminación mas tardío:

LS = LF - Duración estimada ....... .-..................... (3)

El tiempo de terminación más tardio para una actividad en particular es el menor de los tiempos de inicio más tardios de todas las actividades que surgen directamente de ésa en particular.

- 7) Utilice la diferencia entre las fechas más tempranas *y* más tardias de inicio *y*  terminación de cada actividad para determinar las distintas clases de holguras
- requeridas.

Se llama holgura a la libertad que tiene una actividad para alargar su tiempo de ejecución sin perjudicar otras actividades o al proyecto total. Se distinguen tres clases:

a) **Holgura total;** se calcula restando el tiempo de terminación más temprano (o de inicio) de la actividad de su tiempo de terminación (o de inicio) más tardío. Es decir, esta holgura es igual al tiempo de terminación más tardío (LF). menos el tiempo de terminación más temprano (EF) de la actividad o el tiempo de inicio más tardio (LS) menos el tiempo de inicio más temprano (ES) para esa actividad. Los dos cálculos son equivalentes: Holgura total = LF -  $EF$ ...........(4) u Holgura total = LS -  $ES$ ...........(5)

b) **Holgura libre:** se calcula encontrando la menor holgura total para todas las actividades que entren en una actividad particular *y* después se resta de los valores de la holgura total de las otras actividades que también entren en esa misma actividad. Este tipo de holgura solo existira cuando dos o más actividades entren en una sola, *y* siempre es un valor positivo.

c) **Holgura independiente;** se caicula restando la fecha más tardia de iniciación de la fecha mas temprana de terminación, e indica el intervalo de tiempo mas reducido posible y esta en función de las actividades anteriores *y*  **posteriores.** 

PALL OR ORIGEN

8) Encuentre las actividades que tienen menor hiolgura<sup>re</sup>rtotal : estas son las

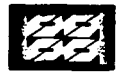

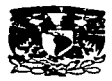

**actividades criticas.** Algunas de ellas quizá tengan valores positivos *y* otras quizá tengan valores negativos. Las primeras. *y* las rutas en las que toman parte, se conocen como **rutas no criticas,** mientras las que tienen valores de cero o valores negativos. *y* las rutas en las que toman parte, se denominan **rutas criticas;** de entre ellas a la ruta más larga se le conoce como la **ruta más critica** 

9) Utilice la información de todos los pasos para desarrollar el programa de actividades del proyecto.

Las holguras son importantes porque nos pueden ayudar a tomar decisiones efectivas *y* rápidas durante la ejecución del proyecto, *ya* que resulta necesario tener a la mano los datos de probabilidades de retraso o adelanto de trabajo de cada actividad. Por lo cual, la holgura total es de importancia para el director de proyecto, quien tiene la responsabilidad de terminarlo a tiempo; la holgura libre es de importancia para el jefe de ejecución de un proceso con motivo de su responsabilidad en el mismo; *y* la holgura independiente es una información que le es de utilidad a la persona que coordinará los trabajos del proyecto.

Otro concepto importante. lo representa la desviación estándar cr. Esta representa la probabilidad de retaso o adelanto de las actividades en promedio *y* se define **como:** cr = [p - o]/6 ........................................... (6)

donde  $p =$  tiempo pésimo  $\therefore$  o = tiempo optimo

Por definición representa el 68% de seguridad. Si se desea una seguridad mayor en el resultado, por ejemplo del 95% se tomará el equivalente a dos desviaciones estándar.

Por su parte la desviación estándar del proyecto es igual a la suma de las desviaciones estándar del camino critico: cr (Pry) = ~ cr (CC) ..................... (7) Esta desviación sera la probabilidad de retraso de todo el proyecto, *y* por supuesto es la misma probabilidad de adelanto del mismo. Si existen varios caminos críticos

.l\ *DR* ORIGEN

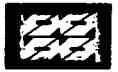

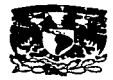

dentro del proyecto se tomará la desviación mayor de ellos como la desviación estándar del proyecto.

Por lo tanto la desviación estándar puede señalarse como la tolerancia en el desarrollo del proyecto.

### E.3.2) PERT/CPM Costos

Poco después de la aparición del PERT/CPM surge la primera variante del mismo. el PERT/CPM costos, que basado en los mismos conceptos extiende el análisis de la red para incluir los costos del proyecto.

Una vez que se ha aplicado el PERT/CPM se procede a extenderlo al PERT/CPM costos. Primero. se deben solicitar los costos de cada actividad realizada en el tiempo estándar y en el tiempo optimo. Ambos costos son proporcionados por las personas responsables de la ejecución, de acuerdo con los presupuestos preparados por ellas. Los costos se anotan en la matriz de información (tabla 9). Los presupuestos contienen el costo normal (\$N) para las actividades realizadas a tiempo estándar y el costo limite (\$L) para las actividades ejecutadas a tiempo optimo. Con estos costos y los intervalos de tiempo ya conocidos se determinan las pendientes de las actividades.

Se llama pendiente a la. relación que existe entre el incremento del costo *y* la compresión del tiempo. La pendiente se expresa por medio de un quebrado, o solamente por el costo cuando el tiempo es igual a la unidad.

Pendiente =costo/ tiempo= a/n .................... (8)

Asi a/n significa que una actividad tendrá un incremento de (a) por cada (n) dias que se comprima la red a partir del tiempo estándar.

Para determinar la pendiente se resta el costo normal del costo limite y se divide entre la resta del tiempo estándar menos el optimo. Es decir:

Pendiente = [SL - SN)/[t - 0) ............................................. (8)

Con esta ecuación se calculan las pendientes de todas las actividades del problema y se llevan a la nueva matriz de información (tabla 10).

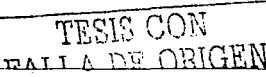

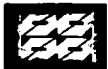

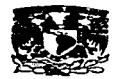

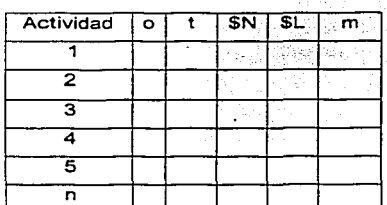

Tabla 10. Matriz de información para costos.

Una vez que se ha realizado estos pasos se procederá a comprimir la red del modo siguiente

- 1 ) Se dibuja una red que servirá de base de compresión y a cada actividad se anota el número de identificación, la pendiente, el tiempo estándar y el tiempo optimo. Las actividades con tiempo cero no pueden comprimirse.
- 2) El segundo paso de la compresión consiste en aplicar el método del maximin (máximo de los mlnimos). Para ello se divide el proyecto en todos los caminos posibles desde el evento inicial del proyecto hasta el evento final, sin excepciones y se acumulan los tiempo óptimos de las actividades componentes de cada camino. La cantidad máxima de los tiempos óptimos representa el camino critico a tiempo óptimo, y que es el tiempo menor en que puede ejecutarse todo el proyecto.
- 3) Se inicia la construcción de la red con el camino critico a tiempo óptimo. Este camino puede ser diferente, del camino critico a tiempo estándar. En la red comprimida se indican las actividades con el número de identificación, el incremento total sufrido en el costo por la compresión y el tiempo programado de-ejecución.
- 4) El último paso de la compresión del proyecto es el de planear la compresión de cada proceso, para lo cual se procede del modo siguiente:

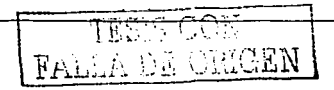

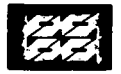

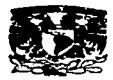

- a) Se determina el intervalo disponible para ejecutar el proceso, es decir, se determinan los dlas disponibles para realizar cada camino.
- b) Se examina la posibilidad de ejecutar este proceso a tiempo normal, o sea que se suman los tiempos estándares de las actividades y se comparan con el intervalo disponible. Si el intervalo disponible es menor a la suma de los tiempos estándares. se procede a comprimir.
- c) Toda la serie debe comprimirse en forma sucesiva, tomando primero las actividades que tienen pendiente menor hasta llegar a las que tienen pendiente mayor. Sólo deben comprimirse las actividades que sean necesarias, no todas las actividades y solamente en el tiempo que se requiera para dar la medida del intervalo disponible.

Una vez que se han comprimido todos los procesos, se suman los incrementos en los costos de las actividades comprimidas al costo normal y resulta el costo del proyecto ejecutado al tiempo óptimo.

Para determinar si existe un costo menor que represente el óptimo se debe investigar dentro del intervalo de ejecución del proyecto a tiempo estándar y óptimo. Para lo cual, primero se hace una red de tiempo intermedio, y si el costo total es igual o mayor que cualquiera de los dos ya obtenidos, significa que no hay probabilidad de reducir el costo y por lo tanto no se hacen más tentativas; pero si el costo total de la red intermedia es menor al de cualquiera de los dos extremos **debe investigarse minuciosamente con todas las redes que sean necesarias a**  diferentes tiempos, siempre dentro del intervalo, hasta encontrar el tiempo óptimo.

### **E.4) Redes estocásticas**

El método PERT/CPM tiene varias suposiciones que generan varios errores, debido a dichos errores teóricos inherentes al procedimiento del PERT/CPM se **han propuesto varias alternativas en años recientes.** 

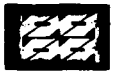

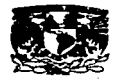

Se percibe que estos métodos son computacionalmente sofisticados y por lo consiguiente son más costosos que usar el PERT/CPM. Pero debido al avance tecnológico durante las dos últimas décadas, ha aumentado el valor potencial de dichos métodos. A continuación se presentan estos métodos.

## **E.4.1) Reducción de redes.**

Se han sugerido métodos de reducción de redes para evaluar redes estocásticas de PERT/CPM. Estos buscan identificar subredes cuyas distribuciones de probabilidad son manejables anallticamente; es decir, subredes donde seria posible determinar la distribución de probabilidad de sus tiempos de· terminación. En este caso la subred puede tratarse como una sola actividad, con lo cual se reduce el tamaño de la red.

Pueden evaluarse analíticamente varias estructuras de redes con un algoritmo que nos ayude a determinar la distribución de tiempo de terminación para subredes serie-paralelo. Este algoritmo, fue propuesto por J.J. Martín, y en el se maneja un enfoque para reestructurar cualquier red acíclica en la geometrla serie-paralelo.

El análisis de una subred serie-paralelo es integro. Primero las actividades se evalúan en pares usando la relación

$$
F(t) = \int_{0}^{t} F_{t-1}(t-r) A(t) dr \dots \dots \dots \dots \dots \dots \dots \dots \dots \dots \dots (9)
$$

donde las actividades i-1 e i están en serie, y F(t) es la función de distribución acumulada (f.d.a.) del tiempo de terminación para la serie. Para las distribuciones discretas, se convierte en.

F(t) = ~F. - o(t - r)A,(r) ~ ................•.....•..........•..... (10)

Una vez que han sido evaluadas las actividades en serie, se tratan como ·actividades solas. Después las actividades en paralelo se evalúan usando la relación

 $F(t) = H_{i=1}^{i=n} F_i(t) \dots \dots \dots \dots \dots \dots \dots \dots \dots \dots \dots \dots \dots \dots \dots \dots \tag{11}$ 

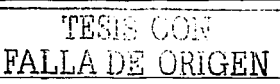

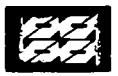

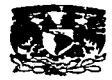

donde n es el número de actividades en paralelo. La f.d.a. resultante se asocia con el tiempo de terminación de la subred serie-paralelo.

Hartley y Wortham propusieron un algoritmo para evaluar la subred llamada "puente de Wheatstone"

Mediante la cual, Ringer, desarrolló un enfoque para evaluar una subred que consiste de dos puentes de Wheatstone adyacentes como lo muestra la figura 9.

Figura 9. Redes de Hartley, Wortham y Ringer. Fuente (referencia 3 )

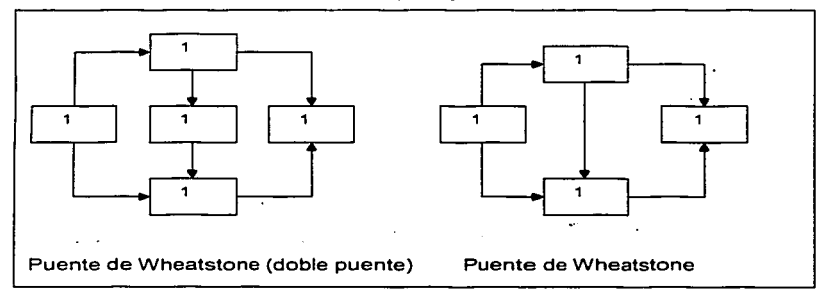

Estos tres autores sugirieron que una red se reduzca primero usando sus algoritmos. La red reducida entonces puede analizarse económicamente usando la simulación Montecarlo.

# **E.4.2) Método de distribución de limites.**

G.B. Kleindorfer desarrollo un método para determinar límites en G<sub>T</sub>(t), E(t),  $\sigma^2_{T_a}$ cuando las distribuciones de las actividades son discretas. El método de las distribuciones de limites (MOL) comienza con la primera actividad del proyecto y calcula sucesivamente distribuciones de limites de las actividades basadas en las distribuciones de las actividades predecesoras. Otra vez, sea F,(t) la probabilidad

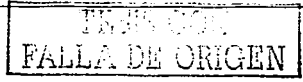

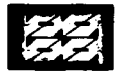

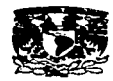

de que la i-ésima actividad se termine en, o antes del tiempo t. Sea P1(t) la probabilidad de que la i-ésima actividad se termine en. o antes del tiempo t y sea A;(r) la probabilidad de que la actividad requiera r unidades de tiempo. Sea 8 1 el conjunto de actividades que preceden de inmediato a la actividad i. suponiendo la independencia de las duraciones de las actividades, resulta que para cualquier t.

F(t) = :f'. A.(r)P.(r - r) .. .......•....•...•.....•..•...•.••.•.•.•..••..•.......... (12) .... o

Ahora sean P'i(t) y F'<sub>i</sub>(t) los limites superiores respectivos para P $_i$ (t) y F $_i$ (t). También sean P"i(t) y F"1(t) los limites inferiores. Kleindorfer muestra que

P 0 1(t) = minbeeiF'b(t) ...•...•..•... : .•.......•. (13)

donde

F'1(t) = ~A;(r)P;(t - r) .................. (13.1) r•O

y

P <sup>00</sup> 1(t) = rrbee1F"b(t) ........................... (14)

donde

F"1(t)= ~A•(r)P .. ;(t-r) ................ (14.1)

Estas cuatro ecuaciones se evalúan sucesivamente comenzando con la actividad inicial del proyecto. Se supone que la primera duración de la actividad es determinista con duración cero. Por lo consiguiente,

P1(t) = P"1(t) = p··,(t) = F", (t) = F''1(t) = Fi(t) ....................................... (15) Kleindorfer muestra cómo los limites en E(T),  $\sigma^2$ <sub>T</sub> pueden determinarse con facilidad restando los limites en  $G_T(t)$ , por ejemplo,

> $\overline{315}$   $\overline{\text{CON}}$ FALLA D"Z OHIGEN

$$
E'(T) = \sum_{r=0}^{r=n} i[G'(r(t) - G'(t-1)] \dots (16) \qquad E''(T) = \sum_{r=0}^{r=n} i[G''(r(t) - G'(r(t-1)] \dots (17)
$$

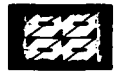

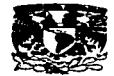

Un resultado interesante es que el limite inferior de E(T) es al menos tan preciso como el estimador de PERT/CPM.

### **E.4.3) Simulación Montecarlo**

Uno de los primeros intentos para evitar los problemas de sesgo del PERT/CPM lo hizo R.M. Van Slyke. Este autor recomendó asignar a una actividad una duración extralda aleatoriamente de una distribución de probabilidad apropiada. Los valores aleatorios seleccionados de esta manera se usan después para determinar la ruta completa más larga a través de la red. Simulando este proceso muchas veces. se genera una serie de eventos T. Un histograma o un buen ajuste de estos eventos suministrarían una buena aproximación a la distribución real de T.

Supóngase que una red que consta de M actividades se simula n veces. La duración asignada a la i-ésima actividad durante la j-ésima simulación es

t, = F',(R) ..................................... (18)

donde F"',(,) es la inversa de F';(t) *y* R es una variable aleatoria con distribución uniforme e independiente tal que  $0 \leq R \leq 1$ . De manera similar, a todas las actividades se les asignan aleatoriamente duraciones basadas en sus f.d.a. *y* se determina la ruta completa más grande para la j-ésima simulación. Sea Tj el tiempo de terminación de esta ruta. Entonces, para todas las n simulaciones tenemos los eventos  $T_1$ ,  $T_2$ ,  $T_3$ , ..............,  $T_n$ . Un histograma o un buen ajuste de estas conduce a una simulación de G<sub>(</sub>(t). Puede construirse un intervalo de confianza para  $G_i(t)$  usando el estadístico Kolmogorov-Smirnov (K-S). Sea  $G_t(t)$  la estimación Montecarlo de G,(t) éasada en n simulaciones. Entonces un intervalo de confianza 1- $\alpha$  para G.(t) es

$$
[\tilde{Gr}(t)-D_{a,n}\tilde{Gr}(t)+D_{a,n}]
$$

donde Du,n es el estadístico de prueba de K-S. También las estimaciones ;ooeooadao de E(T) '.,• p"edeo ºª'º"'ªl;:~c~-:·':':;~-:J <sup>n</sup>

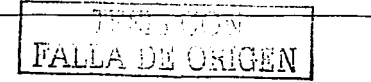

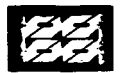

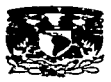

Sean T y S 1 las estimaciones de la muestra de la media y desviación estándar del tiempo de terminación basadas en n simulaciones. Entonces un intervalo de  $confianza - 1-a$  para  $E(T)$  es

$$
\left[T-z_{\alpha+2}S_{\tau}/\sqrt{n},T+z_{1}-\alpha_{-2}S_{\tau}/\sqrt{n}\right]
$$

donde  $z \sim N(0.1)$ .

### **E.4.4) Método de la variación antitética**

El interés con respecto al tiempo de cálculo en la simulación Montecarlo condujo a otros autores a recomendar las técnicas de reducción de la varianza para simular redes estocásticas. Como un ejemplo de ello considérese el método de la variación antitética (MVA). Este enfoque consiste en generar pares de eventos simulados de T que se correlacionan de manera negativa. Sea R una variable aleatoria distribuida uniformemente tal que O⊴R⊴. Definase R' como el complemento.

R' = 1 - R ................................. (19)

Por lo consiguiente. R' esta distribuido de manera uniforme con  $0 \leq R \leq 0$ . Si F<sub>i</sub>(t) es la f.d.a. es la i-ésima duración de la actividad. entonces dos valores maestrales aleatorios correlacionados negativamente de la duración de la actividad son  $t' = F_1^{-1}(R)$  .........(20) y  $t' = F_1^{-1}(R')$  .............(21)

Todas las actividades de la red son muestreadas de esta manera. produciendo evéntos correlacionados negativamente del tiempo de terminación. T y T'. donde T' es conocida como la varianza.antitética. Por tanto, n simulaciones de una red dan la serie de eventos,  $T_1$ ,  $T_2$ ,  $T_2$ ,  $T_3$ ,  $T_4$ ,  $T_n$ ,  $T_n$ , Un histograma de estos valores conduce a una estimación de G,(t).

El método de la variación antitética puede usarse también para calcular un estimador insesgado para E(T). De acuerdo con investigaciones recientes la varianza del estimador de variación antitética para E(T) es un quinto del que

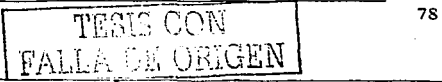

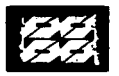

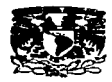

-proporcionó la simulación Mantearlo pura. Estos mismos estudios han mostrado que el número de simulaciones requerido para proporcionar la misma precisión puede reducirse bastante usando este método, y también han sugerido otras diversas técnicas para reducir el tíempo de cálculo de simulación de dichas redes. Tales técnicas están dirigidas ha hacer de la simulación un enfoque práctico y **menos costoso.** 

## **E.4.5) Método GERT.**

Una extensión propuesta del método PERT/CPM consiste en tener en cuenta la existencia de nodos de diferentes tipos, a dicha extensión se le conoce como GERT (Graphical Evaluation And Review Technique). Recordemos que, los nodos o vértices de la red PERT/CPM tienen dos cualidades muy características:

- 1) Respecto a las actividades que confluyen en ellos son vértices "Y", es decir, solo se alcanzan o realizan si "todas" las actividades concluyentes se han realizado. Una generalización posible es la de considerar vértices de tipo "O", es decir, realizados si por lo menos una de las actividades concluyentes se realiza (o un cierto número de las mismas).
- 2) Respecto a las actividades que emergen de ellos, los vértices son deterministas, es decir, "todas" las actividades que siguen a un vértice deben realizarse. Una generalización posible es la de considerar vértices probabilistas. en los que las actividades emergentes están agrupadas en clases. cada una de ellas asociada a una probabilidad. Una vez alcanzado el vértice se realiza una sola clase de actividades, siendo la distribución

Con una estructura del tipo GERT es posible representar actividades con duraciones o resultados inciertos, como los ensayos y puesta en marcha del sistema construido. Dicha estructura permite repeticiones (puede ser necesario realizar varias veces la misma actividad, y un vértice puede alcanzarse, así

entre clases conforme a la probabilidad antes señalada.

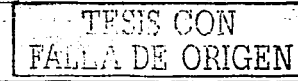

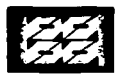

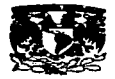

sumamente compleja y. en todo caso, función de la disponibilidad de un paquete computacional avanzado.

Figura10. Tipos de nodos y condicionantes. Fuente (referencia 5)

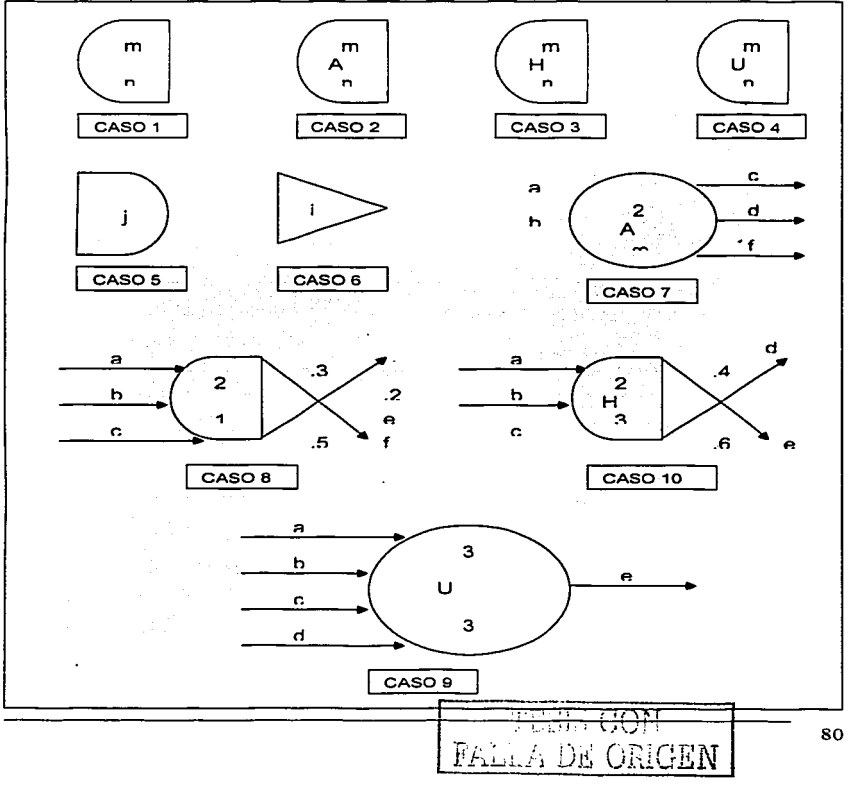

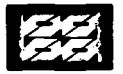

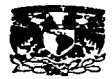

La anterior figura (figura 10) presenta un caso esquemático de los diferentes situaciones en los cuales las actividades parten de los nodos y las condiciones que deben cumplirse.

- Caso 1) La primera realización del vértice se producirá cuando se hayan completado *m* actividades concluyentes. Las sucesivas realizaciones precisan de *n* actividades terminadas.
- Caso 2) La primera realización del vértice se producirá cuando se hayan completado *m* actividades diferentes concluyentes. Las sucesivas realizaciones precisan *n* actividades diferentes terminadas.
- Caso 3) La primera realización del vértice se producirá cuando se hayan completado *m* actividades concluyentes. Las sucesivas realizaciones precisan de *n* actividades terminales, con las mismas condiciones de interrupción.
- Caso 4) La primera realización del vértice se producirá cuando se hayan completado *m* actividades diferentes concluyentes: el resto de actividades **concluyentes se interrumpirán en este momento. Las sucesivas realizaciones precisan** *n* **actividades terminadas. con las mismas**  condiciones de interrupción.
- Caso 5) Vértice con ramificación determinista; una vez alcanzado el vértice j todas las actividades que emergen de él pueden comenzar.
- Caso 6) Vértice con ramificación aleatoria: una vez alcanzado el vértice j podrá empezar una de las actividades que emerge de él de acuerdo con una distribución de probabilidad dada.
- Caso 7) Este vértice corresponde al tipo tradicional utilizado en el PERT/CPM. Para alcanzar el vértice es necesario que las actividades a y *b*  hayan terminado, en cuyo momento puede comenzar *e, d* y *e.* El infinito en el lado de la entrada del vértice indica que una vez alcanzado el mismo no

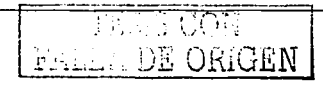

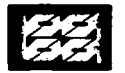

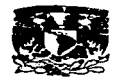

volverá a pasarse por él, puesto que no esta situado dentro de ningún **circuito.** 

- Caso 8) Para alcanzar el vértice la primera vez, se precisa que dos de las actividades a, b o c hayan terminado. Puesto que el vértice puede encontrarse en un circuito, es posible que las mismas actividades deban realizarse varias veces y por tanto que el vértice se alcance de nuevo; para ello sólo se precisará la terminación de una de las actividades a, *b* o *c.*  Cada vez que se alcanza el vértice empieza una de las tres actividades *d,* e o f. de acuerdo con las probabilidades mostradas.
- Caso 9) Para alcanzar el vértice la primera vez, y las demás veces. se precisa que tres de las actividades a, b, *e* o d hayan terminado; cuando esto ocurre la cuarta actividad se interrumpe. Una vez alcanzado el vértice empieza la actividad *e.*
- Caso 10) La primera vez que se alcanza el vértice se precisa que hayan terminado dos de las actividades concluyentes; interrumpiéndose las demás. Alcanzar el vértice posteriormente exige que se hayan terminado tres actividades. Una vez alcanzado el vértice d o *e* (pero no ambos) empiezan de acuerdo con las probabilidades mostradas.

### E.5) **Método Roy**

El diagrama Rey toma su nombre de Bernard Rey que participó, en uno de los trabajos pioneros, y que después utilizo dicña representación en un procedimiento que denomino, MPM ( método de potenciales Metra ), siglas que también utilizo para la representación sin embargo el nombre del método estará referido al nombre del autor debido que en dicho diagrama se utilizan las llamadas ligaduras potenciales. y por consiguiente todos lo métodos utilizados podrían recibir el nombre de métodos de los potenciales.

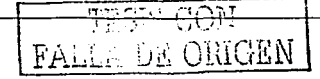

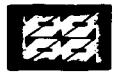

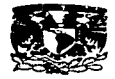

El diagrama Rey, pretende únicamente representar la estructura de precedencias del proyecto, y no la situación en el tiempo de las actividades, por tanto no presupone ninguna idea de escala temporal en el dibujo.

En el diagrama Rey las actividades están representadas por un punto (un cuadrado), que temporalmente coinciden esencialmente en su instante de inicio y constituye los vértices o nodos en la red. Dos nodos no corresponden a ninguna actividad, el primero y el último que se asocian al comienzo y al final del proyecto. Los nodos están unidos por lineas orientadas que son la expresión de las ligaduras potenciales de precedencia. Cuando entre dos nodos i,j existe un arco al que esta asociado el valor a positivo o nulo entendemos que entre· la fecha del comienzo de la actividad i y la de comienzo de la actividad j debe pasar como **mínimo el tiempo a.** 

### $t - ti \ge a$

El esquema Rey permite también longitudes negativas. Su inclusión permite, y prácticamente exige, la introducción de circuitos en la red, por lo que sólo se podrán encontrar las fechas máximas y mlnimas si se cumplen una condiciones generales de coherencia (no se puede imponer la condición de que una actividad tiene que empezar antes que su antecesora).

#### E.6) Método del Diagrama de Precedencias **(POM)**

Este método conocido como PDM (Precedente Diagramming Method) fue desarrollado para la construcción de redes del proyecto, esta basado también en la determinación de la ruta critica del proyecto. El concepto bajo el cual se fundamenta, en que las actividades son representadas por una sola clave de identificación, es decir, elimina el par de eventos que identificaba únicamente a alguna actividad. Su representación gráfica es parecida a la del PERT/CPM representándose el nodo del modo siguiente -- THERRE CION  $\overline{\mathcal{C}}$ 

 $\text{FALI} \land \text{DE} \text{ ORIGEN}$  |  $\text{S3}$ 

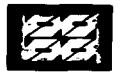

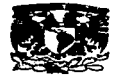

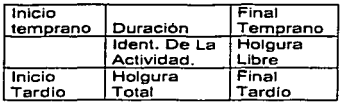

La dependencia o interrelación de actividades se efectúa también por medio de flechas, siendo estas solamente conexiones lógicas de duración nula, por lo que no existen actividades ficticias o virtuales, como tales. En este método, una actividad puede ser conectada de su fin o su inicio, o aún más, con demoras entre estas opciones. Esto permite una representación lógica inicio-final sin tener que fraccionar las actividades en actividades parciales. La conexión entre nodos se puede dar así.

Figura 11. Dependencia en el método Rey.

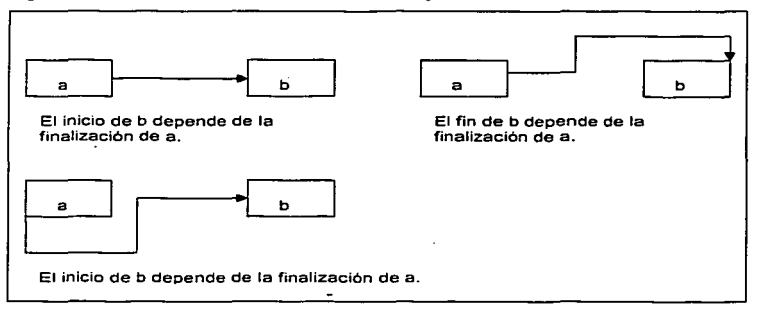

 $\sim$ 

El análisis para llevar a cabo los cálculos de determinación de fechas, holguras, etc; es muy similar al PERT/CPM.

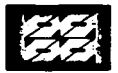

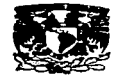

### **F) Programas de computación para la administración de proyectos**

المتواصل والمتحدث والمتنا

Los programas para la administración de proyectos han existido casi desde el mismo tiempo que las computadoras. Sin embargo, al principio solo se podían operar en grandes computadoras centrales y solo se utilizaban para proyectos enormes. Estos primeros sistemas estaban limitados en sus capacidades y eran difíciles de usar.

En la actualidad existen diversos paquetes para emplearlos en computadoras personales. Estos sistemas, que con frecuencia tienen una interfase gráfica fácil de utilizar por los usuarios pueden ayudar a planear actividades, programar el trabajo a realizar, contemplar relaciones entre tareas, administrar recursos y controlar el avance del proyecto.

A continuación se presenta una relación de las características que ofrecen en la actualidad la mayor parte de dichos programas. Ésta proporciona una visión general de los tipos de caracterlsticas disponibles.

Elaboración del presupuesto *y* control del costo. Con la mayor parte de los sistemas de administración de proyectos resulta posible relacionar la estimación de costos con cada actividad y con cada recurso en un proyecto. Por lo general en lo que respecta a la remuneración del personal es posible definir tarifas por hora, tiempo extra o por una vez. asl como, especificar las fechas en que se deben hacer los pagos. En caso de los materiales, es posible definir los costos únicos o continuados y establecer códigos contables y presupuestarios relacionados con cada tipo de material. Además es posible desarrollar formulas definidas por el usuario para manejar funciones de costos. En la mayor parte de los paquetes se utiliza esta información para ayudar a calcular los costos estimados del proyecto y darles seguimiento durante el mismo. En cualquier momento se pueden comparar los costos reales con los presupuestados para recursos individuales, para grupos de recursos o para todo el proyecto. Esta información se pude utilizar para planeación y el control

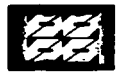

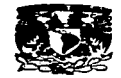

del proyecto. La mayor parte de los paquetes permiten mostrar en pantalla e imprimir las actividades que se están programando.

- Calendarios. Normalmente conviene usar calendarios base para definir los días y horas laborables para cada recurso individual o grupos de recursos. También ·se utilizan para calcular el programa del proyecto. La mayor parte de los sistemas proporcionan la posibilidad de una omisión en el periodo de trabajo normal. Estos calendarios se deben modificar para cada recurso individual o de grupo. Por ejemplo. se pueden modificar los dlas de fiesta de la compañia. se pueden introducir varios turnos y se pueden incluir los dlas de vacaciones, así como escalas variables. La calendarización se puede utilizar para fines de control (presentación de informes).
- Correo electrónico (e-mail). La capacidad de enviar información del proyecto a· través del correo electrónico es una característica de varios paquetes de computación. Esta opción permite al usuario orientar la información al correo electrónico en lugar de hacerlo a la pantalla o a la impresora. Se puede notificar a los miembros del equipo del proyecto de cambios importantes. se les puede informar sobre la situación actual del proyecto y enviar diversas gráficas.
- Gráficas. Para proyectos que incluyan un gran número de actividades, el dibujar a mano una gráfica de Gantt o un diagrama de red es una tarea tediosa y propensa a errores, como también o es trazar a mano un esquema para incluir cualquier modificación. Una de las mayores características de los modernos programas de computación es la capacidad de reproducir con facilidad y rapidez diversas gráficas. incluyendo las de Gantt y de red, con base en datos actuales. Una vez que se ha creado un plan de linea base, cualquier modificación se puede introducir con facilidad al sistema y las gráficas reflejarán esos cambios en forma automática. Los programas de computación permiten que las tareas en las gráficas de Gantt se vinculen entre si de tal

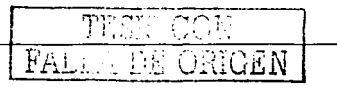

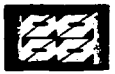

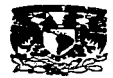

11 modo que pueden mostrar las actividades de precedencia. Otras cosas que se permiten al usuario por parte de los programas son:

- ;... desarrollar manipulaciones interactivas de tareas y relaciones, como cambiar las relaciones de precedencia al vincular en forma grafica las tareas entre si o cambiar los tiempos de las tareas al estirar la pantalla de duración de actividades.
- ;... elaborar formatos a la medida, por ejemplo los tamaños de las columnas, los encabezados, colores. tipos de imprenta y colocación de texto.
- ;... mostrar gráficas de linea base en contraste con lo real para tareas y costos
- $\geq$  resaltar la ruta critica y mostrar la holgura para cualquier actividad
- reducir o ampliar la pantalla.
- Importar y exportar datos. Muchos de estos paquetes de programas de computación permiten al usuario traer información de otras aplicaciones, como aplicaciones del procesador de palabras. hojas de cálculo y bases de datos. En forma similar. con frecuencia es posible enviar datos de su programa de computación a esas aplicaciones.
- La mayor parte de los paquetes permiten la transferencia de información en texto normal ASCII. del Windows Clipboard a base de datos SQL, Lotus, Excel, Microsoft Project Exchange. OLE cliente/ servidor. DDE cliente/ servidor y **varios otros sistemas.**
- Manejar múltiples proyectos y subproyectos. Algunos proyectos son tan $\cdot$ grandes que es necesario dividirlos en subgrupos más pequeños de tareas o subproyectos. La mayor parte de los paquetes proporcionan respaldo para estas situaciones. Con frecuencia pueden almacenar múltiples proyectos en archivos por separado con vínculos entre si. reunir múltiples proyectos en el **mismo archivo. etc.**

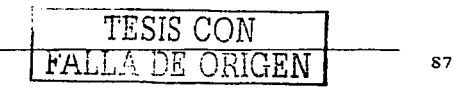

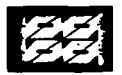

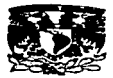

- Producción de informes. En la actualidad la mayor parte de los paquetes tienen capacidades de presentación de informes amplia. Entre los informes que pueden presentarse están los siguientes.
	- ;..... **Informes sobre el proyecto en conjunto.**
	- :....- **Informes sobre los pasos principales del proyecto.**
	- :...- **Informes que proporcionan datos con respecto a rango de fechas, que**  actividades se han concluido y cuales están en proceso.
	- informes financieros que muestran una gama completa de datos, incluyendo presupuestos para todas las tareas, así como el proyecto completo, tareas y recursos que han excedido el presupuesto, costos presupuestados acumulados, costos reales y comprometidos.
	- :... informes de asignación de recursos para cada recurso o grupo de ellos.
	- $\ge$  informes estándar que se pueden hacer a la medida, tabulaciones cruzadas e informes de variaciones de la linea base.
- Administración de recursos. Los programas modernos pueden mantener una relación de recursos que incluyen sus nombres, la cantidad máxima en que están disponibles, sus tarifas normales y tiempo extra, métodos de **acumulación y descripciones. Los usuarios también pueden asignar recursos a**  un porcentaje de una tarea, establecer niveles de prioridad, otorgar más de un recurso a una tarea, establecer niveles de prioridad, otorgar más de un recurso a la misma tarea y mantener memorándums o notas sobre cada recurso. El sistema resaltará y ayudará a corregir la sobreasignación y realizará la **nivelación y el suavizamiento de los recursos.**
- Planeación. Todos los paquêtes permiten al usuario definir las actividades que necesita realizar. El usuario puede proporcionar un nombre, una fecha de **inicio. una fecha de terminación. comentarios y duraciones estimadas a cada**  tarea y puede especificar cualquier relación de precedencia con otras tareas, así como la(s) persona(s) responsable(s).

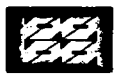

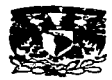

- Control del proyecto. El seguimiento del avance, los costos reales y el uso real de recursos es un componente fundamental de la administración de proyectos. La mayor parte de estos paquetes permiten al usuario definir un plan de linea base y comparar el progreso *y* los costos reales con los que aparecen en ese plan. También puede dar seguimiento a las tareas en proceso, las terminadas, los costos relacionados. el tiempo utilizado, las fechas de inicio y terminación, los importes reales comprometidos o gastados y los recursos usados; asi como las duraciones, recursos y gastos restantes.
- Programación. Los paquetes proporcionan un respaldo amplio y automático a la programación. La mayor parte de los sistemas elaboran gráficas de Gantt y diagramas de red con base en las relaciones de tareas, recursos y toda la información de ellos. Cualquier cambio en esas relaciones se reflejará en forma automática en los sistemas.
- Seguridad. Algunos sistemas proporcionan el acceso mediante contraseñas del mismo programa o bien a sus archivos individuales o a la información especifica de un archivo.
- Clasificación y depuración. La clasificación le permite al usuario contemplar la información en un orden deseado, como los precios del más alto al más bajo. los nombres de los recursos y las tareas también en ese orden. La depuración permite al usuario seleccionar sólo cierta información que cumpla algunos **criterios especificados.**
- análisis de ¿Qué ...... si?. Una característica muy útil de los programas es la capacidad de realizar un análisis de ¿Qué ...... si?. Que no es otro cosa que en algún punto del proyecto el usuario pueda preguntarle al sistema "¿Qué sucede si, compose demorarán una semana?". Los efectos de la demora sobre todo el proyecto se calcularían en forma automática y se presentarían los resultados. Este tipo de análisis le permite al gerente controlar mejor los riesgos relacionados con el proyecto.

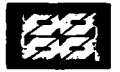

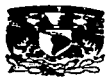

# CAPITULO III

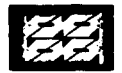

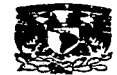

**ANÁLISIS Y COMPARACIÓN DE METODOS.** 

# **3.1) ANÁLISIS DEL MÉTODO PERT/CPM**

Como se mencionó con anterioridad el método **PERT** y su ruta complementaria el CPM son dos métodos individuales, sin embargo, en la literatura contemporánea es costumbre referirlo como uno sólo. Por lo tanto, las suposiciones que se **manejan son las siguientes.** 

Un proyecto puede descomponerse en un conjunto de actividades discretas, predecibles. Es decir, todas las actividades que se requieran para llevar a cabo un proyecto se conocen con certeza, y el tiempo de comienzo de una actividad puede percibirse de la terminación de las actividades precedentes.

La duración de las actividades del provecto puede estimarse, y esta duración es estadísticamente independiente de un proyecto a otro. Esto significa que la duración de una actividad no influye en la duración de otras actividades en otro proyecto.

Al usar el PERT/CPM se supone que las duraciones de las actividades tienen distribución beta  $(B)$ 

Se supone que el tiempo optimista (o) y pesimista (p) están separados por seis desviaciones estándar. Es decir.

(,.-(, a=-6 - .................................................. (22)

donde cr, es el estimador PERT para la desviación estándar de una actividad .En base a esto. se supone que la distribución de tiempo de terminación del proyecto (T), sería entonces normal con media estimada T<sub>m</sub> y variancia  $\sigma^2$ . Así, podemos calcular la probabilidad de terminar un 'proyecto dentro de un tiempo especifico usando las tablas de la normal estándar, y las siguientes ecuaciones.

$$
\mathcal{T} = \sum_{n \in \mathbb{N}} i_n \dots \dots \dots (23) \qquad \sigma^2 \tau = \sum_{n \in \mathbb{N}} \sigma_n^2 \dots \dots \dots \dots \dots \dots (24)
$$

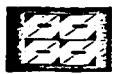

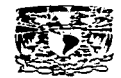

 $P(T \le 52) = P\left(z \le \frac{52 - 49.9}{\sqrt{5.167}}\right) = P(z \le 1.10) = .86 \dots \dots \dots \dots \dots \dots \dots \dots \dots \tag{25}$ 

Como consecuencia de estas suposiciones se generan ciertos errores que en casos extremos pueden ser tan grandes como 33% para el cálculo de 1 tiempo medio y 17% para *a.* En situaciones mas realistas estos errores serán alrededor de 5 a 10% y su magnitud es función del a geometría del a red. el número de actividades del provecto, y la forma de las distribuciones de las actividades

# 3.2) ANÁLISIS DEL MÉTODO DE REDUCCIÓN DE REDES

Mientras que los métodos de reducción de redes son atractivos en forma teórica, no esta claro si son eficaces o prácticos, excepto en redes pequeñas ya que el tiempo para su resolución computacional es grande. El interés en el costo computacional puede disuadir entonces la adopción extensa de los métodos de reducción de redes.

# 3.3) ANÁLISIS DEL MÉTODO DE DISTRIBUCIÓN DE LÍMITES

El MOL requiere mas esfuerzo de computación que el PERT/CPM. Sin embargo, existen varias ventajas para usarlo.

- El método suministra un intervalo de probabilidad de 100% para  $G_T(t)$ .
- **No cuenta con simplificar las suposiciones que tienen que ver con la**  geometria de redes y la distribución de probabilidad de las actividades. La única suposición es que las actividades son discretas.
- Puede dar rápidamente limites superiores e inferiores en la media y la desviación estandar de los flujos a tr.avés de la red. Tales flujos pudieran **ser tiempo, costos o utilización de recursos.**

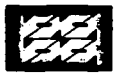

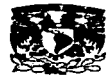

# **3.4) ANÁLISIS DE LA SIMULACIÓN MONTECARLO.**

Una ventaja del método Montecarlo es que un "'indice de lo critico" puede asociarse con cada actividad de la red. Si una actividad particular estuviera en la ruta más grande (es decir, la ruta critica) k veces en n simulaciones, entonces su Indice de lo critico es.

$$
1=\frac{k}{n} \ldots \ldots \ldots \ldots \ldots \ldots \ldots \ldots \ldots (26)
$$

esta es una estimación de la probabilidad de que una actividad este en la ruta critica

- El número de simulaciones requerido es grande. Para una red de M actividades simulada n veces, las duraciones de las actividades M x n se generarían de manera aleatoria.
- El tiempo de computación requerido para\_ similar grandes redes pudiera ser prohibitivo.

# 3.5) **ANÁLISIS DEL MÉTODO PDM.**

- Eliminación de las actividades ficticias o restricciones.
- Simplificación de la red mediante la eliminación de eventos.
- Habilidad de mostrar tiempo de inicio o de espera, con lo cual se reduce la red.
- Flexibilidad de operación.
- Presentación clara y sencilla de actividades simultaneas.
- Elimina eventos, que para muchas aplicaciones son importantes.
- No se pueden integrar varias redes.
- Se requiere la utilización de métodos computacionales sofisticados.
- El trazo y el seguimiento de la ruta es dificil, ya que las uniones por eventos no está presente.

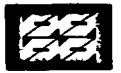

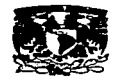

# 3.6) **COMPARACIÓN ENTRE EL MÉTODO DE LA VARIACIÓN ANTITÉTICA (MVA) Y EL MONTECARLO PURO.**

El Montecarlo puro se refiere ha hacer la simulación sin el uso de las técnicas de reducción de la varianza. Al comparar el MVA con el Montecarlo puro, se considera e 1 trabajo de cálculo y la variancia de los estimadores. Primero se desarrolla una razón de eficiencia, que es el criterio aceptado de manera general, para comparar los métodos de Montecarlo. El análisis experimental de la· razón de la eficiencia se lleva a cabo después usando redes de prueba que se estructuran aleatoriamente y cuya distribución de actividades se asigna del mismo modo. Un estimador insesgado de E(T) determinado de n simulaciones Montecarlo independientes es

<sup>T</sup>= f\_r.111 ..................................... (27)

·-· donde T 1 es el tiempo de terminación del proyecto realizado durante la i-ésima simulación. La precisión de este estimador se mide por su varianza,  $\sigma^2$ <sub>T</sub>= ( $\sigma^2$ <sub>T</sub>/n), donde  $\sigma^2$ <sub>T</sub> es la varianza de T.

El estimador de variación antitética para E(T) es

Puede demostrarse que la varianza de  $T_a$  se da por

cr2Ta = (cr<sup>2</sup>Ta/2n)(1 +p) ..................................................... (29)

donde p es la correlación entre T y T'. Por tanto, el estimador de variación antitética basado en n pares de simulaciones es más preciso que el estimador Montecarlo basado en 2n eventos independientes cuando  $p\angle 0$ . Para simulaciones complicadas, las correlaciones no pueden probarse.

La eficiencia del estimador Montecarlo debe considerar el tiempo de calculo y la variancia del estimador, la eficiencia relativa del estimador de la variación

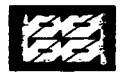

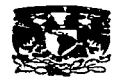

antitética de E(T) comparado con el estimador Montecarlo puro se mide por la razón de eficiencia.

c(T m:T a)= (Tm0"<sup>2</sup>T)/ (Ta0" <sup>2</sup>Ta) = 2(Tm1Ta) / (1 +p) ............•......•...•. (30)

donde  $\tau_m$  y  $\tau_n$  son los tiempos de cálculo requeridos por Montecarlo puro y el MVA respectivamente.

Los autores Sullivan, Hayya y Schaul han estimado los límites sobre  $\tau_m/\tau_a$  para una red dada. El MVA implica repeticiones de T *y* T'. El tiempo requerido para las repeticiones de  $T$  es  $\tau_m$ , va que se usan sólo los complementos de los números aleatorios. Por lo tanto, τ<sub>a</sub>Nτ<sub>m</sub> ν τ<sub>a</sub>M2τ<sub>m</sub> dan

$$
\frac{1}{2} \angle \tau_m / \tau_a \angle 1
$$

De acuerdo ha experimentación hecha por la universidad de Pensylvania se determinó que  $0.75 \times \tau_m/\tau_a \times 0.90$ . Este rango variará dependiendo de los recursos de computación disponibles *y* de las distribuciones de las cuales se **toman las muestras.** 

Las dos últimas ecuaciones se utilizan para desarrollar los limites conservadores:  $1/(1+\rho) \angle E(T_m; T_a) \angle 2/(1+\rho)$ .

Con ésta ecuación se grafican los limites como función de p. Así cuando  $p = -$ 0.75, se espera que el método de la variación antitética sea entre 5 *y* 10 veces mejor que el Montecarlo puro. Desde otro punto de vista, el MVA puede proporcionar la misma precisión que el Montecarlo con un décimo a un quinto del tiempo de cálculo. El valor de p es sensible a las caracteristícas de la red. De acuerdo con lo anteriormente expuesto se determinó lo siguiente:

- El MVA siempre es superior al Montecarlo para el análisis de redes estocásticas.
- En promedio, el MVA fue 3.66 veces más eficiente que el Montecarlo puro.
- Cuando todas las duraciones se distribuyen simétricamente, el MVA es muy superior al Montecarlo Puro(10 veces más eficiente en promedio). Más aún

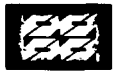

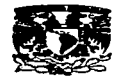

cuando las duraciones de las actividades se distribuyen exponencialmente, el MVA es más eficiente, con una razón de eficiencia promedio de 1.94.

p es insensible al número de actividades de una red. pero es sensible al número de duraciones de las actividades que tienen distribuciones exponenciales. El valor muestra! medio para p fue -0.51.

# 3.7) **COMPARACIÓN ENTRE EL MÉTODO DE DISTRIBUCIÓN DE LÍMITES (MOL) Y LA SIMULACIÓN MONTECARLO.**

Dos autores, Sullivan y Hayya, investigaron experimentalmente la eficiencia relativa del MDL y la simulación Montecarlo. El MOL y la simulación se compararon al estimar la función de distribución acumulada (f.d.a) del tiempo de terminación de la red,  $G_T(t)$ , y el tiempo de terminación esperado,  $E(T)$ . EL MDL y el Montecarlo difieren en.

- El MDL da un intervalo dentro del cual es cierto que caiga un parámetro, por lo cual, no existe ninguna incertidumbre asociada con este intervalo. En contraste, la estimación del intervalo calculada que se usa en la simulación es afectada por el tamaño de la muestra y por el coeficiente de confianza. Se supuso que el 99% esta suficientemente cerca de la certidumbre en la mayoría de las aplicaciones. Por lo consiguiente, se comparó el intervalo de confianza del 100% obtenido del MDL con el intervalo de confianza del 99% correspondiente obtenido por simulación.
- El tiempo de calculo requerido por" el MDL aumenta linealmente con el número de actividades de la red, mientras que para la simulación Montecarlo aumenta linealmente con el número de actividades de la red y también con el número de simulaciones

Las condiciones para llevar a cabo la experimentación fueron las siguientes:

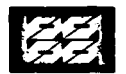

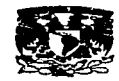

- Las redes usadas en el experimento eran aciclicas y estaban estratificadas según el número de actividades. Los estratos son de 10 en 10 hasta 200 actividades, con una red en cada estrato.
- La duración de las actividades son variables aleatorias distribuidas de manera uniforme cuyos parámetros se seleccionan al azar del intervalo (0,9]. También las redes se estructuran aleatoriamente.
- Para cada red. el MDL se usó para calcular límites para  $G_T(t)$  y E(T). Los procedimientos estadisticos estándar se usaron después para determinar el
- número de simulaciones requerido para proveer intervalos de confianza del 99% que tienen los mismos rangos que los del MOL.
- La eficiencia del MDL para estimar  $G_T(t)$  y  $E(T)$  se analizó probando la  $\bullet$ hipótesis H<sub>0</sub>: µ<sub>n</sub>  $\ge$  139 versus H<sub>1</sub>: µ<sub>n</sub> < 139 alternativa, donde µ<sub>n</sub> fue el número promedio de simulaciones requerido para dar intervalos de confianza del 99% cuyos rasgos fueron los mismos que los del MOL. Se usó un nivel del 5% de significación.

;.. **Se examinó la relación entre el número de simulaciones requerido**  para proveer igual precisión y tamaño de la red. Esto se lleva a cabo probando H<sub>o</sub> :  $\rho_s = 0$  versus la H<sub>1</sub> :  $\rho_s < 0$  alternativa, donde  $\rho_s$  fue el coeficiente de correlación del rango para el número de simulaciones y el número de actividades de la red. Hay que recordar que el MDL determina el intervalo  $[G''_{T}(t), G'_{T}(t)]$  tal que  $G_{T}(t)$  está contenida dentro de él. Definase  $\Delta_0$  para que sea lo maximo que G<sub>T</sub>(t) pueda desviarse de cualquier limite. Asi.

Li.0= sup(G'r(t)-G''r(t)] ..................... (31)

donde se determina un número tal de simulaciones, n,. tal que

 $D_{.01, n1} = \Delta_0/2$ 

Donde D<sub>.01.n1</sub> es el estadístico de Kolmogorov- Smirnov asociado con un intervalo de confianza del 99%. El valor de n, que satisface la última

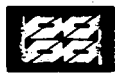

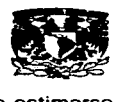

ecuación puede leerse de tablas disponibles; para n, N40 puede estimarse usando n $-10.63 \text{ A}^{-2}$ 

;.... Sea Lle el rango de la estimación del intervalo del MOL para E(T). Se sigue que el número de simulaciones requerido para proveer un intervalo de confianza del 99% para E(T) con rango  $\Delta_e$  es

 $n_2 = (4z^2_{.995} \sigma^2_{\tau})/\Delta^2_{\rm e} \dots \dots \dots \dots \dots \dots (32)$ 

Los resultados, tomando en cuenta todos los puntos anteriores, fueron los siguientes:

- $\bullet$  La simulación Montecarlo es más eficiente que el MDL para estimar G<sub>T</sub>(t).
- La eficiencia relativa del MOL con respecto a la simulación Montecarlo disminuye para redes más grandes.
- La simulación Montecarlo es más eficiente que la del MDL que estima E(T).  $\blacksquare$

En base a estos resultados se pueden hacer las siguientes afirmaciones:

Un programa de simulación para el análisis de redes puede escribirse con relativa facilidad, pero lograr entender el MDL y programarlo pude consumir mucho tiempo y ser dificil.

La simulación es flexible porque se puede escoger el número de repeticiones para proporcionar un nivel de confianza deseado, mientras que el MOL es inflexible, dando un intervalo fijo.

El programa de simulación utilizado no tiene la ventaja de las técnicas que reducen la variancia. Al utilizar estas técnicas se reduce la variancia del estimador de la simulación de E(T) a la mitad, lo cual añadiría mayor superioridad a la simulación Montecarlo sobre el MOL.

# 3.8) **COMPARACIÓN ENTRE EL MÉTODO ROY Y EL MÉTODO PERT/CPM.**

Lo que difiere en los enfoques Roy o PERT/CPM no solo el dibujo, sino, sobre todo la forma de acercamiento al proyecto para proceder a su modelización. Por

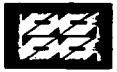

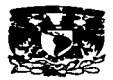

ello, como herramientas de análisis y comunicación, la representación Pert y la ROY no son equivalentes, ni tan pocos los paquetes informáticos basados en una u otrá, ni los resultados obtenibles. Son parecidas, pertenecen a la misma familia, pero no es indiferente elegir una u otra. Cada una posee sus ventajas y sus **inconvenientes.** 

En el Roy, el elemento básico lo constituye las actividades y, en consecuencia. todo gira alrededor de ellas. Es un procedimiento orientado a las actividades. Son las actividades las que deberán codificar, y por lo tanto será factible que dicha codificación sea significativa tipo de actividad/ lugar de realización/ características especiales/ número de serie). Las ligaduras establecen relaciones entre las actividades. esencialmente precedencias entre las mismas. Para establecerlas deberá suponerse que las actividades preceden inmediatamente a una actividad dada y, cuanto vale el desplazamiento temporal mínimo de los inicios de ambas.

En el método PERT/CPM el procedimiento esta orientado a las etapas. Son las etapas las que se codifican. En principio, una actividad es un objeto que va desde una etapa a otra. Su código consiste en la pareja ordenada de códigos de las etapas anterior y posterior. Las ligaduras entre actividades se obtienen indirectamente a partir de la incidencia de las mismas en las etapas. Las ligaduras directamente representables son de tipo muy rígido lo que obliga a recurrir a actividades virtuales o ficticias para intentar respetar en la red, los condicionantes de la realidad. Los cálculos se obtiene inicialmente las fechas de realización de las etapas, que tras su elaboración nos conducen a las fechas relativas de las actividades.

La mayoría de los proyectos presentan las ligaduras potenciales de la forma en la que lo permite directamente el procedimiento PERT/CPM, el número de actividades virtuales a introducir, así como los desdoblamientos de actividades, sop importantes pero limitados. Es habitual que las actividades virtuales constituyan el 10% del total de las mismas. que es mucho, pero no excesivo. En

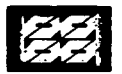

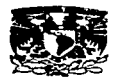

los proyectos suelen existir etapas o entidades análogas que condicionan el comienzo de grupos de actividades a la terminación de otros grupos de actividades. Como consecuencia, el número de nodos de la representación PERT/CPM de un proyecto será inferior en la mayoría de los casos al número de nodos de la representación Rey. Desde el punto de vista de los cálculos para la determinación de la s fechas, los procedimientos numéricos de tratamiento de la red son idénticos, dependiendo la duración de los mismos *y* la ocupación de la memoria del tamaño de la red. Siendo el método PERT/CPM mas reducido que el método Rey , el tiempo de cálculo para un proyecto dado puede ser considerablemente menor si se ha representado en la forma PERT/CPM que si se ha hecho en la Rey, aun teniendo en cuenta el paso suplementario de fechas de etapas a fechas de actividades. La ocupación de memoria sigue la misma tónica. Un ahorro de tiempo de cálculo *y* de memoria podia justificar ampliamente la elección del método de representación, aunque fuese algo mas incomodo al momento del análisis.

# 3.9) **COMPARACIÓN ENTRE EL MÉTODO PDM Y PERT/CPM.**

Como se podrá apreciar, ambas técnicas operan bajo la misma base: la ruta critica, aunque con diferentes elementos *y* enfoques. Por lo cual, la elección de el método dependerá de las necesidades *y* recursos de la empresa así como de la naturaleza del proyecto *y* la afinidad de quien maneje la planeación *y* el control de proyecto.

Dependiendo del tamaño del proyecto, el PERT/CPM es más indicado para manejar proyectos grandes *y* exhaustivos, mientras que para proyectos pequeños el PDM, resulta más claro en la presentación de la red.

El método PERT/CPM requiere de la estimación de los tres tiempos, mientras que para el PDM el tiempo es por actividad.

El manejo de ambas redes dependerá de que tanto se este familiarizado con el uso de ambos métodos. asl por ejemplo. el uso de actividades ficticias en el
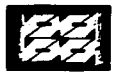

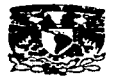

PERT/CPM permitirá una mejor comprensión de la red, pero aumentará su tamaño. lo cual puede resultar confuso si se tiene poca experiencia en la comprensión de la misma.

# **3.10) ANÁLISIS DE PROGRAMAS DE CÓMPUTO PARA ADMINISTRACIÓN DE PROYECTOS**

A continuación se presentan breves análisis de algunos de los paquetes de programas de computación para la administración de proyectos. Estos paquetes tienen un costo entre 400 y 700 dólares.

- •:· **CA·SuperProject.** CA-SuperProject. de Computer Associates lnternational. lnc .. es un paquete muy popular entre aquellos que administran una red de proyectos, los que trabajan en un ambiente Unix o Windows y los que necesitan características avanzadas. Este paquete respalda hasta 16000 tareas por proyecto y muchos revisores lo clasifican como excelente para proyectos tanto a gran como a pequeña escala. Lleva a cabo análisis de probabilidad PERT y contiene un algoritmo nivelador de recursos que permite dar preferencia a las tareas de mayor prioridad cuando sea **necesario. Su principal debilidad es que su interfase con el usuario no es**  tan fácil de utilizar como en otros paquetes.
- •:· **Microsoft Project.** Su principal punto fuerte es que se parece a los otros productos de Microsoft (Access. Excel, Power Point y Word). La barra del menú es casi idéntica a la barra de herramientas y su forma de trabajo es idéntica. El usuario puede mover con facilidad información de un lado a otro de las aplicaciones. Los consejos del dia, las tarjetas de indicaciones y numerosos "Wizards" de ayuda hacen que el paquete sea en fácil de usar. El sistema interactivo de calendarios es muy poderoso al igual que el correo electrónico y los medios de distribución. Las debilidades de Microsoft Project son su manejo de la ruta critica (que en ocasiones no es muy fácil

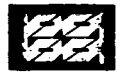

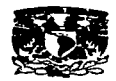

de distinguir) y su incapacidad de manejar proyectos y subproyectos múltiples también como lo hacen otros paquetes.

·:· **SureTrak Project Manager.** SureTrak Project Manager es de Primavera Systems. SureTrak está orientado hacia lo visual y proporciona excelentes caracterlsticas de acercamiento, comprensión. arrastre y colocación.

the company's company's and

Sus estructuras estándar son fácilmente modificables y se pueden crear con facilidad plantillas a la medida. Sus caracteristicas sobre la estructura de división de trabajo (EDT) son excelentes y fáciles de usar. Las actividades repetitivas se pueden manejar con facilidad y las gráficas de red de las actividades se pueden dividir en secciones y cargarlas a otros programas. Las debilidades de SureTrak afectan su ayuda y documentación en linea que deben mejorar en el futuro.

- •:• **Time Line.** Time Line es un poco difícil de usar para los principiantes. pero es de primera clase para los gerentes de proyectos experimentados. Sus medios de presentación de informes son excelentes. asi como los son sus vinculas con las bases de datos SOL. Sus calendarios, características de correo electrónico. capacidades de clasificación. depuración y manejo de múltiples proyectos también están bien diseñados. Contiene una característica denominada Co-Pilot. que es un medio efectivo de ayuda de aparición inesperada. La interfase con el usuario es buena y fácil de usar. La debilidad de Time Line es que es más apropiado para grandes y/o múltiples proyectos y no es tan fácil de utilizar. para usuarios poco experimentados. como algunos otros paquetes.
- ·:· **Win QSB.** Este es un programa que permite el uso de tres tiempos en los cálculos de la ruta critica, por lo cual. resulta muy útil en proyectos nuevos y si referencia anterior. Su uso es relativamente fácil y cuenta con la propiedad de llevar a cabo simulaciones probabilísticas y simulaciones de proyectos mediante el método Monte Cario. Algunos problemas que tiene

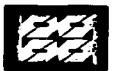

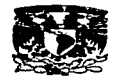

es que no es interactivo y no cuenta con utilerias para un calendario, además de que no cuenta con la asignación de recursos, ni con la presentación de informes. Sin embargo y pese a todo ello es excelente para el cálculo de la ruta critica.

- •:• **Minuteman Project Management Software.** Este software permite la asignación de las diferentes tareas desde la rejilla de entrada, asl como su duración y costos. Permite trabajar varios subproyectos importándolos y exportándolos desde Microsoft Project . Su calendario de trabajo permite establecer horarios y días laborables y no laborables. Además de esto, permite la impresión de diversos tipos de informes. Su principal problema es su débil interfase con el usuario, que no permite hacer modificaciones a las planillas de impresión, además de no contar con un sistema de actualización del proyecto automático.
- ·:· **PlanBee Critica! Path Project Management.** Este software permite la asignación de actividades y recursos desde la planilla de entrada. Cuenta con calendario de trabajo, e impresión de informes. Además cuenta con un sistema de actualización automática del proyecto. Su interfase con el **usuario es buena, permitiendo el· ·manejo de sus gráficos para una mejor**  visualización. El único problema que presenta es que no puede importar y exportar subproyecto, y la presentación de informes es un poco débil.
- ·:· **High·End Project Management Software.** Cuando todos los paquetes antes mencionados no cumplen con las expectativas para manejar proyectos a gran escala, se deben tomar en cuenta paquetes de programas de administración de proyectos de alto fin, como lo son:
	- ;.. Artemis de Lucas Management Systems
	- ;.. Open Plan de Welcome Software Technology
	- ;.... **Project Planner de primavera**
	- ;.. ProjecV2 de PSDI

والمناه

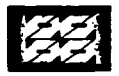

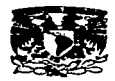

Estos sistemas pueden compartir información en un ambiente de base de datos distribuidos: manejar proyectos a gran escala: proporcionar vinculas con otros sistemas de información de negocios y con frecuencia contienen algoritmos altamente sofisticados para la programación, asignación de recursos y el control.

# **3.11) CRITERIOS PARA SELECCIONAR PROGRAMAS DE COMPUTACIÓN**

A continuación se presenta una relación de factores a tomar en cuenta antes de comprar un paquete de programas de computación para la administración de proyectos.

1. Capacidad.

En este punto la preocupación principal es si el sistema puede o no manejar la cantidad de tareas que se espera realizar, el número de recursos que se espera necesitar y cuantos proyectos se esperan manejar en forma simultánea.

2. Medios para la documentación y ayuda en linea.

Se deben tomar en cuenta la facilidad de lectura del manual del usuario, la presentación lógica de las ideas en el manual, el nivel de detalles y la ayuda en linea.

3. Facilidad de uso.

Se deben tomar en cuenta la "apariencia" y la "sensación" del sistema, las estructuras de los menús, los atajos, los colores de las presentaciones, la cantidad de información en cada presentación, la facilidad con las que se pueden capturar, modificar los datos existentes y elaborar informes, la calidad de las impresiones que se producen y la cantidad de aprendizaje requerido para adquirir habilidad con el sistema.

4. Características disponibles.

En este punto se deben considerar las características del programa más apropiadas para la organización y sus necesidades.

**5. Integración con otros sistemas.** 

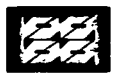

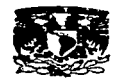

Algunos sistemas permiten una integración muy básica con algunos paquetes de programas de computación de amplio uso, mientras que otros proporcionan información sofisticada con bases de datos distribuidas e incluso con bases de datos orientadas a objetos. Otro punto importante es la capacidad para exportar información a paquetes de procesamiento de palabras, de gráficas *y* a través del correo electrónico.

6. Requisitos de instalación.

En este punto se deben de tomar en cuenta las características del equipo como: la memoria necesaria, la cantidad del espacio a ocupar en el disco duro. la rapidez de procesamiento, el tipo de presentación de gráficas *y* los requisitos del sistema de operación.

7. Capacidad de presentación de informes.

Algunos programas respaldan tan sólo la planeación. programación e informes de costos básicos, mientras que otros tienen amplio medios para proporcionar **informes sobre tareas individuales. recursos, costos reales, costos**  comprometidos, avance. etc. Se debe dar una prioridad alta a la capacidad de presentación de informes porque de ella depende el control del proyecto.

8. Seguridad.

Si la seguridad es importante, se debe presentar especial atención a los métodos para restringir el acceso al propio sistema de programas. a cada archivo del proyecto *y* a la información dentro de cada archivo.

9. Respaldo del proveedor.

Se debe prestar especial atención a si el proveedor o el distribuidor proporcionan o no respaldo técnico, el precio de ese respaldo *y* la reputación del proveedor.

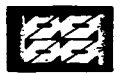

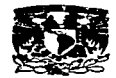

# **3.12) VENTAJAS DE LOS PROGRAMAS DE COMPUTO PARA LA ADMINISTRACIÓN DE PROYECTOS**

Existen numerosas ventajas en utilizar programas de computación entre las cuales podemos destacar las siguientes:

- Exactitud. Estos paquetes tienen algoritmos exactos(dentro de su rango de  $\blacksquare$ aplicación) para calcular la información del proyecto y contiene numerosas **rutinas incorporadas que verifican errores del usuario.**
- Asequibilidad. Se pueden comprar excelentes programas entre 400 y 700 dólares. Este precio es alto para una persona, pero para la mayor parte de **las empresas es una buena inversión.**
- Facilidad de uso. Con frecuencia se pueden dominar con tal sólo una cantidad minima de capacitación.
- Capacidad para manejar la complejidad. El programa puede manejar ciertos aspectos de proyectos a gran escala con más facilidad de lo que lo puede hacer una persona manualmente. Dichos programas proporcionan una ayuda indispensable con el nivel de complejidad.
- Mantener y modificar. Con los programas cualquier cambio en los datos se reflejará de inmediato en todos los documentos. tales como diagramas, tablas de costos y graficas de asignación de recursos. Esto es muy útil porque. sin importar qué también estén preparados los planes, existe la posibilidad que durante el proyecto algo vaya a cambiar.
- Mantenimiento de registros. Un beneficio importante de los programas de computación es su capacidad de mantener registros excelentes. Esta información se puede emplear para elaborar informes de alta calidad y puede ser útil en la planeación de proyectos futuros.
- Velocidad. Una vez que se han recopilado y capturado los datos de entrada. con el programa se puede realizar cualquier cálculo imaginable

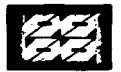

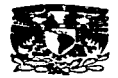

con mucha rapidez. Por lo general los ahorros en tiempo son suficientes para pagar el propio programa.

Análisis de ¿Qué sucede si ....... ? Este tipo de análisis permite al usuario ver los efectos sobre el proyecto de varios escenarios, los cuales se pueden correr en el programa y pueden evaluar sus efectos. El realizar este tipo de análisis sin un programa en ocasiones es imposible.

#### 3.13) **CONSIDERACIONES EN RELACIÓN AL USO DE PROGRAMAS.**

Aunque son numerosos los beneficios de utilizar programas de computación para administrar proyectos, también hay ciertas consideraciones que tomar en cuenta y evitar si es posible.

- a) Distraerse con el programa. En ciertos casos el programa puede convertirse en una distracción. Un gerente puede dedicar mucho tiempo a jugar con el programa y centrar su atención en el mismo, olvidando la parte más importante de un proyecto: las personas.
- b) Una falsa sensación de seguridad. En ocasiones el programa puede hacer que los gerentes caigan en una falsa sensación de seguridad. Esto puede deberse a: primero. los gerentes de proyectos creen que, debido que tiene programas poderosos, pueden administrar y lograr mas de lo que en realidad es factible; segundo, los gerente piensan que aunque un proyecto se esté retrazando, el programa encontrará la forma de hacerlo regresar a lo programado; tercero si el programa no se usa en forma apropiada. informará que el proyecto está marchando bien, cuando en realidad no es así. El solo hecho de que el programa diga que todo esta bien, no significa **necesariamente que se a así.**
- c) Sobrecarga de Información. Estos paquetes de programas proporciona un gran número de característica y una enorme cantidad de información. que en ocasiones puede resultar abrumadora. Sólo se deben usar las características del programa que se han necesarias.

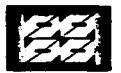

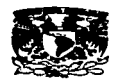

- d) Curva de aprendizaje. Se necesita cierta cantidad de tiempo para hacerse experto en el uso de los paquetes de los programas de computación para la administración de proyectos. La cantidad de tiempo requerida varia de acuerdo a la persona. Sin embargo, la cantidad de capacitación que se requiere normalmente para dominar el programa ha ido disminuyendo debido a que se ha hecho cada vez más fácil el uso de estos paquetes.
- e) Exceso de confianza en los programas de computación. Debido a que los programas de computación se han vuelto fáciles de usar y debido a que proporcionan tantas características atractivas. los gerentes de proyectos han comenzado a depender fuertemente de ellos. Por otro lado el programa es tan solo una herramienta que pueda ayudar a hacer el trabajo con mas efectividad y eficiencia (el programa por si solo no puede administrar el proyecto).

Existen dos grandes falacias en la aplicación de técnicas tales como éstas a la administración y control de proyectos:

- Suponer que estos métodos harán todo.
- Suponer que no pueden ayudar.

**Aunado a esto se escuchan comentarios como que estas técnicas no son muy**  útiles debido a que no pueden prevenir problemas tales como el mal tiempo en una obra. fechas de terminación incumplidas establecidas en proyectos de investigación, y gastos excesivos. La realidad es que ningún método los eliminará o evitará. La idea es atacar metódicamente los problemas de esta naturaleza. Esto es la administración. Cualquier otro enfoque no es pensar como un administrador.

Decir que estos métodos no son de utilidad. es ignorar las muchas ocasiones que han sido de gran ayuda para muchas personas, tanto en proyectos grandes como en pequeños. Debe usarse cualquier método que proporcione una mejor propuesta que otro. El problema real no estriba en si el método mismo puede ser útil, sino mas bien, si se adoptará y aplicará.

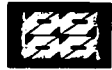

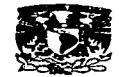

# CAPITULO IV

Thois OC.,<br>I A DE OFFGEN FΔ

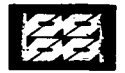

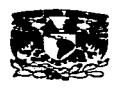

#### **4.1) CASO DE ESTUDIO**

#### **4.1.1) PROBLEMA ILUSTRATIVO**

Antes de entrar de lleno con el caso de estudio, se presentará a continuación un breve ejemplo que ilustra el uso de cuatro diferentes programas, esto se realiza con el fin de dar una idea general del uso de estos programas y facilitar su compresión en el caso más complejo que abordaremos posteriormente.

the company of the company of the company of the company of the company of the company of the company of the company of the company of the company of the company of the company of the company of the company of the company

Problema ilustrativo. Se desea colocar un nuevo equipo en una planta, para lo cual se proponen las siguientes actividades.

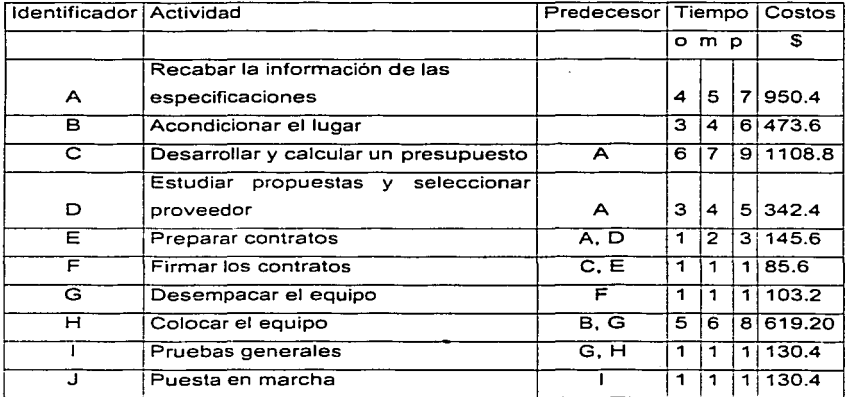

Nota: Los costos están en dólares a una duración promedio presentada en la fig. 21, los tiempos están redondeados para efecto del programa.

RESULTADOS A) WINQSB

A continuación se presentan las diferentes vistas generadas para el uso de este programa en sus dos variantes; PERT/CPM probabilistico y PERT/CPM costos.

 $\Gamma_{\rm L}$  :  $F^{\Lambda}$ الألمأنأة سرباسه سلا

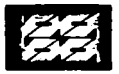

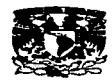

### · PERT/CPM probabilistico

Figura 12. Entrada. Se introducen actividades, predecesoras y tiempos. Conforme se introducen las actividades el sistema les asigna un # de identidad (Activity number).

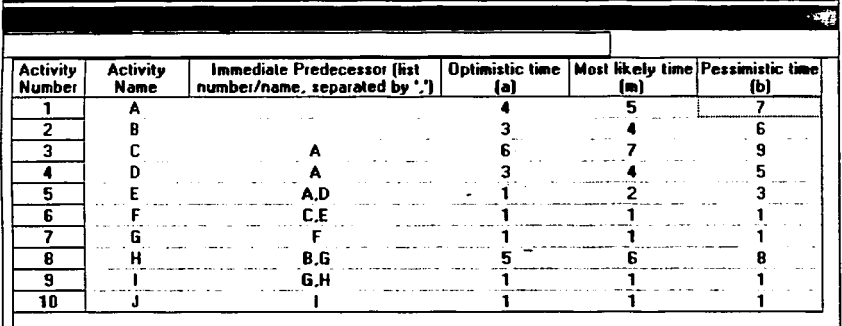

#### Salidas

Figura 13. Ruta critica. Se observan las distintas rutas criticas, su tiempo de terminación y su desviación estándar.

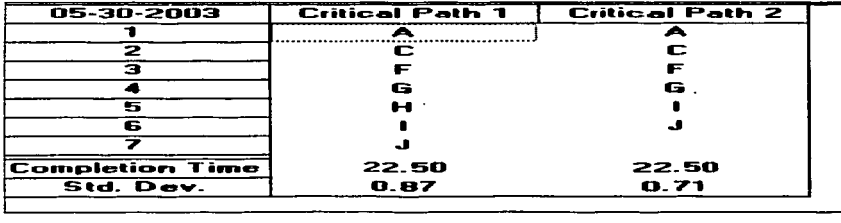

Lasis en

N

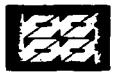

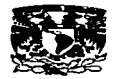

 $\sim$  -  $\sim$ 

Figura 14. Tabla de resultados. Se observan las actividades críticas, sus tiempos (ES, EF, LS, LF) de terminación, holgura y su desviación estándar.

and guidement which is a statement

| <b>Project Problem</b>   |                  |                            |                              |                              |                    |                 |                  |                                |                                             |                              |
|--------------------------|------------------|----------------------------|------------------------------|------------------------------|--------------------|-----------------|------------------|--------------------------------|---------------------------------------------|------------------------------|
| $05-29-2003$<br>13:57:54 | Activity<br>Name | <b>Dn Critical</b><br>Path | <b>Activity</b><br>Mean Time | Earliest<br><b>Start</b>     | Earliest<br>Finish | Latest<br>Start | Latest<br>Finish | <b>Slack</b><br><b>ILS-ESI</b> | <b>Activity Time</b><br><b>Distribution</b> | Standard<br><b>Deviation</b> |
|                          | A                | Yes                        | 5.1667                       | o                            | 5.1667             | 0               | 5.1667           | 0                              | <b>3-Time estimate</b>                      | 0.5                          |
| 2                        | B                | no                         | 4.1667                       | 0                            | 4.1667             | 10.1667         | 14.3333          | 10.1667                        | 3-Time estimate                             | 0.5                          |
| з                        | c                | Yes                        | 7.1657                       | 5.1667                       | 12.3333            | 5.1667          | 12.3333          | 0                              | 3-Time estimate                             | 0.5                          |
|                          | D                | no.                        |                              | 5.1667                       | 9.1667             | 6.3333          | 10.3333          | 1.1667                         | 3-Time estimate                             | 0.3333                       |
| 5                        | E                | no                         | 2                            | 9.1667                       | 11.1667            | 10.3333         | 12.3333          | 1.1667                         | 3-Time estimate                             | 0.3333                       |
| 6                        | F                | Yes                        |                              | 12.3333                      | 13.3333            | 12.3333         | 13.3333          | 0                              | <b>3-Time estimate</b>                      | 0                            |
| 7                        | G                | Yes                        |                              | 13.3333                      | 14.3333            | 13.3333         | 14.3333          | 0                              | 3-Time estimate                             | 0                            |
| в                        | н                | Yes                        | 6.1667                       | 14.3333                      | 20.5               | 14.3333         | 20.5             | 0                              | 3-Time estimate                             | 0.5                          |
| з                        |                  | Yes                        |                              | 20.5                         | 21.5               | 20.5            | 21.5             | o                              | 3-Time estimate                             | o                            |
| 10                       |                  | Yer                        |                              | 21.5                         | 22.5               | 21.5            | 22.5             | 0                              | 3-Time estimate                             | 0                            |
|                          | Project          | Completion                 | Time                         | $\blacksquare$               | 22.50              | days            |                  |                                |                                             |                              |
|                          | Number of        | Critical                   | Poth[s]                      | $\qquad \qquad \blacksquare$ | 2                  |                 |                  |                                |                                             |                              |

Figura 15. Diagrama PERT/CPM. Se observan las rutas criticas, y sus tiempos (ES,EF,LS,LF) de terminación.

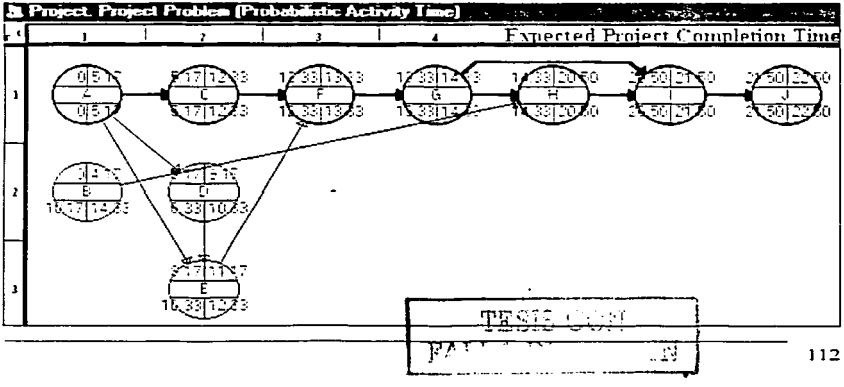

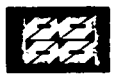

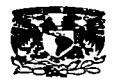

and the control

Figura 16. Diagrama de Gantt. Se observan las actividades criticas, su tiempos (ES,EF,LS,LF) de terminación.

the contract of the contract of the contract of the contract of the contract of the contract of the contract of the contract of the contract of the contract of the contract of the contract of the contract of the contract o

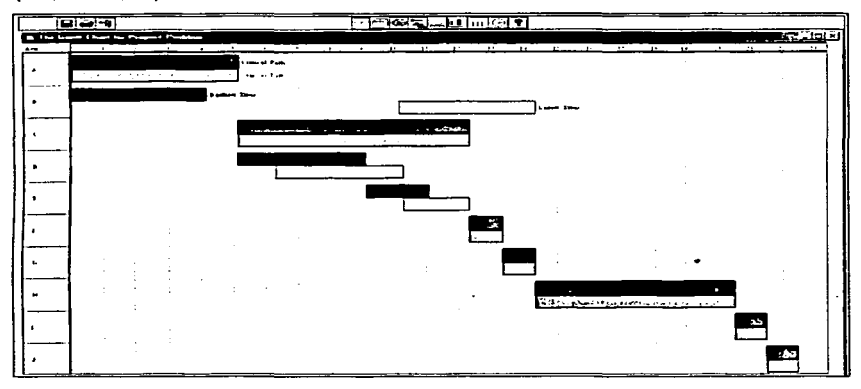

Figura 17. Análisis de probabilidad. Mediante esta aplicación se puede determinar la probabilidad de finalizar una ruta critica variando el tiempo de finalización del

proyecto. technologisty American **Contract Contract Contract Contract Contract Contract Contract Contract Contract Contract Contract Contract Contract Contract Contract Contract Contract Contract Contract Contract Contract Contract Contract Contract Contr**  $1.123447$ insaa isaa aala aalaalaha and a substitution of sak alikuwa kana erel wir erwy greiten (\*).<br>Piereitene und der trenten. **Williams** - - - $20 - 1222$ **Advertising** Realisty and Foresm Policyca **Sections** The WCompletion time based on mean/expected time: | 2525. Catal advanced Number of critical paths: Desired completion time in day: 20 Gotoval P Standard Dev. Probability 1% k  $\overline{6}$   $\overline{3}$   $\overline{2}$   $\overline{6}$   $\overline{3}$   $\overline{6}$   $\overline{3}$   $\overline{6}$   $\overline{3}$   $\overline{6}$   $\overline{3}$   $\overline{6}$   $\overline{3}$  $0.1952  
0.0205  
0.4000$ == == 8.9899 H, **Compute Probability**  $C$ aneal **Electric Molp** 113 Thirty 早急工工 八 EN

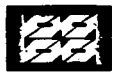

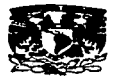

Figura 18, Simulación PERT (Simulación Monte Carlo), Simulación del tiempo de terminación del provecto variando la duración del mismo.

الأراد ففادا المراسم الفاصلين

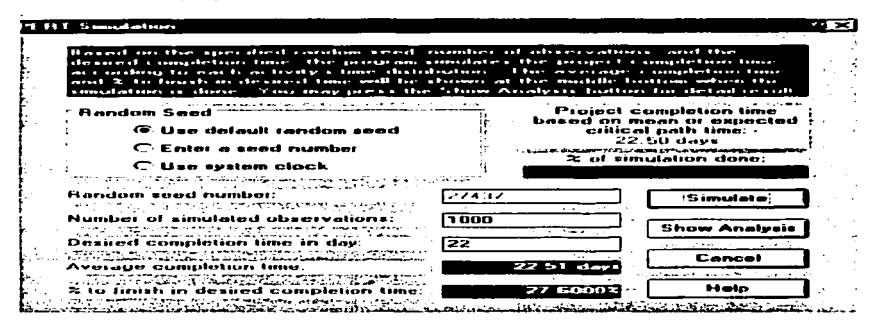

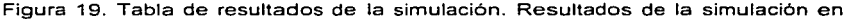

forma tabular

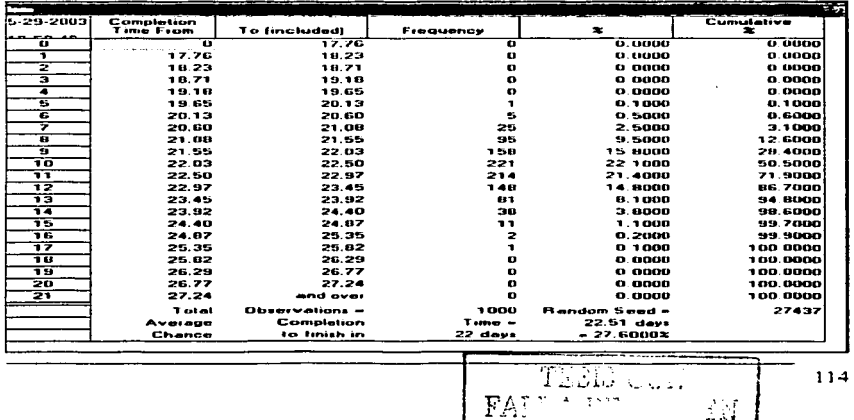

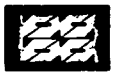

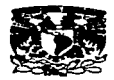

Figura 20. Grafica de simulación. Resultados de la simulación en forma grafica.

 $\mathcal{L}(\mathcal{L}(\mathcal{A}))$  is a constrained as a maximum of the  $\mathcal{L}(\mathcal{A})$ 

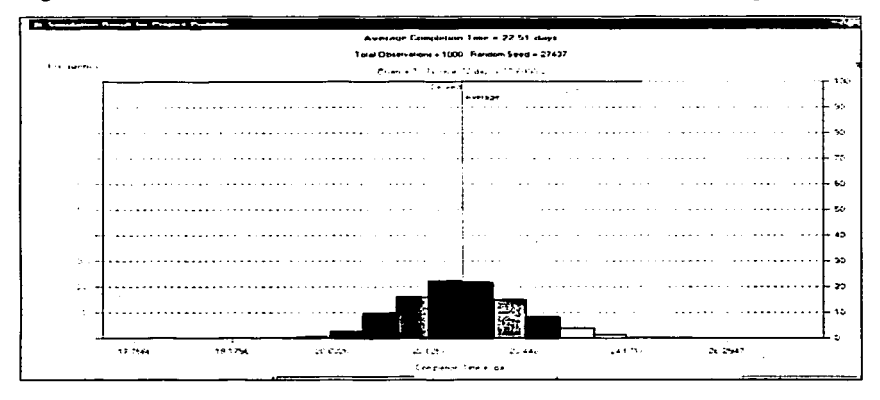

# PERT/CPM costos

Figura21. Entrada. Se introducen actividades, predecesoras, tiempo y costo normal.

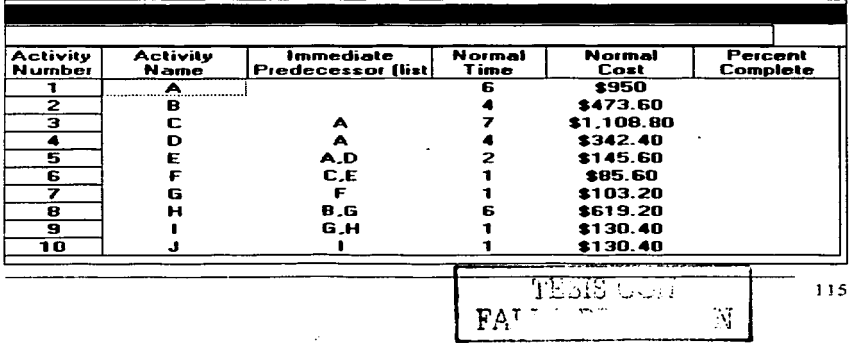

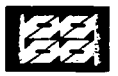

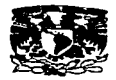

Figura 22. Ruta critica. Se observan las distintas rutas criticas, y su tiempo de terminación.

and consideration of the contract of

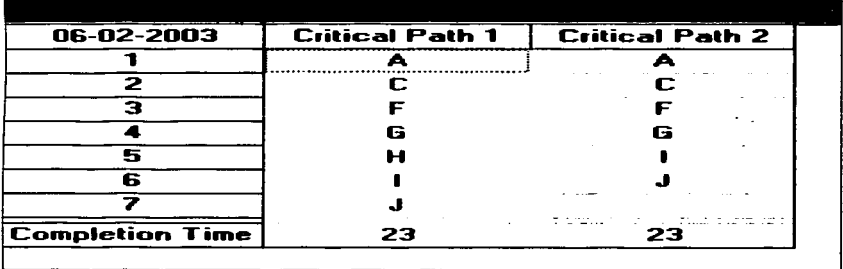

Figura 23. Tabla de resultados. Se observan las actividades criticas, sus tiempos (ES,EF,LS,LF) de terminación, holgura y el costo total del proyecto.

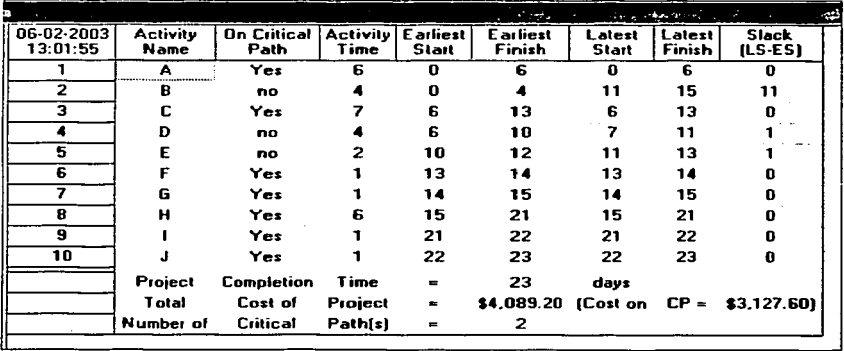

 $A \sim \sqrt{A}$  $x^2 + y$ 13.1.20 .Ñ  $\mathbb{F}^{\prime}$ 

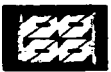

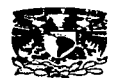

Figura 24 Diagrama PERT/CPM. Se observa la ruta critica, y sus tiempos (ES.EF.LS.LF) de terminación.

a construction

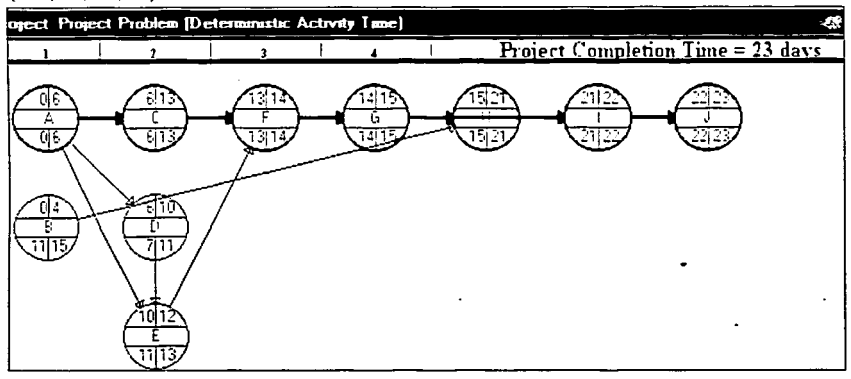

Figura25. Tabla de costos por día. Muestra los costos de actividad por día basados el los diferentes tiempos de terminación (ES,EF,LS,LF).

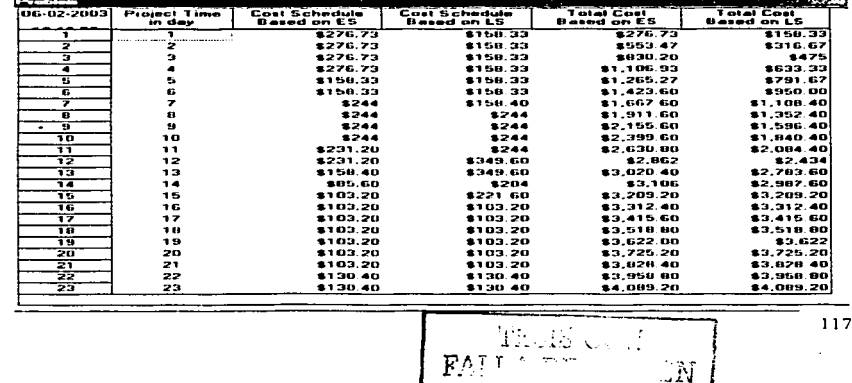

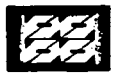

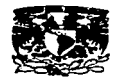

Figura 26. Grafica de costos presupuestados. Se observa el grafico de costos acumulados vs tiempos (ES, LS).

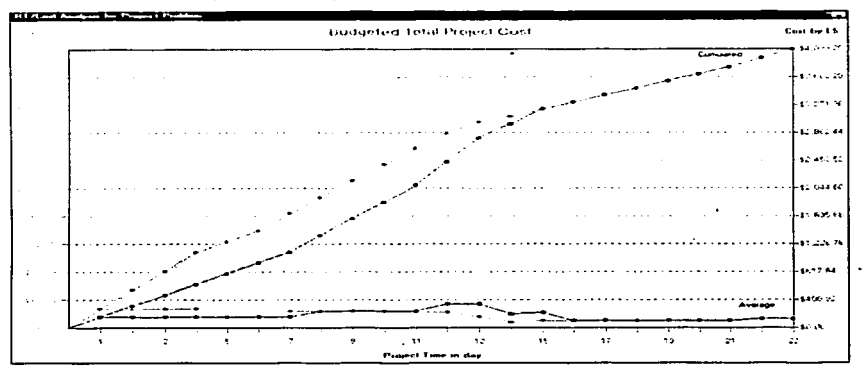

Figura 27. Tabla de control de costos. Tabla de variación de costos unas iniciadas y/o completadas las actividades.

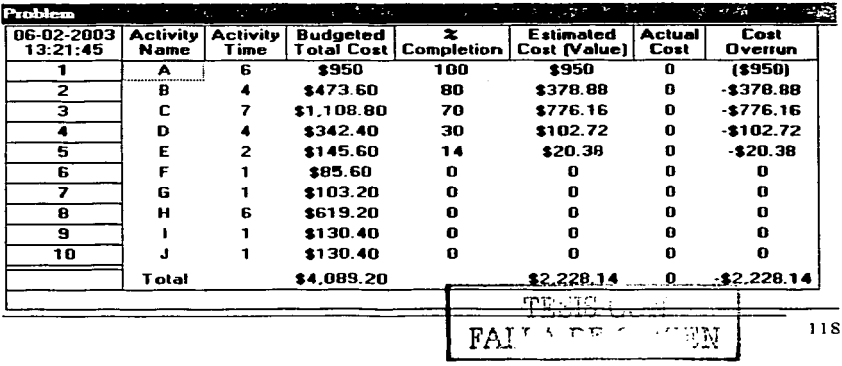

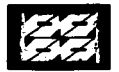

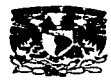

#### **B) MINUTE MAN**

Fígura 28. Entrada. Al introducir actividades y predecesoras, las actividades que forman parte de la ruta critica cambian su color de azul a roio.

a das la procession de la mai

and the co- $\sim$   $\sim$ 

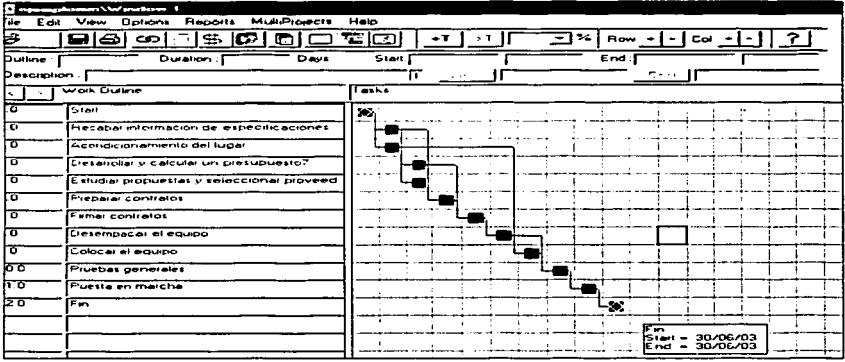

Figura 29. Calendario de trabajo. En el se especifican los horarios de trabajo, los días laborables, los no laborables y las unidades de tiempo.

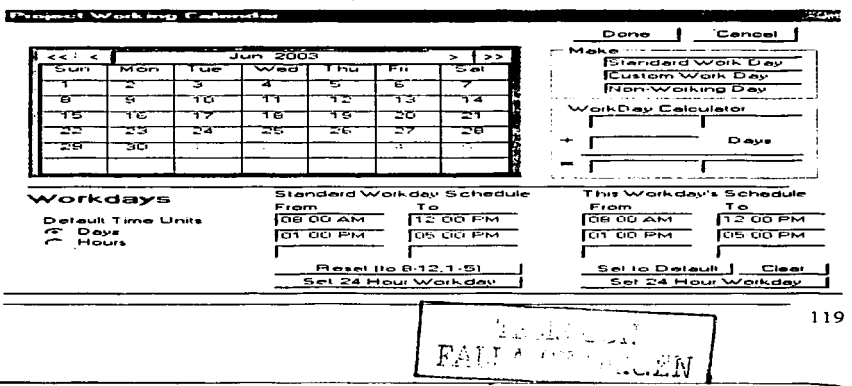

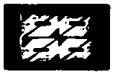

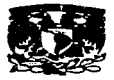

Figura 30. Tabla de recursos. En ella se crea una lista de recursos humanos, su costo por hora y su disponibilidad.

.<br>In the company of the proportional contract in the company of the company of the company of the company of the

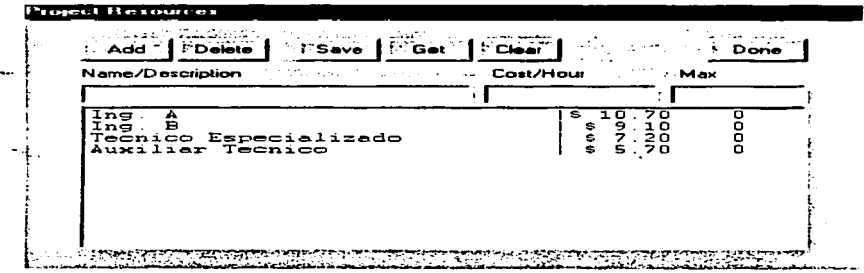

Figura31. Tabla de asignación de recursos por tarea. Mediante ésta se asignan recursos a las diferentes actividades.

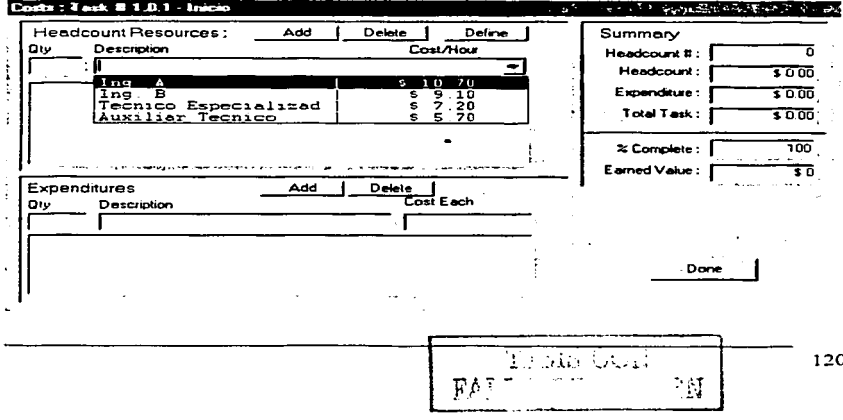

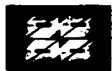

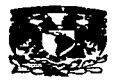

#### **Salidas**

Figura 32. Diagrama PERT/CPM. Representación de la ruta critica(recuadros roios), fechas de inicio y terminación, duración y numero de actividad.

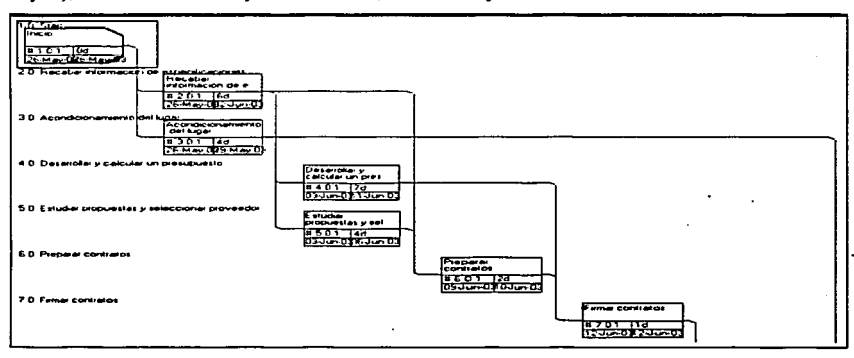

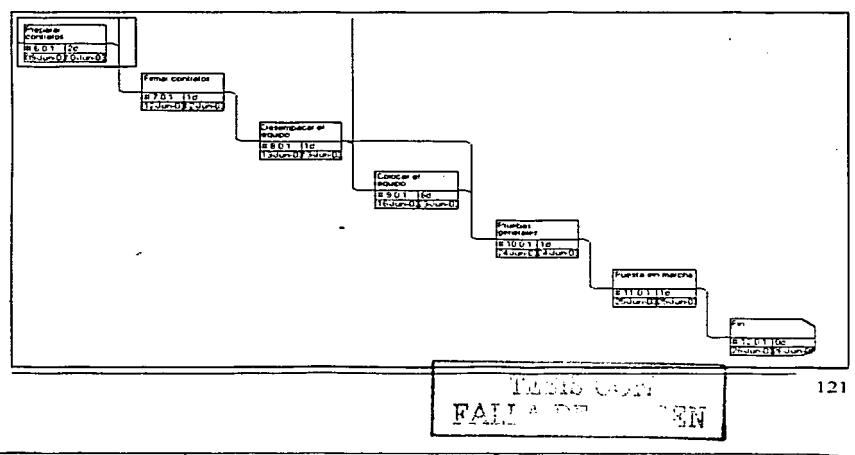

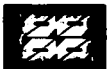

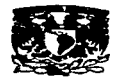

Figura 33. Diagrama PERT/CPM actualizado. Actualización de actividades, actividad completada(X), actividad en progreso(/),

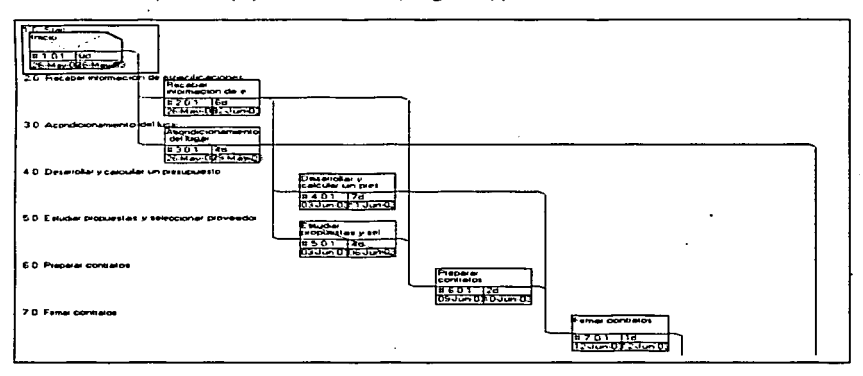

Figura 34. Diagrama de Gantt actualizado. Actualización del diagrama de Gantt mediante el llenado de barras.

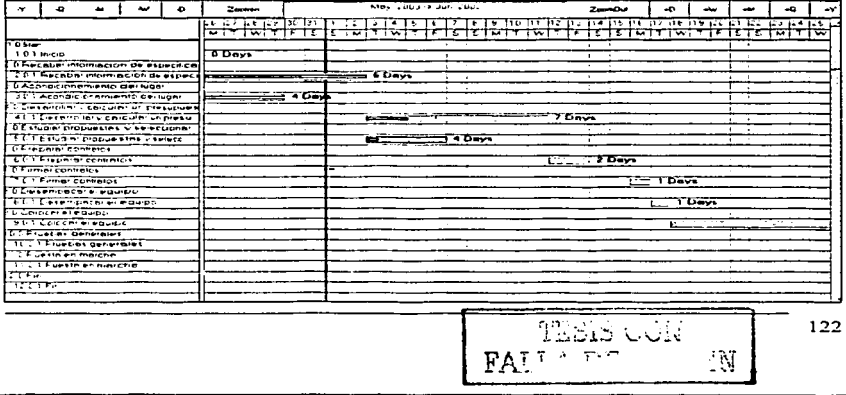

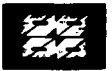

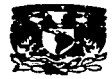

a concern and companies

Figura 35. Reporte de horario del provecto. Reporte con actividades, duración. fechas de inicio, finalización y recursos.

.<br>De la contrata de la constitución de la constitución de la contrata de la contrata de la contrata de la contra

Activity 7<br>Description  $Leve1$ Dur(d) Start End  $\frac{1}{2}$ : 8.1 Start Ĩñício  $\mathbf{o}$ 26/05/03 26/05/03<br>08:00 AM 08:00 AM Predecessors : None Notes/Comments First Task  $\frac{2}{2}$ : 8.1 Recabar información<br>Recabar información 26/05/03 02/06/03 6. 08:00 AM 05:00 PM de especificaciones Predecessors 26/05/03 26/05/03  $1.0.1$ Inicio  $\Omega$ Personnel  $\cdot$ 1. Ing. A ī Ing. B  $3.8.1$ Acondicionamiento de 26/05/03 29/05/03<br>08:00 AM 05:00 PM Acondicionamiento del lugar Predecessors 1.6.I Inicio  $\mathbf o$ 26/05/03 26/05/03 Personnel  $\sim$  :  $\mathbf{1}$ Ing. B<br>Auxiliar Tecnico ĩ

Figura 36. Reporte de costos por recurso. Reporte de actividades por recurso, disponibilidad y costo.

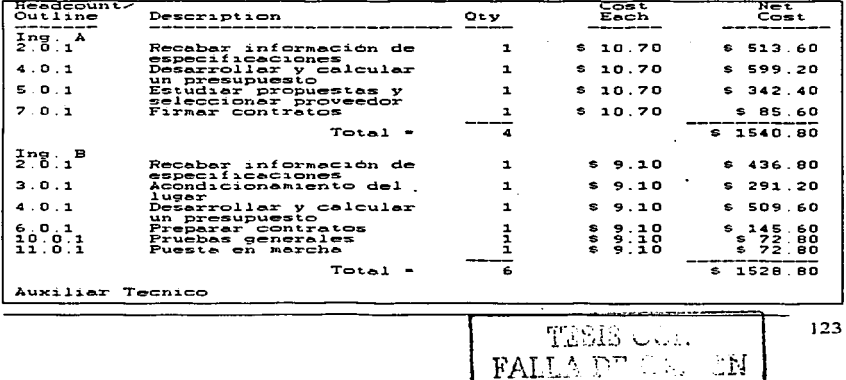

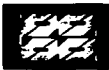

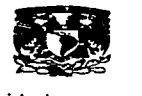

Figura 37. Reporte de costos totales. Reporte de costos totales por actividad.

المواريد المروانية وعقراتها والمراجع

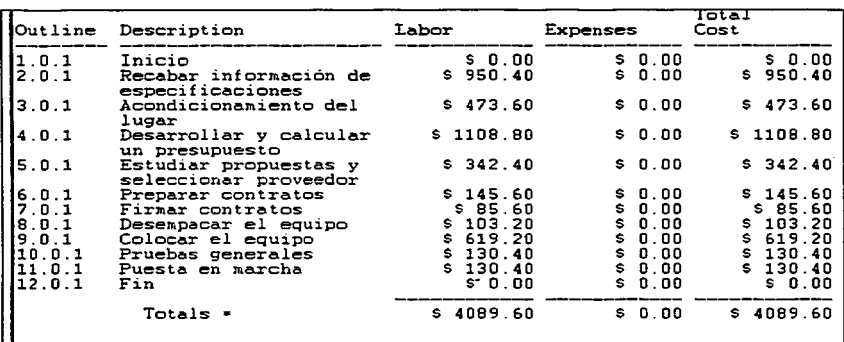

Figura 38. Reporte de costos por actividad. Reporte de actividades, duración, fechas de inicio y fin, costos/hr, tiempo empleado y costo por actividad.

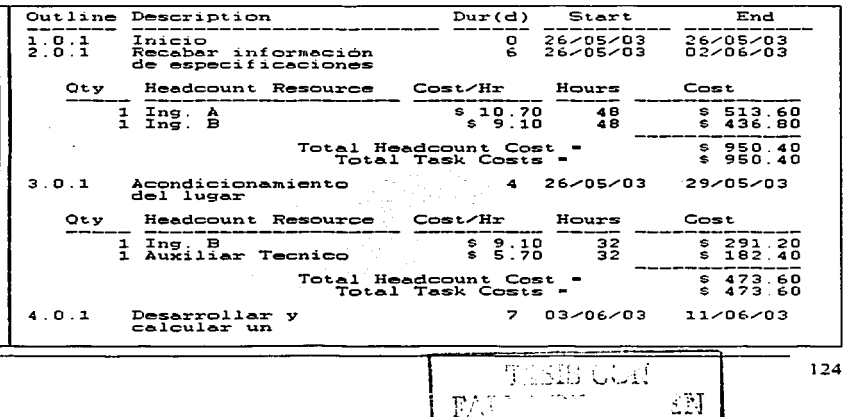

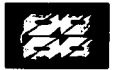

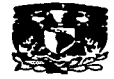

# C) PLANBEE CRITICAL PATH PROJECT MANAGEMENT.

# Figura39. Entrada. En ella se asignan actividades, duración y recursos.

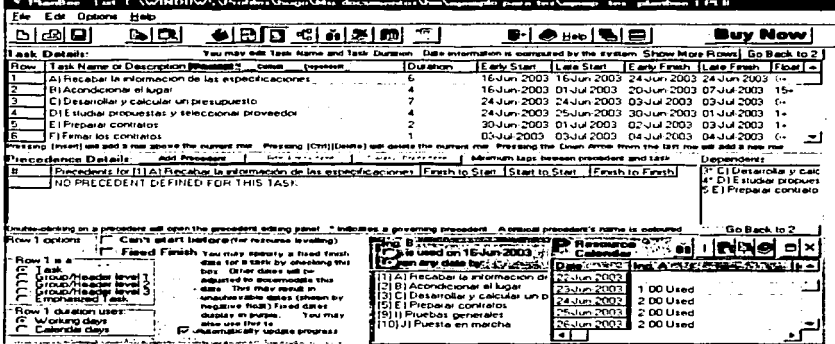

and the construction of the second  $\mathcal{L}(\mathcal{L}_1)$  ,  $\mathcal{L}(\mathcal{L}_2)$  , and  $\mathcal{L}(\mathcal{L}_2)$ 

# Figura 40. Entrada actualizada. El progreso del proyecto es representado

# mediante el sombreado de la actividad.

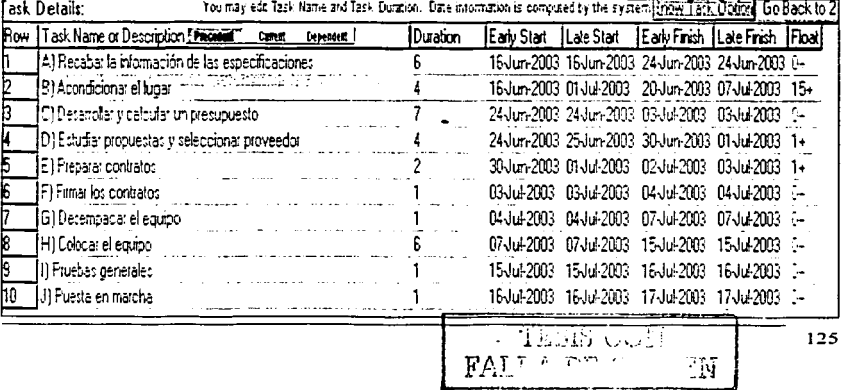

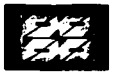

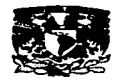

Figura 41, Opciones de inicio. Opciones para personalizar el provecto como compañía, nombre del provecto y autor.

the contract communication of the

and and states

وساوره

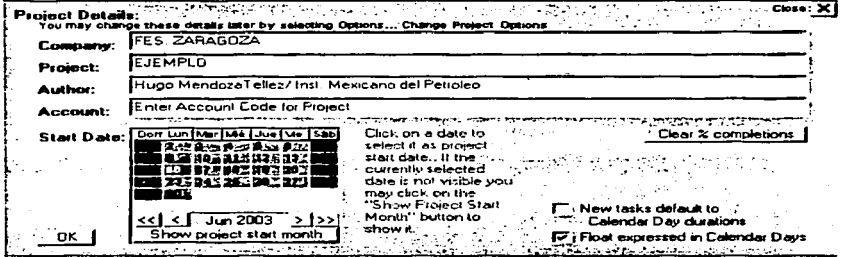

Figura 42. Calendario de trabajo. En el se especifican los días laborables, los no laborables.

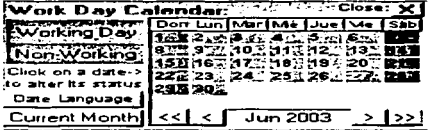

Figura 43. Asignación de recursos. En ella se crea una lista de recursos humanos, su costo por dia y su disponibilidad.

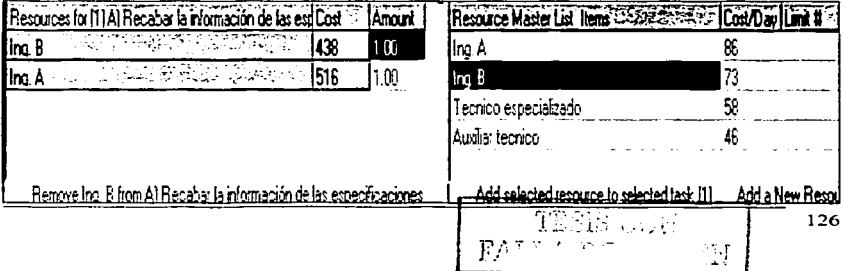

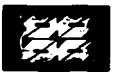

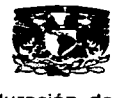

 $\mathcal{L}$  . The constraints of the constraints of  $\mathcal{L}(\mathcal{L})$ 

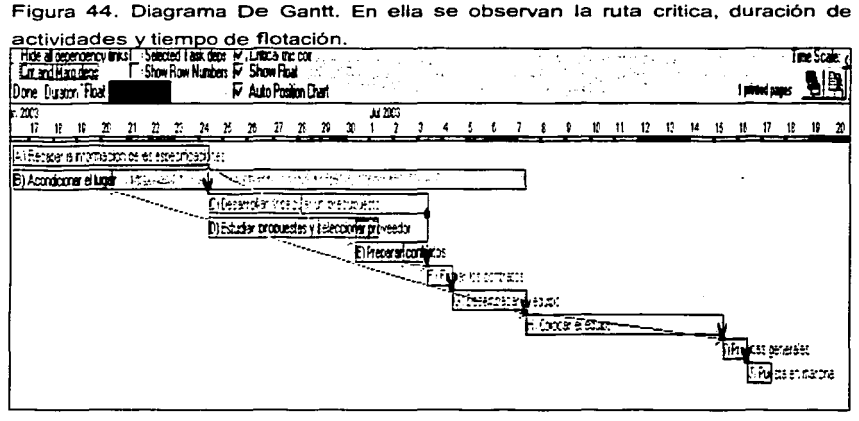

Figura 45. Diagrama PERT/CPM. Se observa la ruta critica, y sus tiempos (ES,EF,LS,LF) de terminación y su tiempo de flotación.

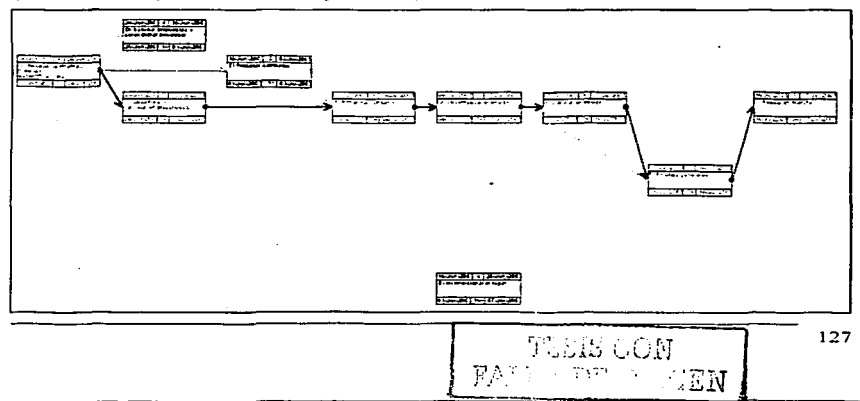

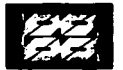

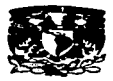

#### Figura 46. Informe de recursos, Informe de recursos utilizados por fecha laborable.

a de maio de la compagnie de la calva

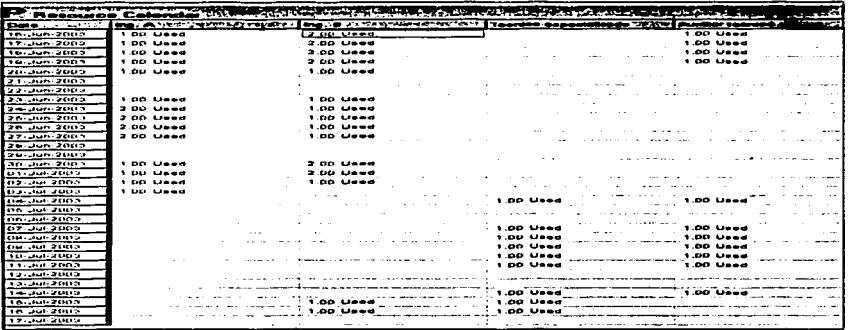

Figura 47.lnforme general. Informe con duración, tiempos (ES,EF,LS,LF), tiempo de flotación, costo y porcentaje completo.

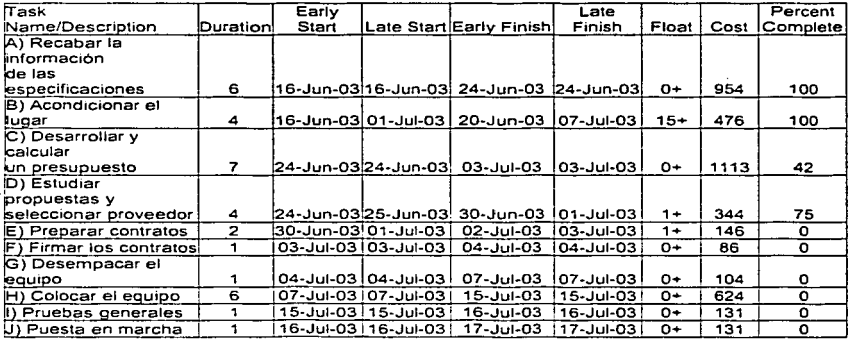

**TESTS CONT** 

128

ីរម

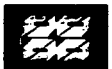

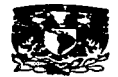

 $\mathcal{L}^{\pm}$  , and  $\mathcal{L}^{\pm}$ 

#### D) MICROSOFT PROJECT

Figura 48. Entrada. . En ella se asignan actividades, duración, predecesoras y

and a state of the company of

recursos.

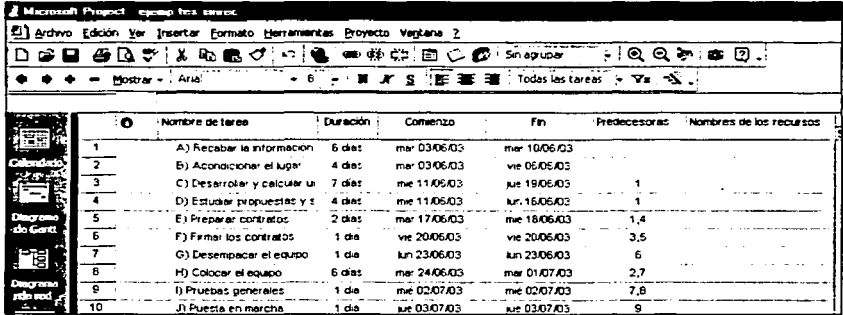

Figura 49. Diagrama de Gantt. Conforme se ingresan los datos se construye éste grafico.

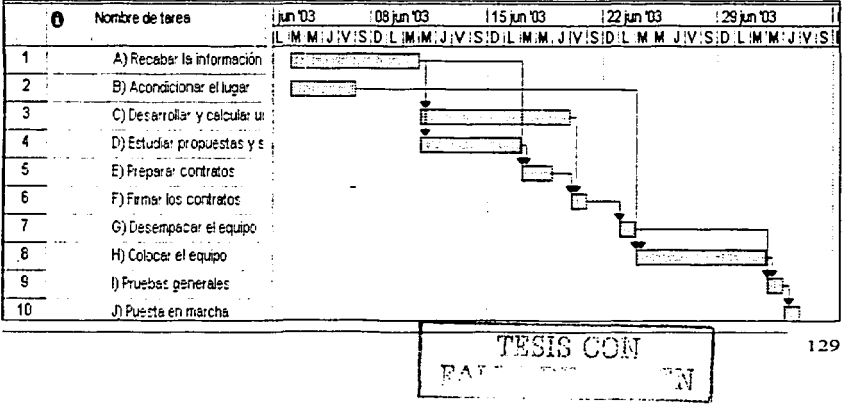

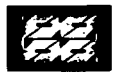

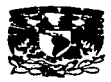

a a shekara

Figura 50. Calendario de trabaio. Se construye conforme se introducen los datos a la reilla de entrada

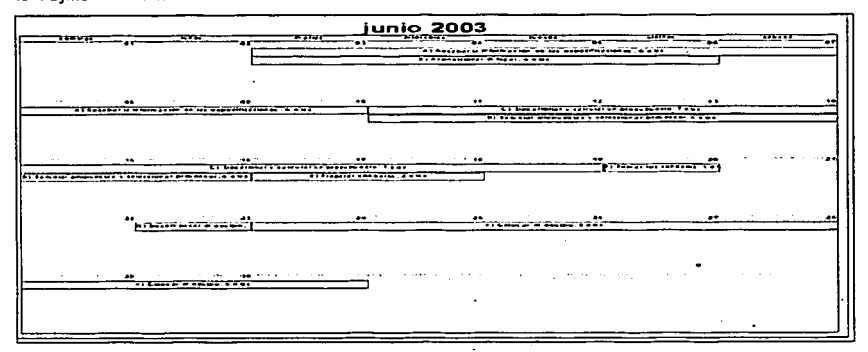

Figura 51. Diagrama PERT/CPM. Se construye conforme se introducen los datos a la rejilla de entrada, la ruta critica se presenta en color rojo.

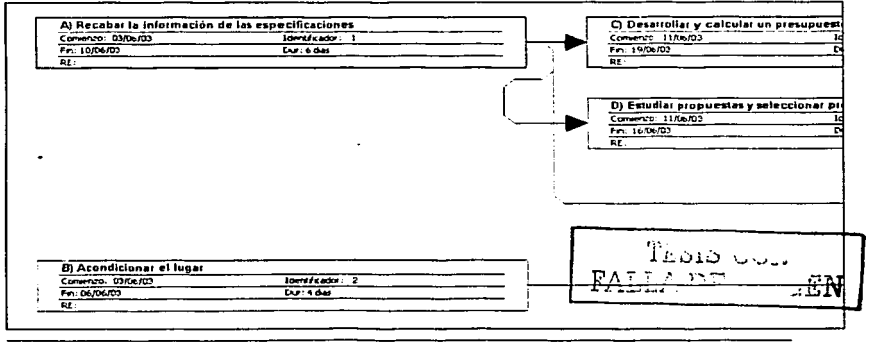

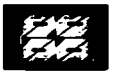

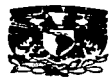

Figura 52. Diagrama de gantt (secuencia). Se construye conforme se introducen los datos a la rejilla de entrada, la ruta critica se presenta en color rojo.

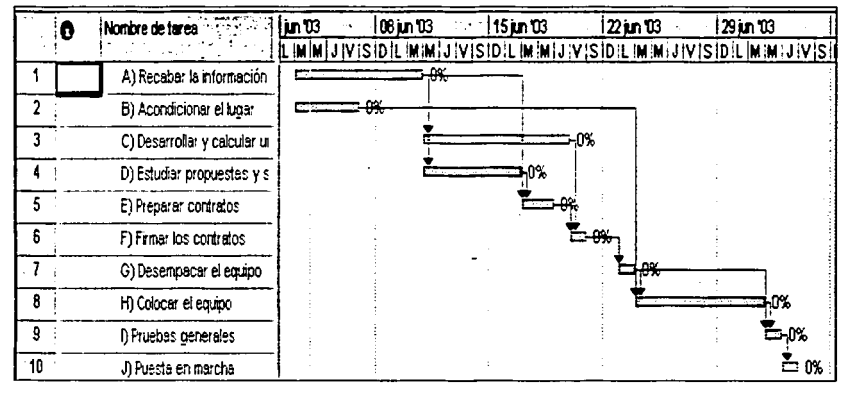

Figura 53. Ruta critica. Presentación de las actividades que forman la ruta critica con fechas de inicio *y* fin, número de identificador *y* recursos.

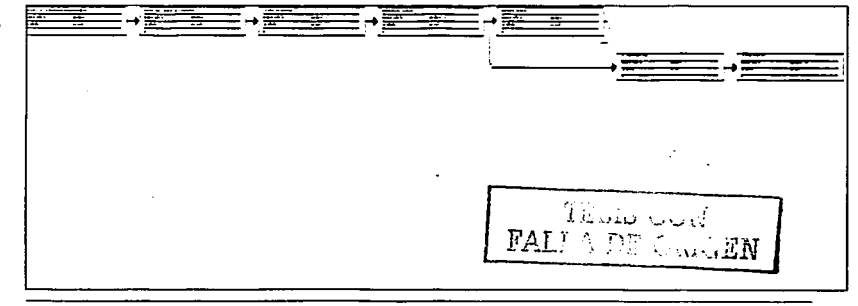

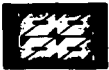

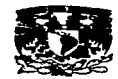

Figura 54. Tabla de costos. Mediante ella se introducen los diferentes costos para las actividades, lo cual nos permitirá su posterior control.

a san san barang mangalang sa

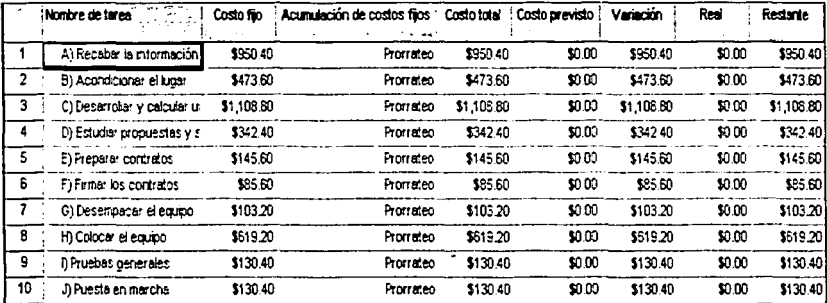

Figura 55. Tabla de programación. Mediante ellas se observan las fechas de inicio y fin, así como el tiempo de demora permisible

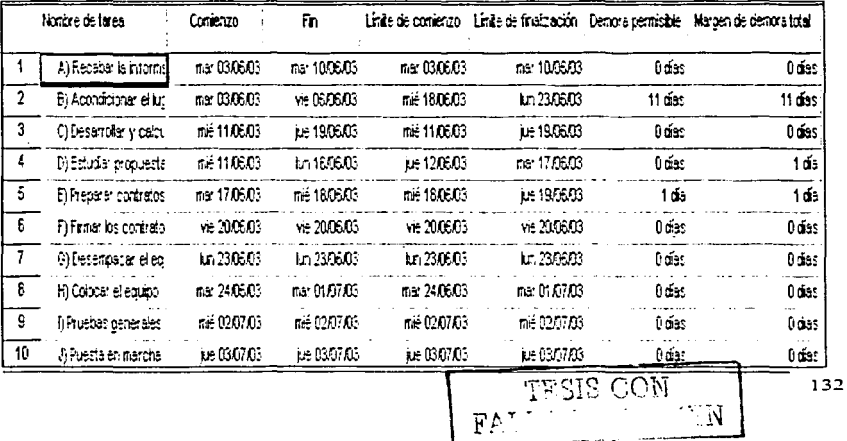

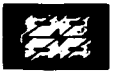

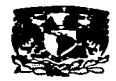

and a state

Figura 56, Diagrama de Gantt (Asignación de recursos, actualizado). Una vez que las actividades son concluidas, se marcarán con una paloma(√) y el llenado de la actividad mediante una franja obscura

the contract of the contract of the contract of the con-

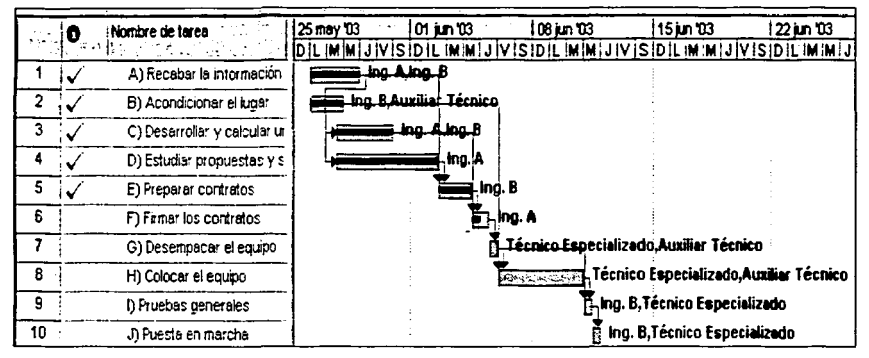

Figura 57, Diagrama PERT/CPM actualizado. Actualización de actividades. actividad completada(X), actividad en progreso(/),

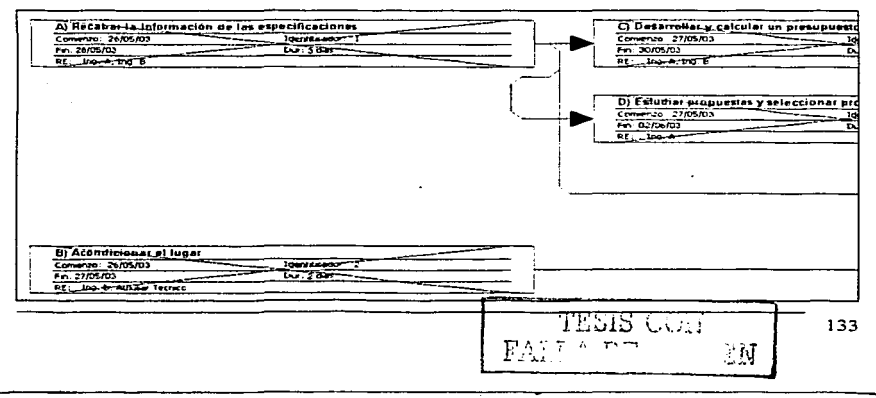

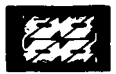

dictintes rooussee on los miomos

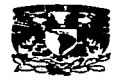

Figura58. Diagrama de gantt (secuencia, actualizado). Muestra el seguimiento del porcentaje completado de las tareas.

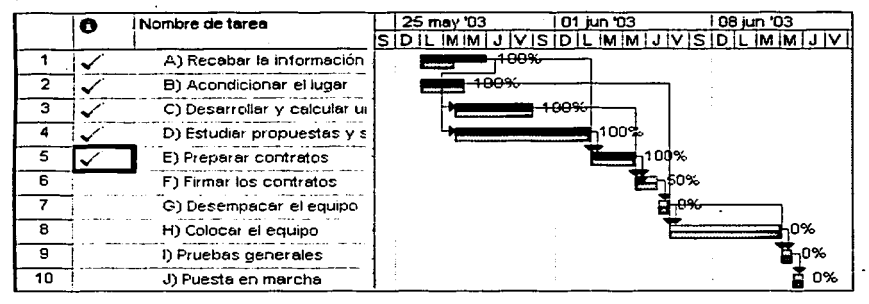

Figura 59. Uso de tareas. Muestra las actividades concluidas y el trabajo de los

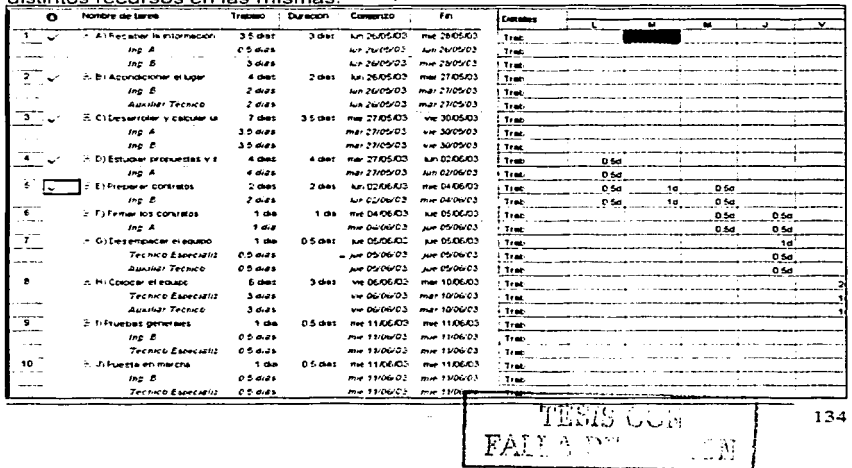

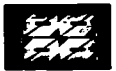

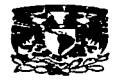

Figura 60. Grafica de recursos. Muestra la sobreasignación de recursos (mayor al 100%) por día.

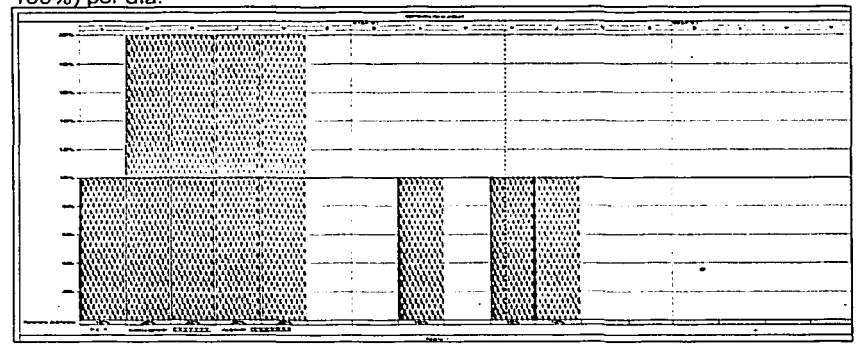

#### Figura 61. Uso de recursos. Muestra el trabajo de los recursos por día.

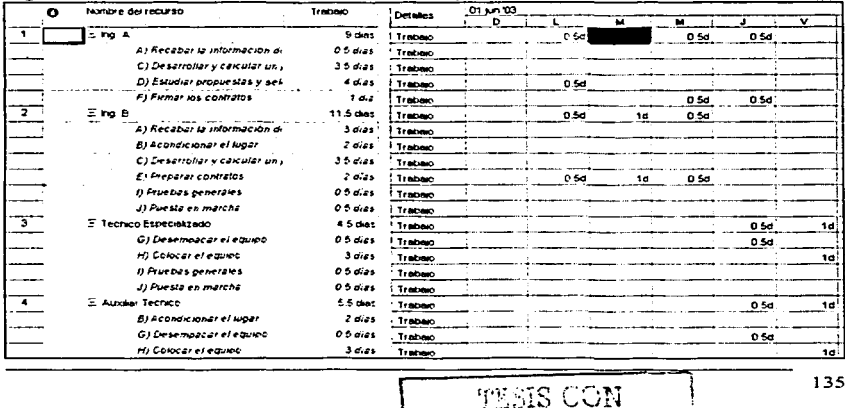

y c

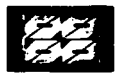

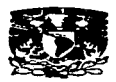

**marca de Estados de Francesa de Francesa de Francesa de Francesa de Francesa de Francesa de Francesa de Francesa de Francesa de Francesa de Francesa de Francesa de Francesa de Francesa de Francesa de Francesa de Francesa** Figura 62. Tabla de recursos. Tabla para la creación de lista de recursos, costos y su disponibildad.

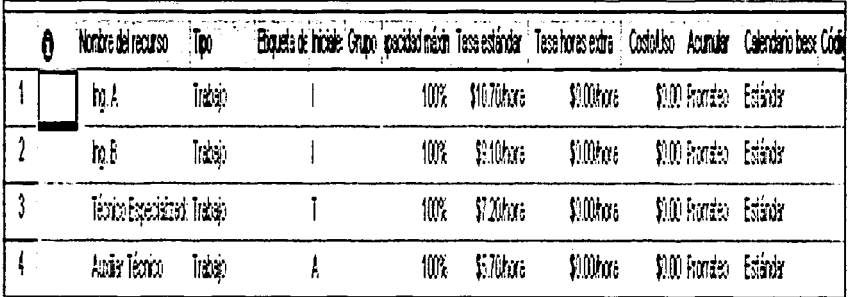

Figura 63. Tipo de informes. Aplicación para la selección del tipo de informe deseado.

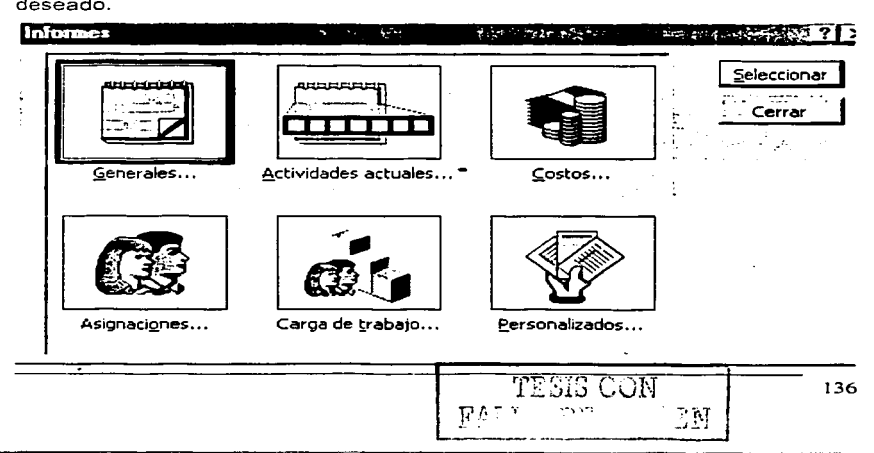
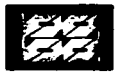

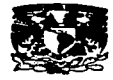

Una vez que se seleccionó el anterior formato se puede a su vez elegir entre las siguientes opciones de tipos de informes:

## Generales

- Resumen del proyecto
- Tareas de nivel superior
- Tareas criticas
- Hitos
- 

# Actividades actuales

- **Tareas sin comenzar**
- **Tareas que comienzan pronto**
- **Tareas en curso**
- Tareas completadas
- Días Laborables Tareas que deberían haber comenzado
	- Tareas pospuestas

#### Costos

- Flujo de caja
- Presupuesto  $\blacksquare$
- Tareas con presupuesto sobrepasado
- Recursos con presupuesto sobrepasado
- Valor acumulado

### Carga de trabajo

- Uso de tareas
- Uso de recursos

#### Personalizados

Calendario base

#### **Asignaciones**

- **Tareas y recursos humanos**
- **Tareas. recursos humanos y**  fechas.
- Lista de tareas pendientes
- Recursos sobreasígnados

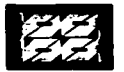

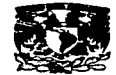

..

- Informe presupuestario
- Lista de tareas
- Resumen del proyecto  $\bullet$
- Tareas criticas

A continuación se presenta una tabla que resume los resultados obtenidos por los distintos programas para el problema anterior.

#### Tabla de resultados

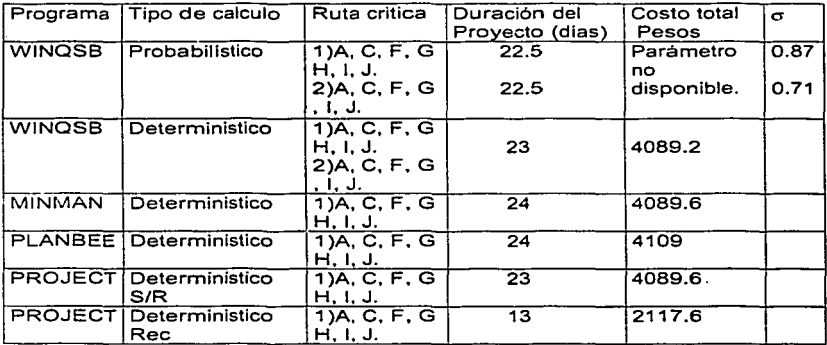

Como se observa los resultados con respecto a la ruta critica son muy similares. a excepción de el paquete WINOSB probabillstico el cual nos presenta dos rutas criticas con sus respectivas desviaciones estándar, sin embargo, no dispone del parámetro de calculo de costos, lo cual resulta ser de mucha importancia en el control de proyectos.

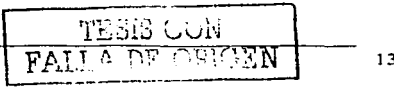

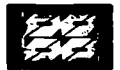

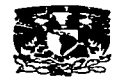

Con respecto a la duración y el costo total del proyecto es muy similar en los cuatro paquetes de computo, a excepción de la última variante del Project, la cual nos muestra una duración de poco más de la mitad del tiempo y costos que los anteriores, esto se debe principalmente a que los tres programas anteriores y el mismo Project (utilizado en base a costos fijos) no trabajan los costos junto con los cálculos del diagrama PERT/CPM. A este respecto el Project, asignando recursos, lleva a cabo los cálculos del diagrama PERT/CPM en conjunto con los costos lo cual permite un rearreglo de la red; sin embargo, debe tenerse cuidado, porque si bien es cierto que para el anterior ejemplo se redujeron tiempo y costos también puede suceder que estos mismos se incrementen.

Para el siguiente caso, dado que es un proyecto muy similar a otros que se han trabajado por el Instituto Mexicano del Petróleo, en su área de ingeniería de proyectos, se propone el uso de un software que permita el calculo tanto de costos como de tiempos, que disponga del uso de calendario, y que permita la generación de informes periódicos para el control del proyecto.

En base al funcionamiento mostrado por los diferentes paquetes de software en el ejemplo anterior, se seleccionó el paquete denominado Microsoft Project 2000.

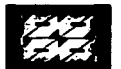

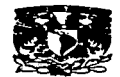

## **4.1.2) CASO DE ESTUDIO. PROYECTO LANKAHUASA**

#### **4.1.2.1) ANTECEDENTES**

Recientemente fue descubierto el campo marino productor de· gas natural denominado "Lankahuasa", el cual se encuentra localizado en un área cercana a la costa de nautla. Veracruz.

La parte sur del campo Lankahuasa fue explorada mediante los estudios geológicos y geofisicos respectivos; con la perforación y aforos efectuados al pozo Lankahuasa-1. se ubicó a este campo como una provincia productora de gas económicamente rentable con altas expectativas de contener grandes volúmenes de reserva del orden de 678 mmpc.

El activo de producción poza rica de Pemex Exploración y Producción (PEP). ha planeado la explotación del campo. a través de diversas etapas. y tiene en programa iniciar con el desarrollo de las instalaciones que se encontrarán en la parte sur del campo. que corresponde al punto más cercano a la costa. mediante el "Provecto Lankahuasa".

A continuación se presenta una propuesta para la planeación y control de la fase correspondiente a la ingenierla básica de dicho proyecto. mediante el uso de el que se consideró como el mejor programa de computación.

### **4.1.2.2) Objetivo**

Elaborar un plan de trabajo que comprenda las actividades correspondientes a la fase óe Ingeniería Básica para el Proyecto Lankahuasa.

#### **4.1.2.3) Alcances**

Debido a la necesidad de PEMEX de contar con una producción temprana en un corto tiempo. se deberán llevar a cabo los siguientes trabajos para cumplir con los **requerimientos.** 

a) Estructura mínima recuperadora de pozos Lankahuasa-DL.

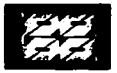

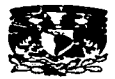

Elaboración de especificaciones particulares y bases técnicas.

b) Plataforma octapoda Lankahuasa-11

Elaboración de la ingenieria básica, considerando el equipo de perforación y a futuro el equipo de reparación de pozos y de compresión de gas.

c) Plataforma octapoda Lankahuasa-1

Elaboración de la ingeniería básica, considerando el equipo de perforación y a futuro el equipo de reparación de pozos y de compresión de gas.

d) Estación de separación , deshidratación, compresión y medición de gas.

Elaboración de la ingenieria básica considerando la integración de las plataformas, los paquetes y la urbanización de la misma.

e) Paquetes de separación y filtración.

Elaboración de especificaciones particulares y bases técnicas para la adquisición de tres paquetes de separación, filtración e instalación de los mismos.

f) Plantas deshidratadoras de gas

Elaboración de especificaciones particulares y bases técnicas para la adquisición de tres plantas deshidratadoras de gas e instalación de las mismas.

j) Paquetes de medición

Elaboración de especificaciones particulares y bases técnicas para la adquisición de tres paquetes de medición e instalación de uno de ellos considerando como referencia la ingeniería y especificaciones que PEMEX gas y petroqulmica básica utiliza para el recibo del gas.

k) Módulos de compresión

Elaboración de especificaciones particulares y bases técnicas para la adquisición de tres módulos de compresión.

1) Muelle y embarcadero.

Elaboración de la ingeniería básica.

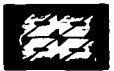

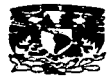

### **4.1.2.4) Desarrollo**

El º'Proyecto Lankahuasa" consistirá en el desarrollo de las siguientes **instalaciones:** 

- **instalaciones marinas:** 
	- ' **plataforma de perforación lankahuasa dl-1 (dl-1) (estructura recuperadora**  de pozos)
	- ;.... plataforma de perforación lankahuasa-1 (lk-1) (octápodo)
	- ;.... plataforma de perforación lankahuasa-11 (lk-11) (octápodo)
	- **7' gasoductos de recolección y transporte de gas natural a tierra:** 
		- $\checkmark$  gasoducto (12" x 1.5 km) de transporte de la producción de pozos de la plataforma dl-1 para su integración con el gasoducto de salida de la plataforma lk-1
		- -' gasoducto (24" x 6.5 km) de transporte de la producción de pozos de las plataformas dl-1 y lk-1 para su integración con el gasoducto de salida de la plataforma lk-11.
		- -' gasoducto (24'" x18 km) de transporte de la corriente total de pozos de las plataformas dl-1, lk-1 y lk-11, desde la salida de la plataforma lk-11 a la "estación el raudal".
- instalaciones terrestres:
	- estación en tierra para la recepción, separación-filtración, deshidratación,
	- compresión y medición del gas marino (estación el raudal)
	- :.. **gasoducto de transporte del gas natural de la estación el raudal al**  gasoducto troncal de 48 plg, cactus-reynosa.

Para lo cual se tendrán que llevar a cabo las siguientes actividades:

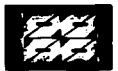

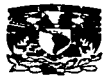

# **4.1.2.5) Lista de actividades.**

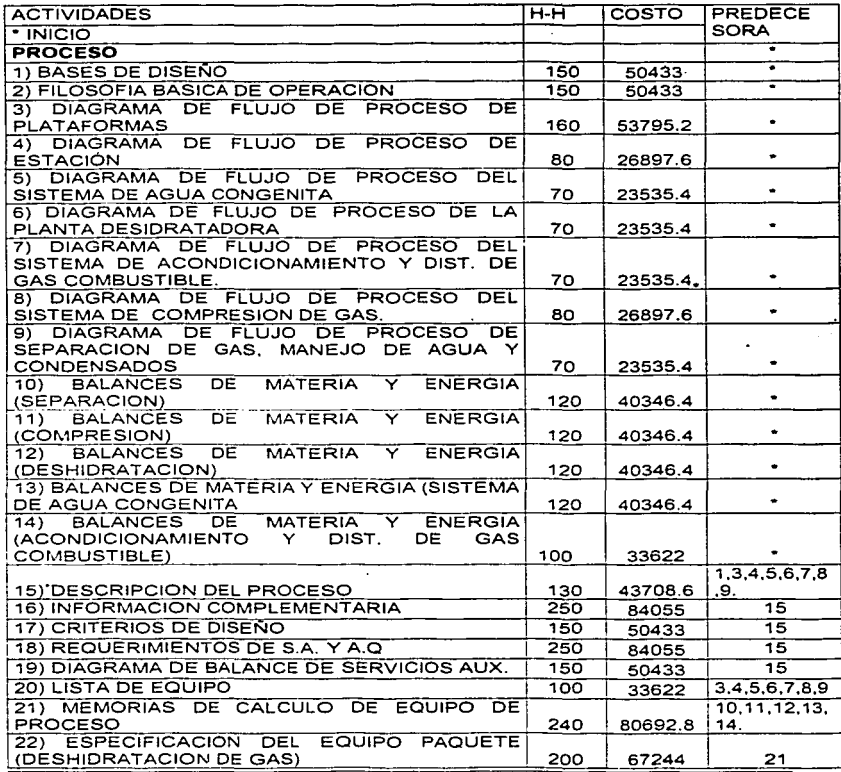

.<br>Die erste eingenen der anderen der eine Freien ersten der den Ernes und der Ernes anderen Ernes und der Ernes

ä,

 $\ddot{\phantom{a}}$ 

143 V.

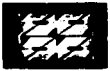

 $\overline{a}$ 

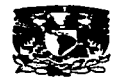

market and contracts

**San Francisco** 

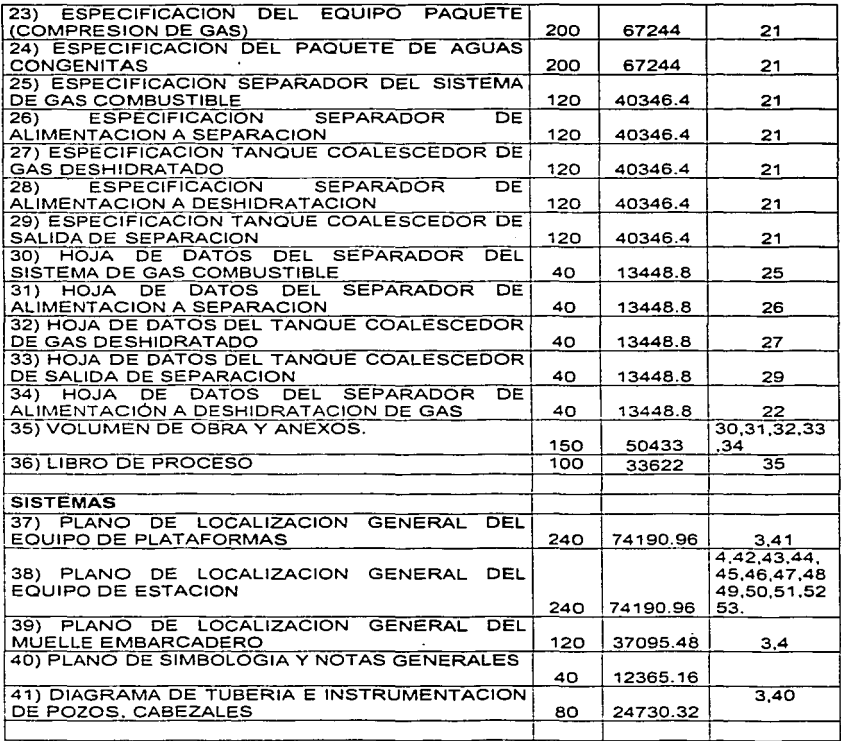

the communication of the state

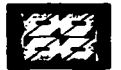

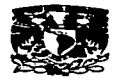

 $\sim$   $\sim$ 

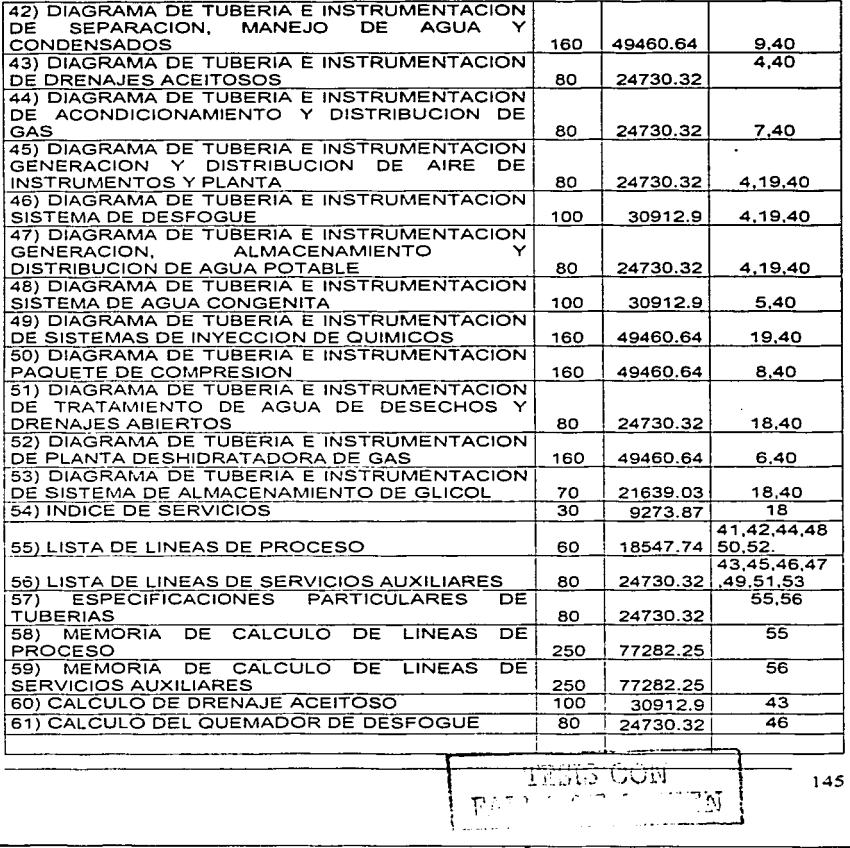

control were also as a control of the control of the control were as a con-

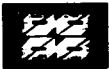

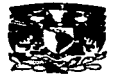

a company and

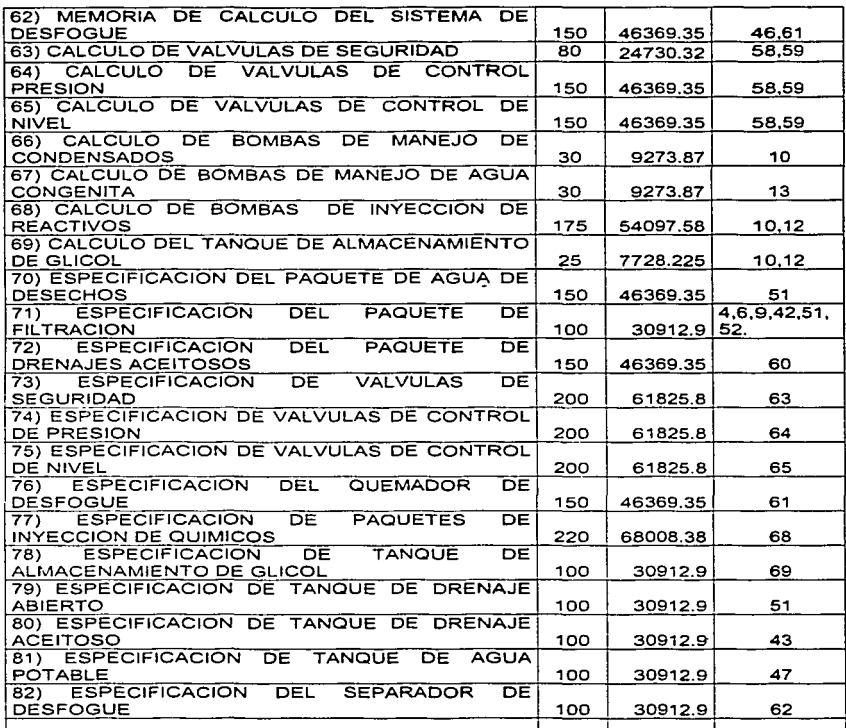

**Contractor** 

and contact the contact of the

TESIS CON  $\mathbf{F}\in\mathbb{F}^{(n+1)}$  $\vec{\mathcal{N}}$ 

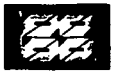

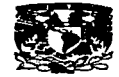

المتارين والمناجين التنازل ويستسقيها بدارين والرابط والمتعاونة والمتاريخ والمتسابق والمستعمر

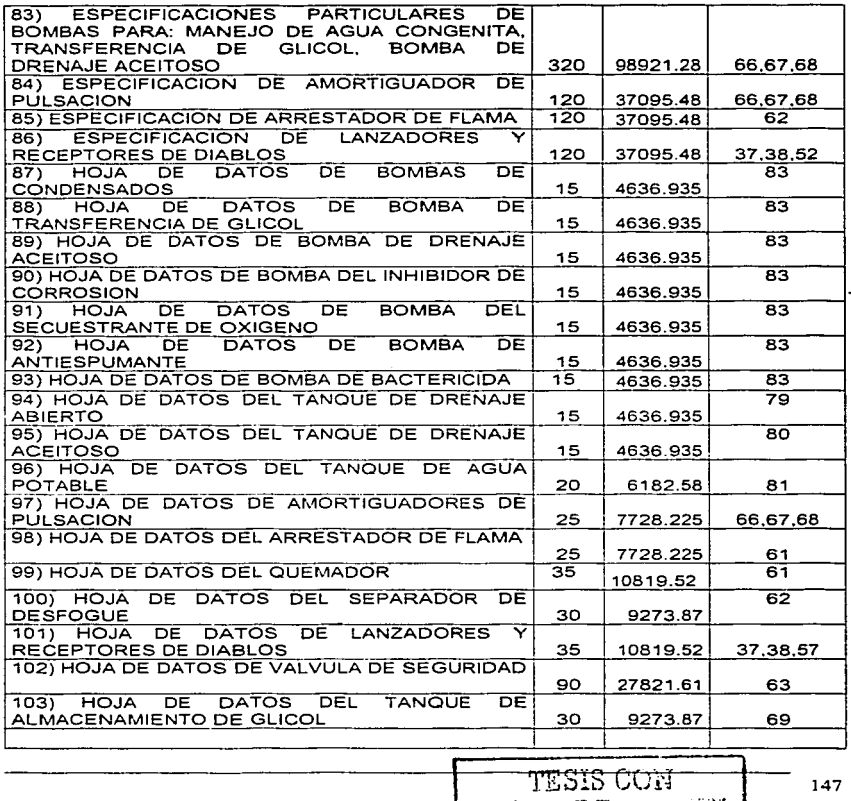

~T'. --- ~

للمسالين الموارد المستهد

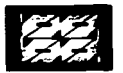

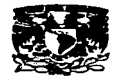

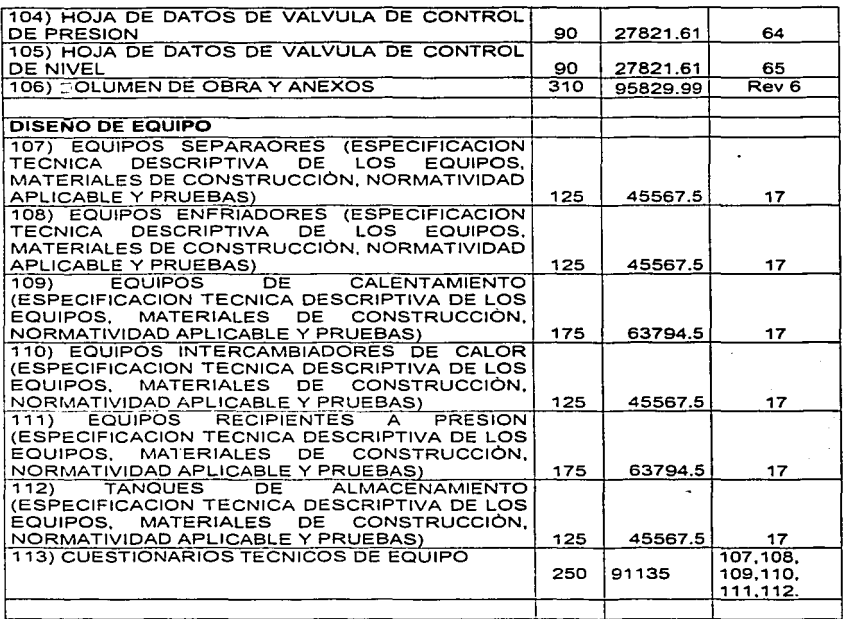

 $\ddot{\phantom{a}}$ 

 $\mathbf{z}$  .

Costo en pesos

 $\epsilon$ 

Con esta información se elaborará un plan de línea base o plan de control del proyecto, comenzando con la WBS para el mismo.

للصفاف بدينه FALLA DE OF GEN

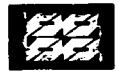

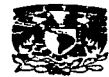

Figura 64. WBS para el provecto Lankahuasa.

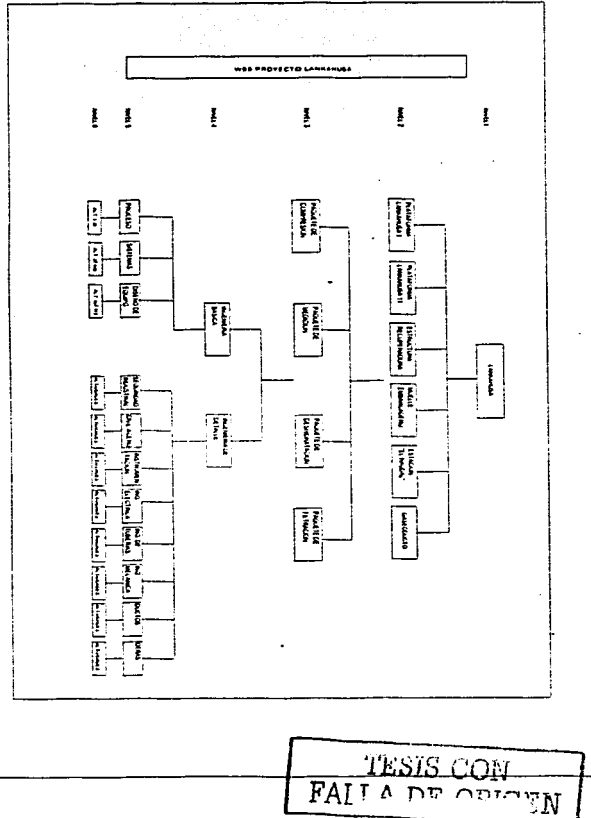

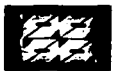

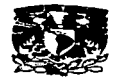

Una vez que se cuenta con la WBS y las actividades se procede a trabajar con el programa de computo del modo siguiente.

- 1) Se ordenan las actividades de acuerdo al orden en el que se realizaran. En este caso se han agrupado, como lo muestra la WBS del proyecto, por especialidades.
- 2) Se identifican las actividades por medio de un carácter, puede ser un número o una letra. este paso puede omitirse ya que el programa una vez que se ingresan los datos asigna un carácter numérico a cada actividad. Para el ejemplo no se omitirá este paso. dado que de hacerse puede resultar confuso.
- 3) Se establece un orden de precedencia, el cual es muy importante porque en base a él se calculará el diagrama de red.
- 4) Se asignan tiempos y costos por actividad.
- 5) Con la información anterior debidamente corroborada, se abre el programa. cuya vista se presenta a continuación (Figura 65) y se introducen los datos relacionados con actividades, duración de las mismas y predecesoras (Figura 66). Mediante el menú ver/tabla/costo se ingresan los costos (Figura 67). Si se cuenta con esta información en una base de datos o en una aplicación como Microsoft Word se puede copiar directamente de la **misma.**
- 6) Una vez que se han ingresado todos los datos, el programa automáticamente calcula el Calendario de trabajo, el diagrama de Gantt y el diagrama de red o PERT/CPM.
- 7) Una vez hecho esto se guarda el problema con una linea base(Figura 68). que pasará a ser el Plan de Control del Proyecto.
- 8) Para establecer la curva de avance del proyecto se realizan diferentes

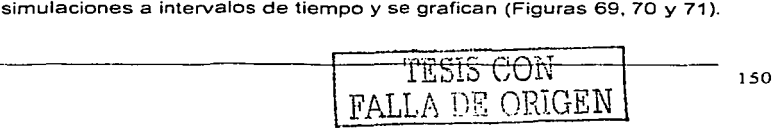

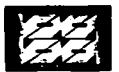

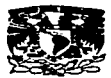

Figura 65. Entrada del programa. Vista al iniciar el uso del programa.

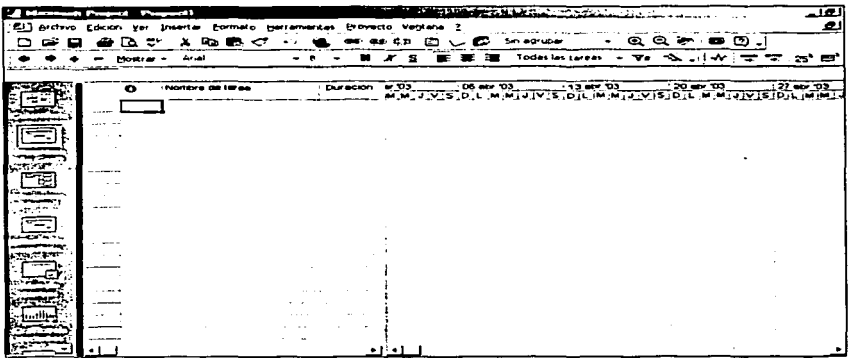

Figura 66. Ingreso de actividades. Ingreso de las actividades de una en una y/o importándolas de otra aplicación (Excel, Word, Power Point).

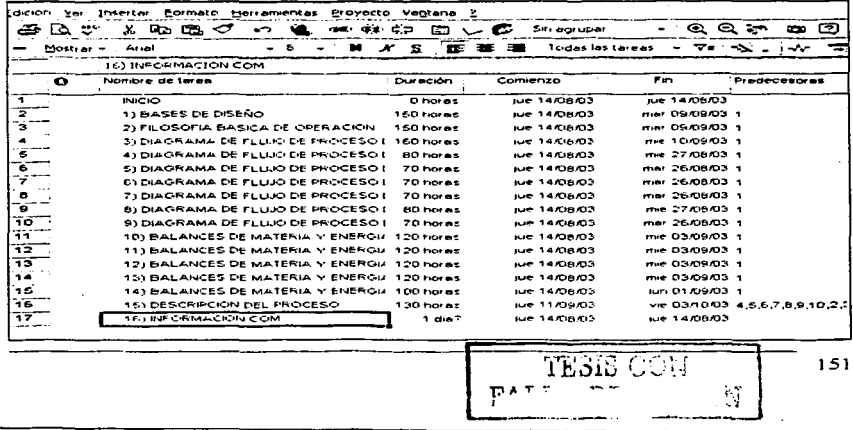

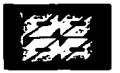

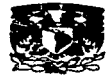

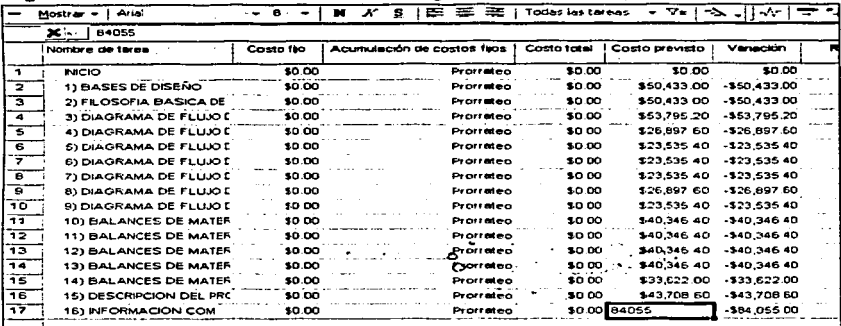

<u> The Common State Common State Common Sta</u>

## Figura 67. Entrada de costos. Tabla de asignación de costos por actividad.

Figura 68. Plan de Linea Base. Asistente para la creación de un plan de linea base para el control del proyecto.

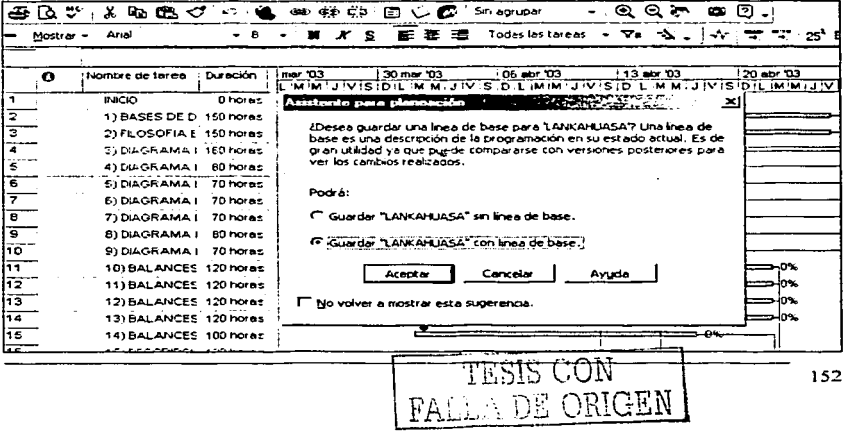

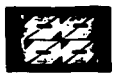

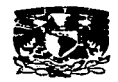

Figura 69. Simulación del proyecto. Actualización del proyecto a una fecha seleccionada.

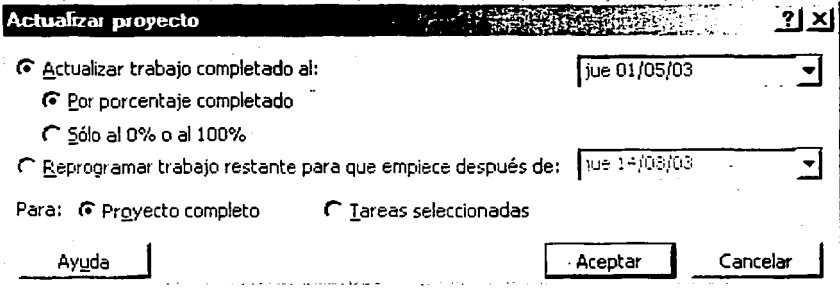

Figura 70. Porcentaje de avance. Seguimiento de las estadísticas del proyecto, fechas de início y fin, duración, costos y porcentaje de avance.

# Estadísticas del proyecto 7 ANKAHUASA\* AREXECCER ESTADÍSTICA

 $2 \times 1$ 

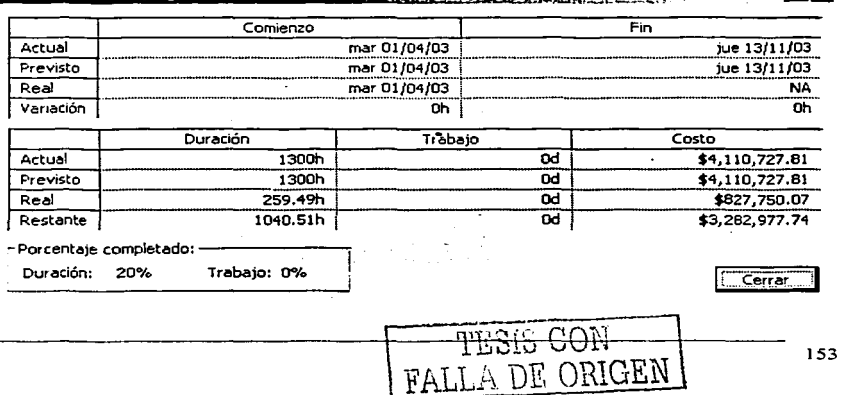

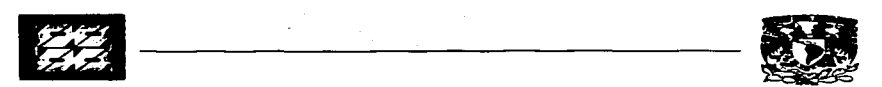

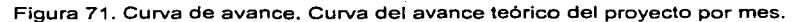

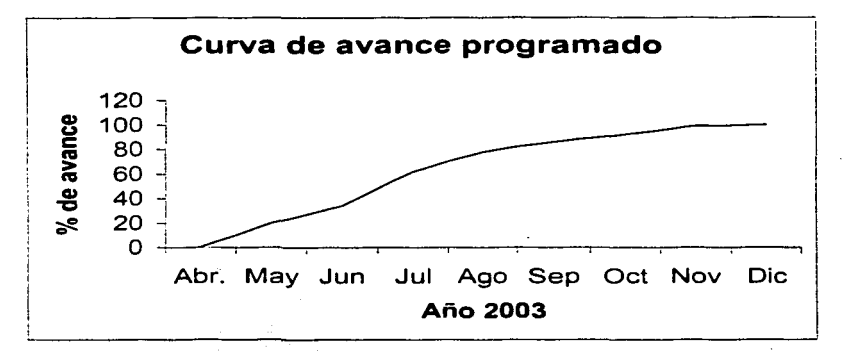

Durante el transcurso del proyecto, se alimentaran datos reales tanto de costos como de tiempos, que junto con los informes que nos servirán para comparar los avances reales con los previstos. A continuación se presentan los resultados, en orden secuencial, para una actualización al 01/08/2003.

- 1) Calendario de trabajo
- 2) Diagrama de Gantt
- 3) Diagrama de Gantt (seguimiento) o linea base
- 4) Diagrama PERT/CPM.
- 5) Informes:
	- a) General d) Tareas en curso
	- b) Tareas criticas e) Costos
	- c) Tareas completadas

Nota. Los diagramas están a escala, para apreciarlos en original remitirse a CD **anexo.** 

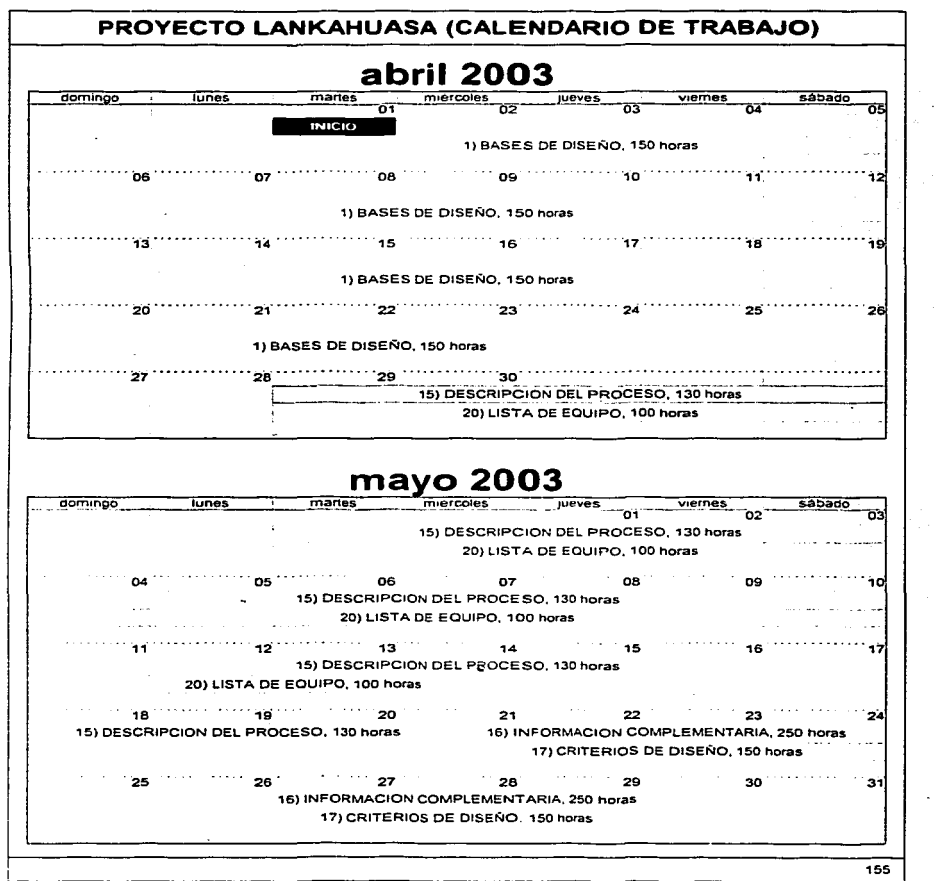

 $\alpha$  ,  $\alpha$  ,  $\alpha$  ,  $\alpha$ 

 $\mathcal{A}$  and  $\mathcal{A}$  is a subset of the  $\mathcal{A}$ 

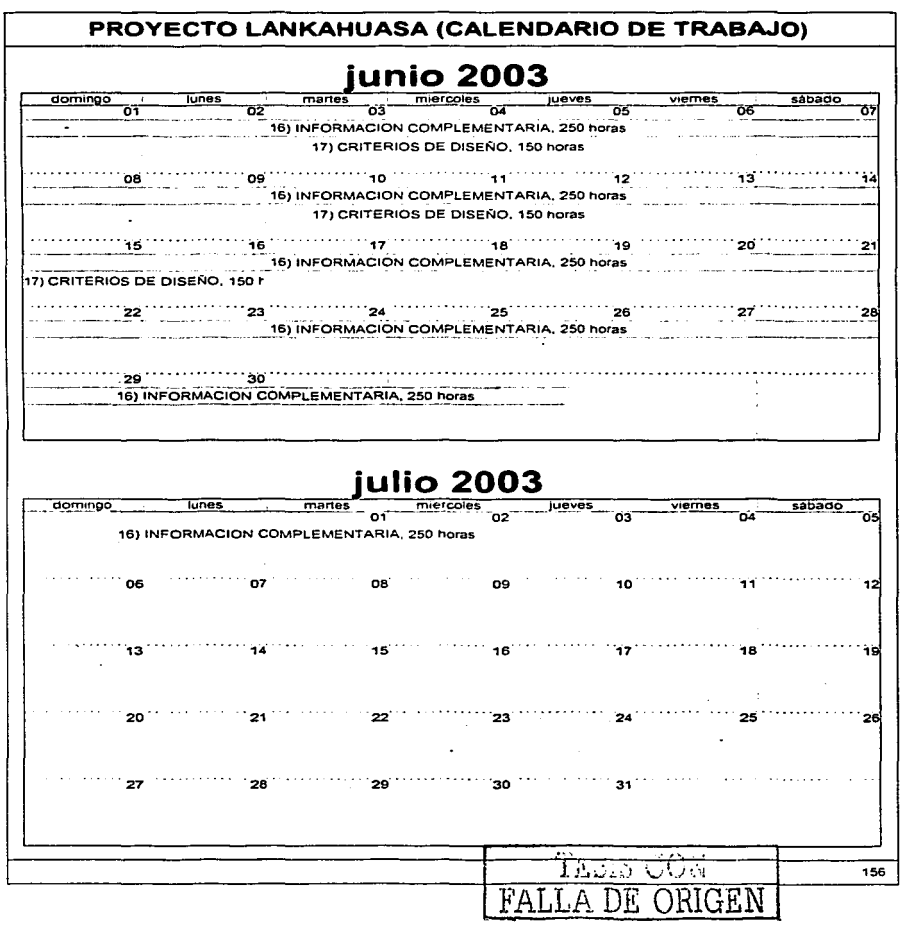

 $\sim 100$  km s  $^{-1}$ 

the contract of the contract of the contract of the contract of the contract of the contract of the contract of

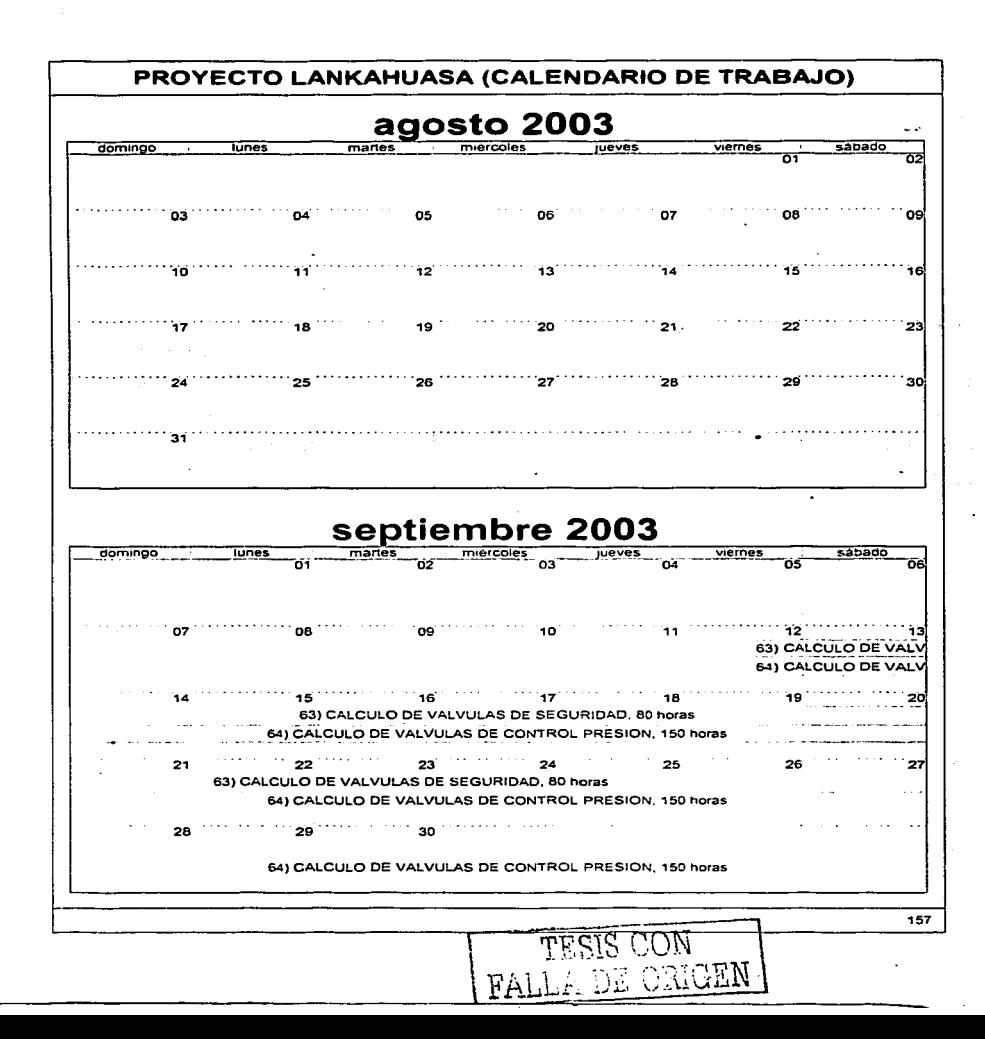

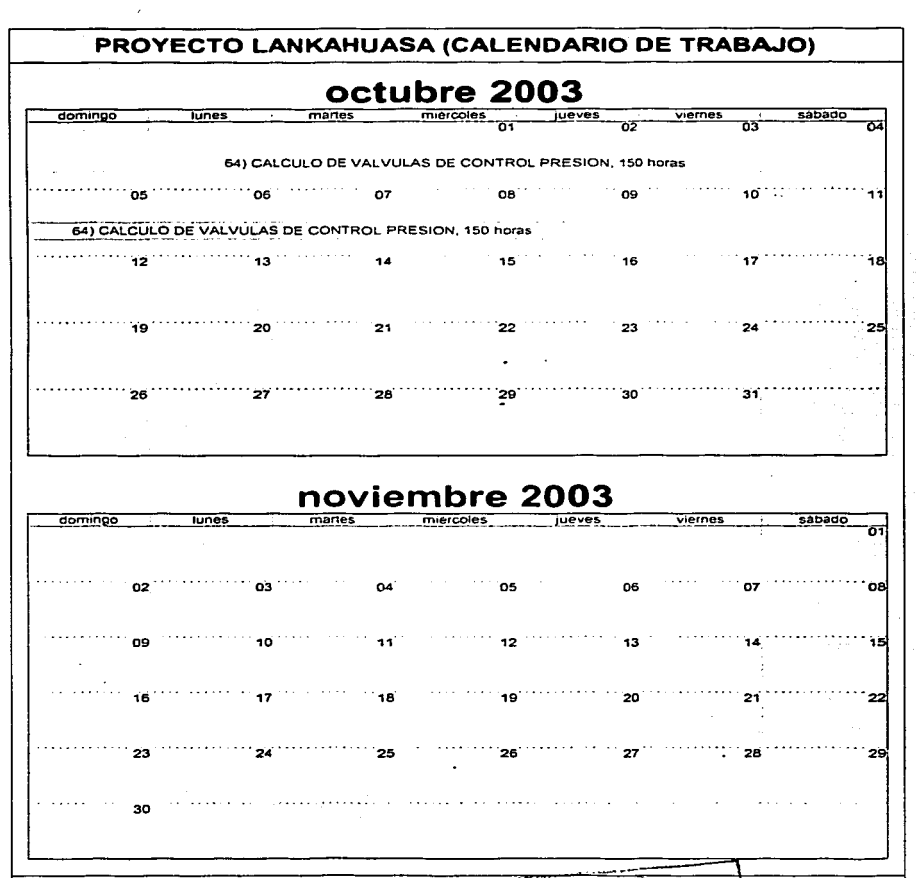

FALLA DE ORIGEN

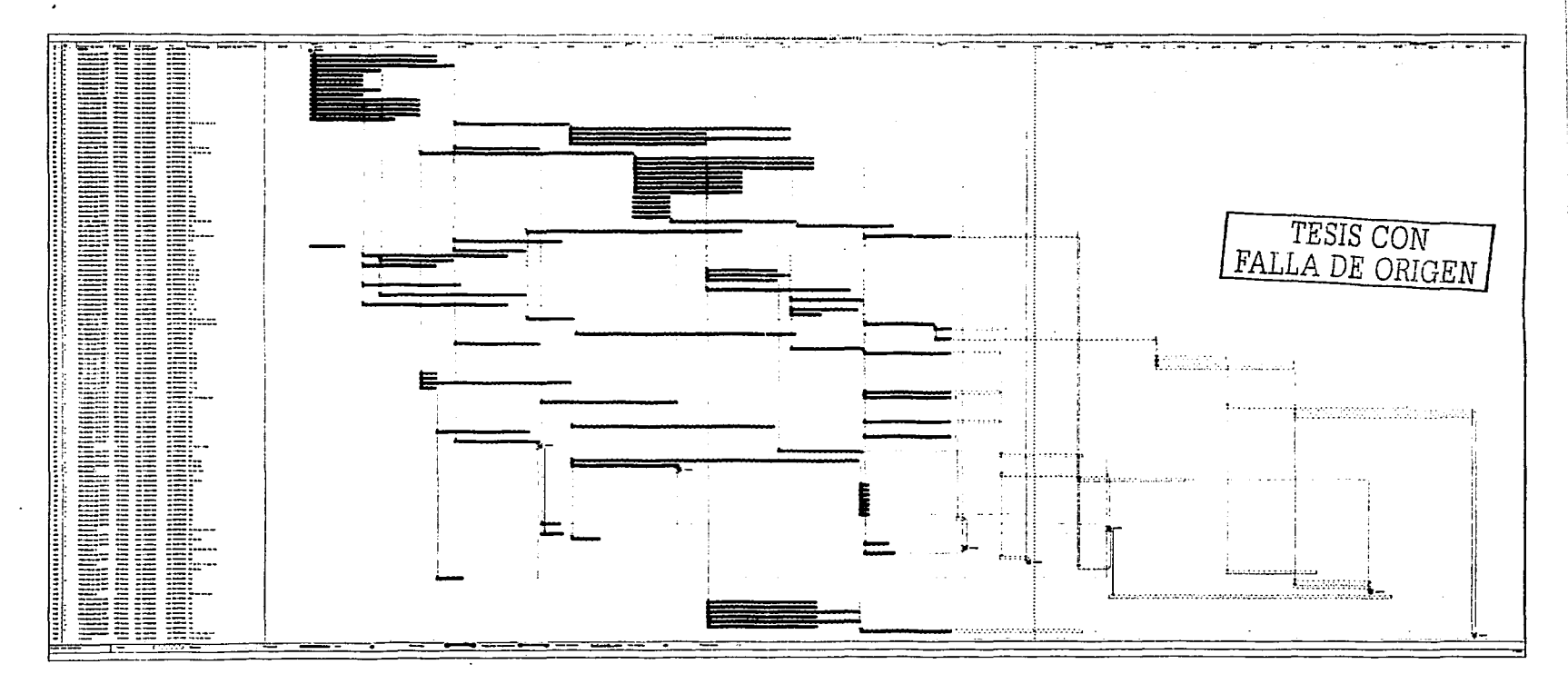

 $\bullet$ 

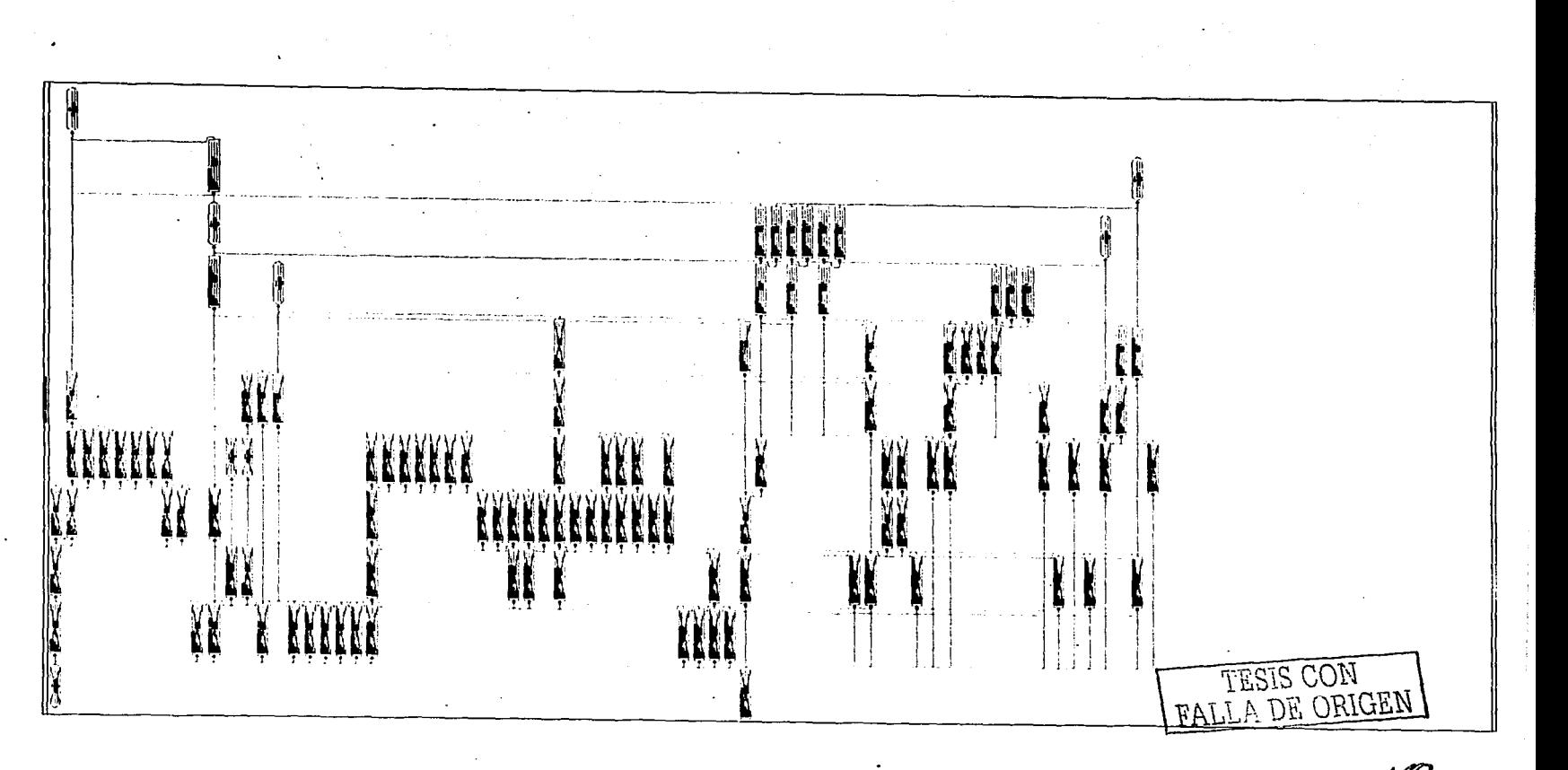

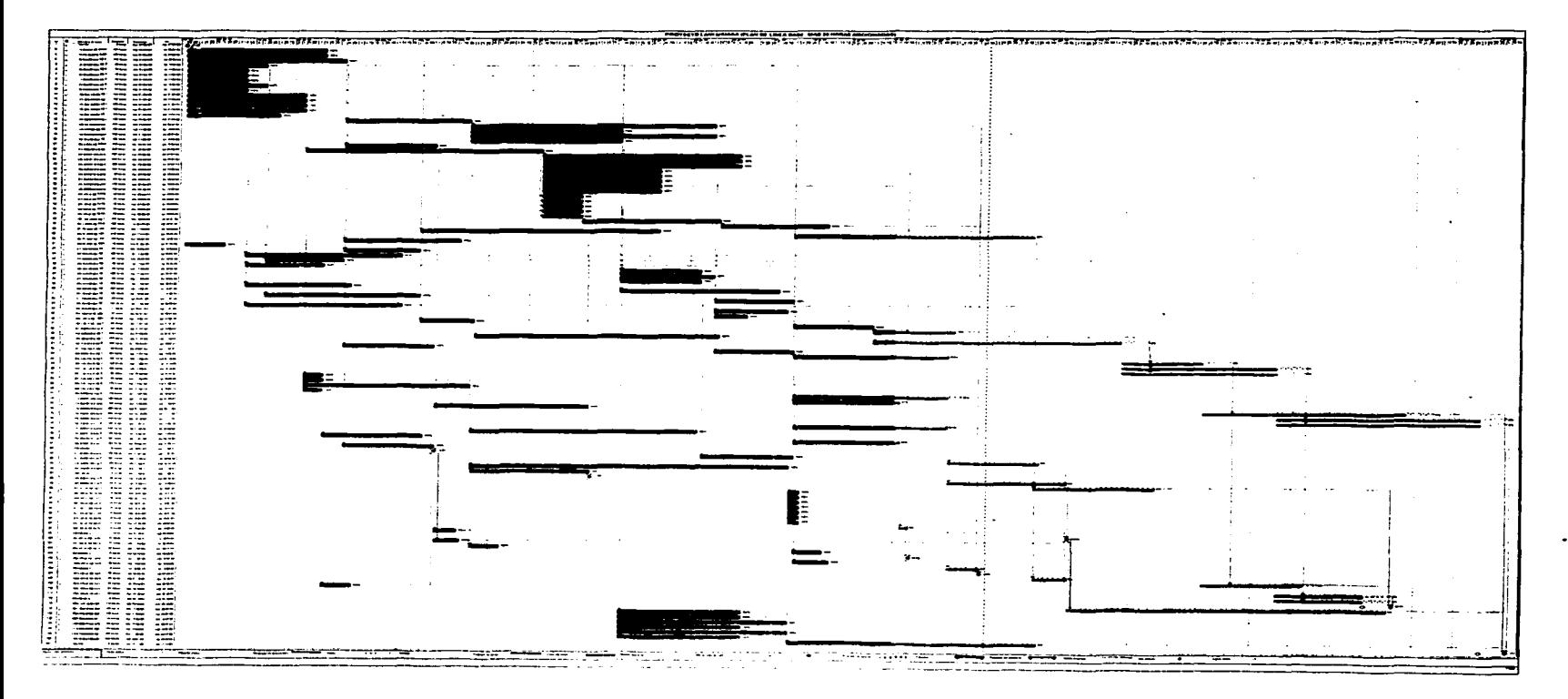

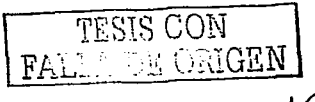

#### **PROYECTO LANKAHUASA lnaL Mexlc•no del Petroleo**

an Andrews Charles House and an experience of the first state of the contract of the contract of the contract of

desde mié 20/08/03

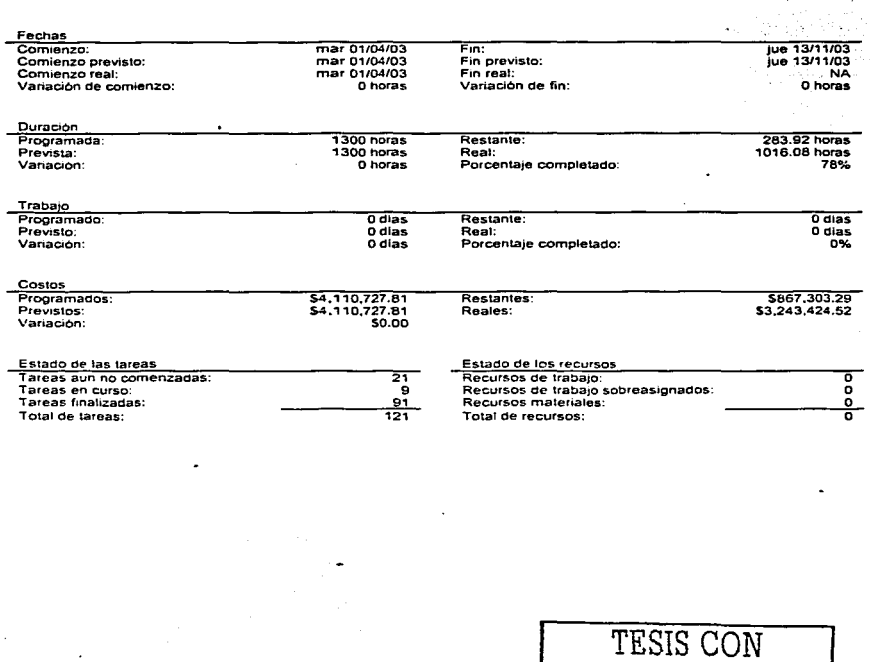

FALLA DE ORIGEN

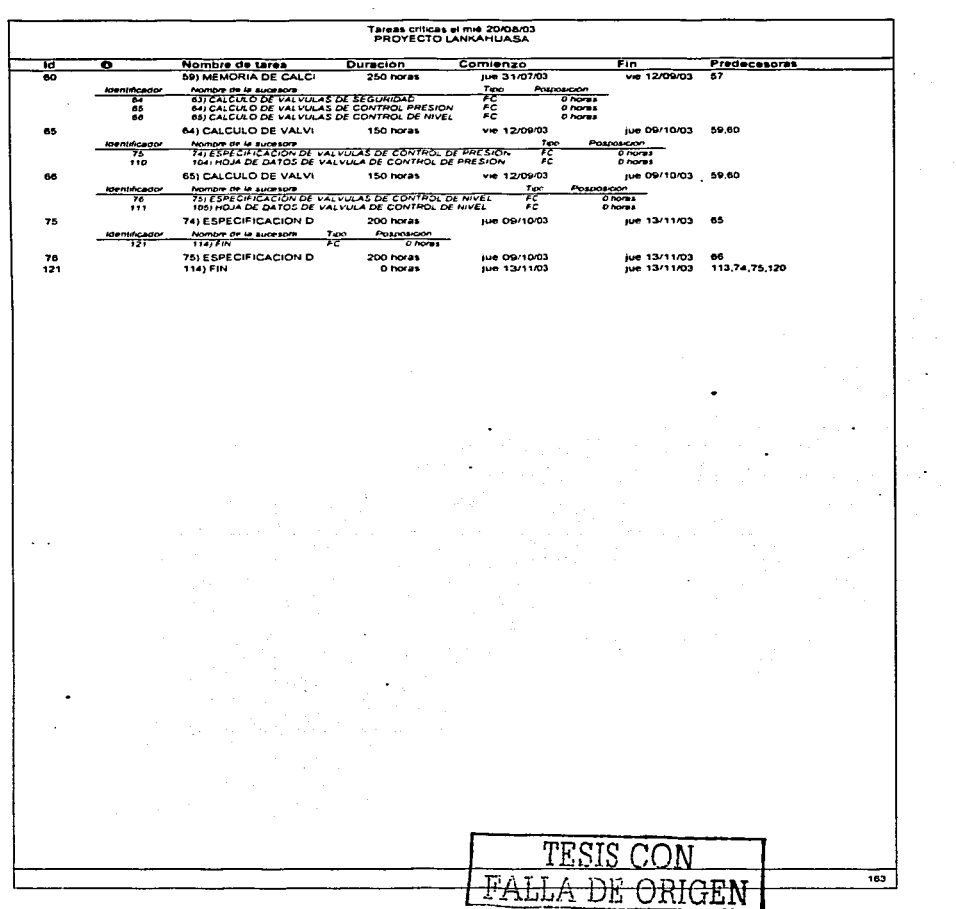

لأستقصائه ستبارى والمتعارض والمتعارض والمتعارف والمتعارض والمتعارض والمتعارض والمتعارض والمتعارض

 $\ddot{\phantom{1}}$ 

المنادي والمتحاد والمتحدث والمتحد والمتحدد والمتحدث والمنادي

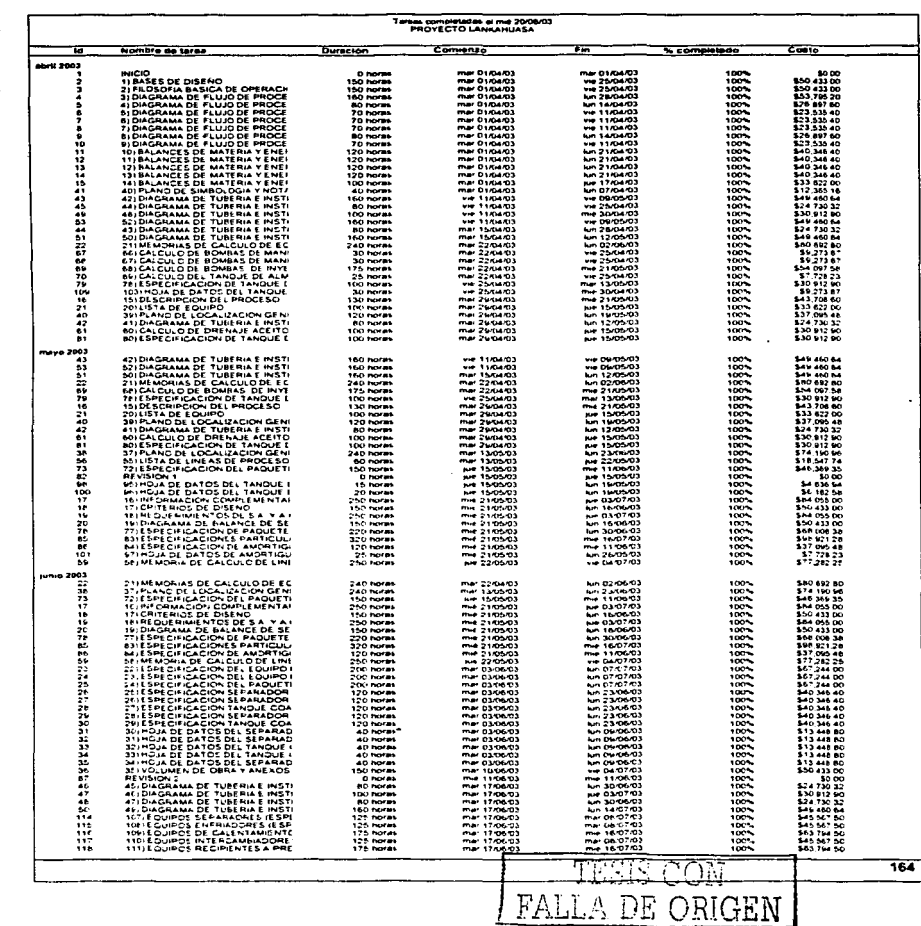

ر<mark>وبيستونستيون روسو</mark>ن والمراسمون والمراجع المراجع والمراجع والمراجع والمراجع والمراجع والمتعلمة المستحدثة الموارد

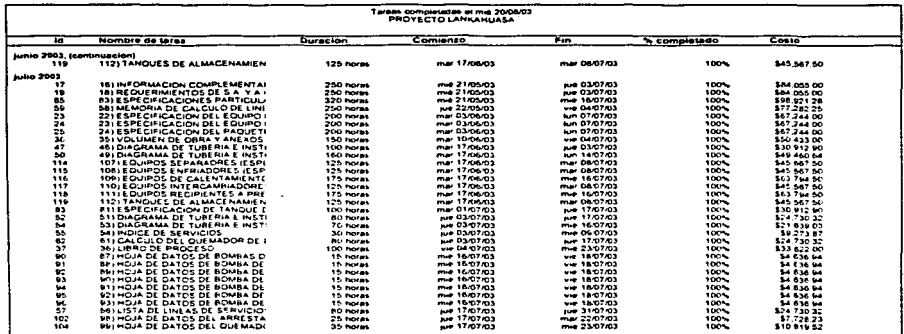

TESIS CON<br>FALLA DE ORIGEN

 $\cdot$ 

 $\ddot{\phantom{0}}$ 

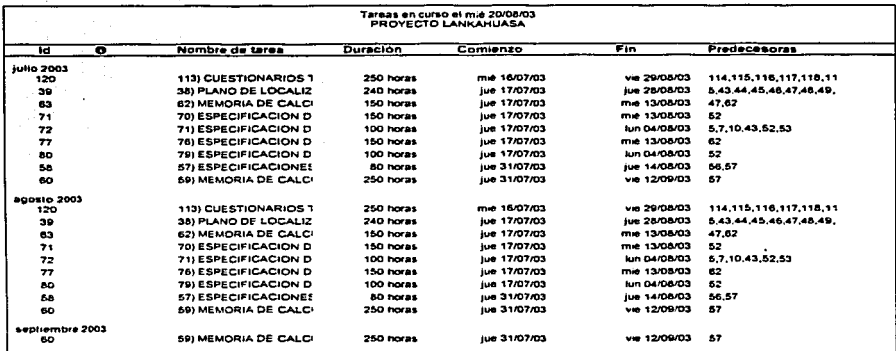

Ω.<br>Se

TESIS CON FALLA DE ORIGEN

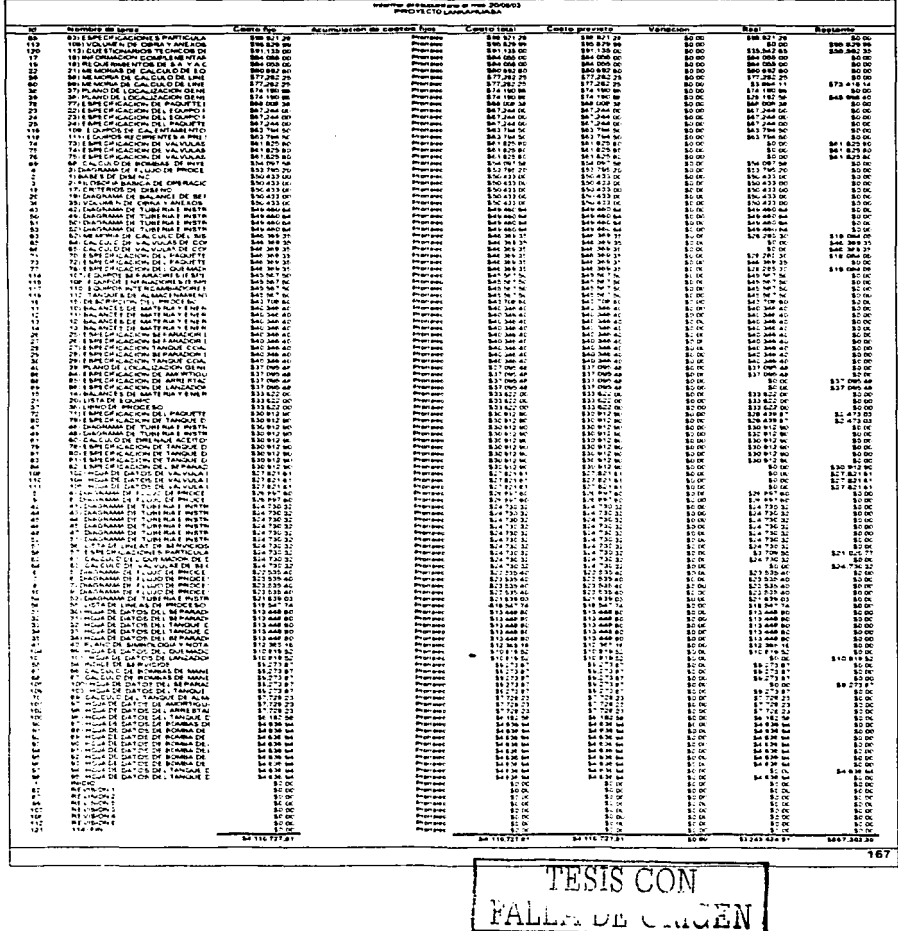

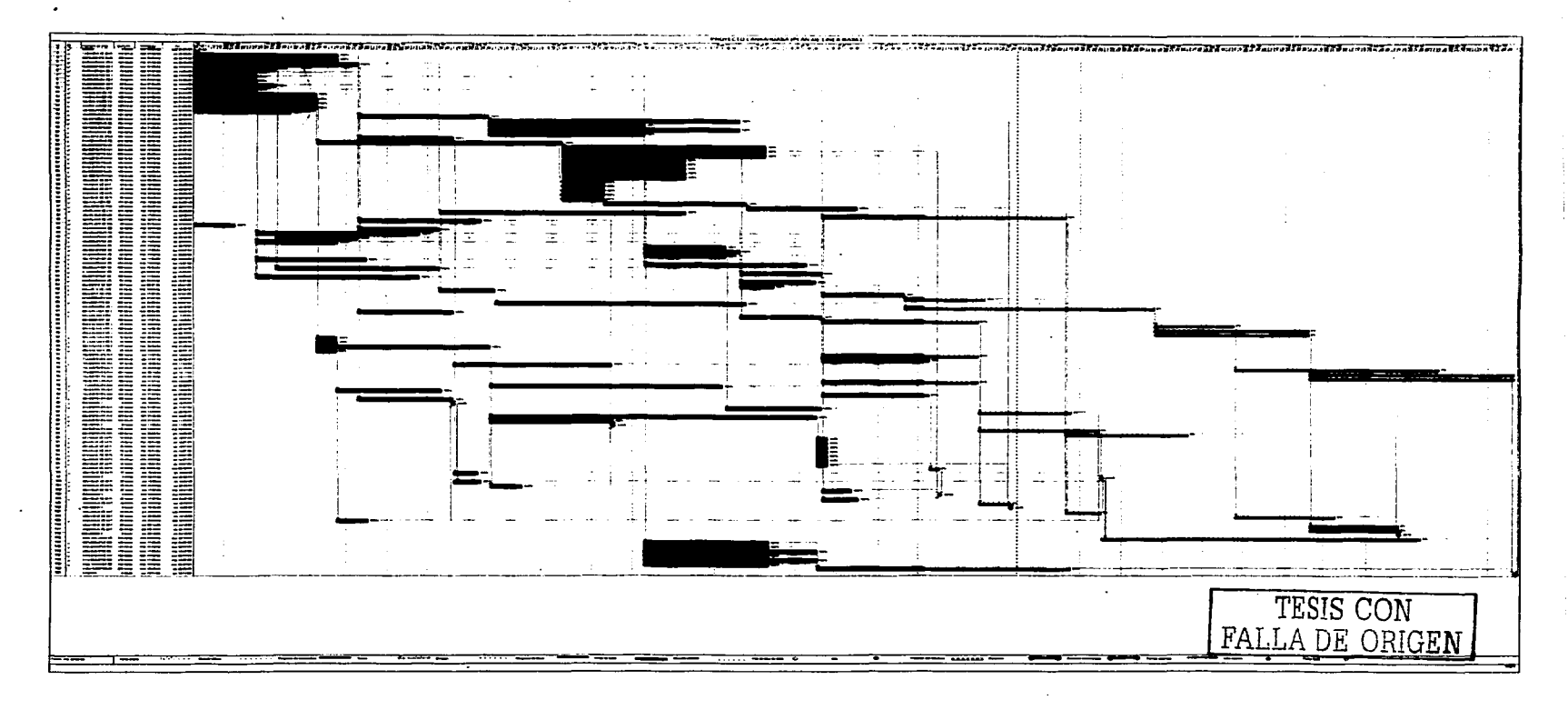

 $\sim$  $\overline{\phantom{a}}$ 

#### PROVECTO LANKAHUASA lnat. Mexicano del Petroleo

المتحاد القارون وواقف فأقلب  $\mathcal{O}(\mathcal{O}_\mathcal{O})$ 

 $\Delta \sim 10^{11}$  km s  $^{-1}$ 

 $\cdot$ 

#### desde mié *20106103*

 $\sim$  100  $\mu$ 

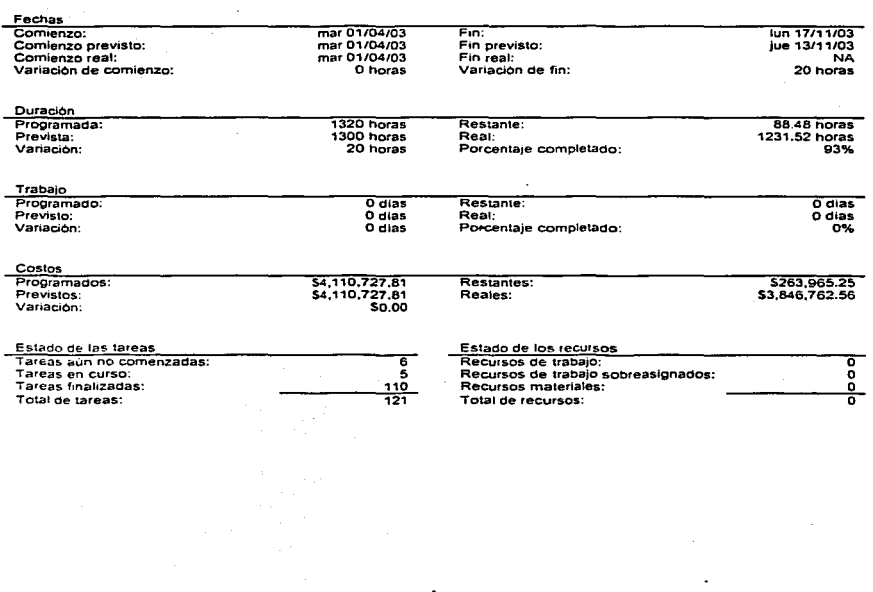

169

TESIS CON FALLA DE ORIGEN

# PROYECTO LANKAHUASA **ln&t. Mexicano del Petroleo**

J.

ý.

Ù.

 $\omega_{\rm{eq}}$ 

desde mié 20/08103

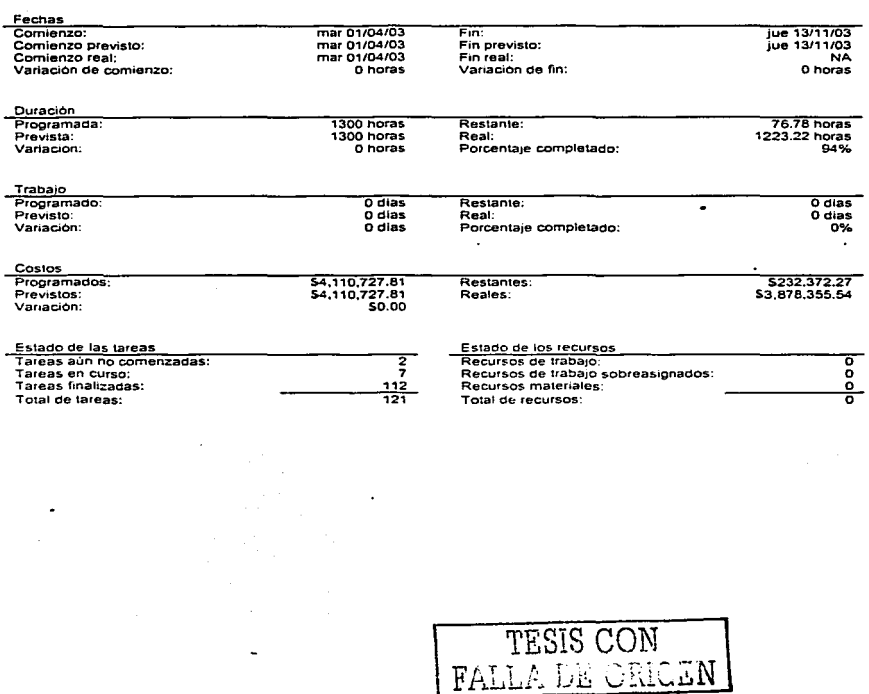

J.

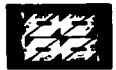

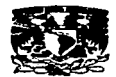

Una situación que es muy común en los proyectos, es la de que se retrace por imprevistos, tales como cambios en el alcance, retraso en las actividades, etc. Para ejemplificar esto se llevó a cabo la siguiente simulación en el programa y se trabajó con el mimo para tomar las medias pertinentes.

Dado que en este caso el fin es controlar el programa de trabajo, se supuso que una o más actividades se llevasen más tiempo del previsto. por ejemplo. que la actividad 59(Memoria de calculo de lineas de servicios auxiliares) y 70 (Especificación del paquete de agua de desechos) se llevasen 20 horas mas. cada una, de lo previsto, dado que esta actividad 59 forma parte de la ruta critica, todo el proyecto sufriría un retraso general de 3 días. lo que procede hacer en este caso es buscar otras actividades que formen parte de la ruta critica y que puedan comprimirse. es decir, reducir su tiempo de ejecución. Revisado el diagrama de linea base observamos que pueden reducirse tanto la actividad 74(Especificación de válvulas de control de presión) como la actividad 75 (Especificación de válvulas de control de nivel). sin embargo, si reducimos la actividad 75 no se resuelve el problema debido a que la actividad 74 también tiene impacto en la ruta critica por lo que se sugiere reducir ambas actividades con 20 horas cada una. Con lo cual el proyecto regresa nuevamente a el tiempo planeado.

En cuanto al control en base a los informes, podemos determinar el grado de avance del proyecto graficando los cambios en la curva de avance programado. En el ejemplo anterior. el aumento de tres dias se ve reflejado en un informe al 10/10/2003,actualizando el programa con el aumento de las 20 horas por actividad, lo cual nos genera un avance de 93% vs uno del 94% planeado. Graficando se obtiene la siguiente curva (Figura 72)

Se debe tener mucho cuidado cuando se trabaje la red y el plan de linea base porque puede suceder que si se cambia una actividad sin previo analisis, puede cambiar toda la ruta critica y todo lo que se genera de ella.

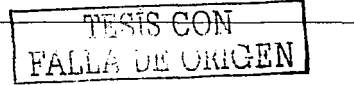

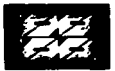

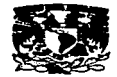

En lo que respecta a costos, es obvio que al cambiar las duraciones también se modifican los.costos y su seguimiento es mucho mas fácil ya que los informes nos proporcionan directamente las variaciones que se van dando.

Figura 72. Curva de control. Curva comparativa entre el avance real y el estimado.

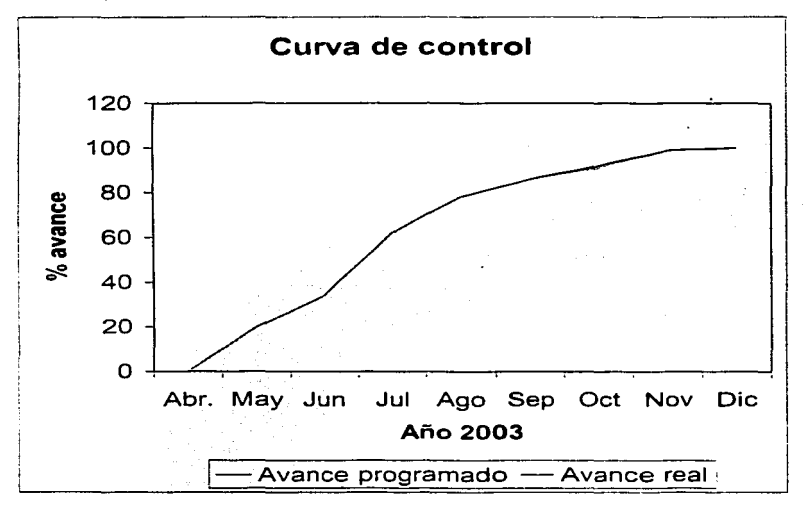

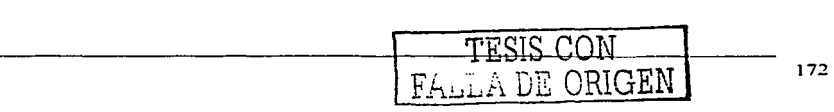
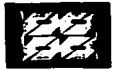

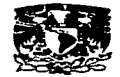

## **CONCLUSIONES**

Como nos hemos podido percatar la evolución en el control de proyectos se ha dado principalmente a partir de los métodos de planeación. dado que ellos nos proporcionan las bases para poder ejercer un buen control del proyecto.

El planear una actividad ·por mas pequeña que ésta sea siempre conlleva un grado de incertidumbre, cuyo valor aumenta al aumentar su número y complejidad. El reducir este grado de incertidumbre durante su desarrollo depende en gran medida del control que se pueda ejercer sobre las mismas. Para ejercer este control las técnicas aqui referidas fueron distintas y muy variadas, desde graficas de Gantt, hasta los mas modernos programas de administración de proyectos. Así hemos efectuado una revisión acerca de las diferentes técnicas derivadas tanto del PERT/CPM como generadas de manera alterna. De el mismo modo se logró hacer un seguimiento de su incorporación a diferentes paquetes de software para la administración de proyectos. La elección de cual paquete usar depende de la experiencia del responsable del proyecto, ya que solo el sabe con cuantos **recursos tanto materiales como humanos cuenta. además de conocer los tiempos de ejecución del mismo. Sin embargo, para quien comienza a introducirse en esta**  área de la ingenieria de proyectos y su experiencia no es mucha, el presente trabajo puede ser puede ser una buena guia en su elección de algún paquete de control de proyectos.

En este trabajo se analizaron cuatro diferentes paquetes, los resultados en cuanto a tiempos y costos fueron muy parecidos, por lo que la diferencia la marcó, tanto la accesibilidad del programa, como las herramientas incorporadas en su sistema. Cada uno de estos programas tiene sus ventajas y desventajas, dependiendo de a que aspecto se le de mayor importancia. Asi el WINQSB resulta particularmente bueno como técnica de planeación y control cuando lo que se desea es trabajar el proyecto de manera probabilistica con el uso de tres tiempos o se desea hacer una simulación con el método Montecarlo, sin embargo el que no cuente con

> TESIS CON  $FATHA$ . DE. (110 MENT

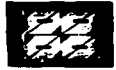

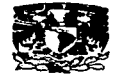

actualizaciones del caso de estudio, ni calendario, lo limita bastante. El Minuteman posee una excelente entrada para datos y buenas graficas y diagramas de salida, su principal problema es que tampoco cuenta con actualización automática y sus graficas para impresión no son susceptibles a modificaciones. Por su parte Panbee aunque cuenta con actualización automática. en sus cálculos no toma en cuenta la asignación de recursos, además de no aceptar decimales en la asignación de costos, los cual provoca que las cantidades se redondeen aumentando o disminuyendo el costo según sea el caso. La elección por Microsoft Project se da porque resulta un paquete bastante completo, en el caso de nuestro primer ejemplo, puede verse como al asignar recursos al proyecto se reducen los tiempos y costos, además de que al actualizarlo podemos generar toda clase de informes de costos y tiempos. Al contar con una actualización automática, el programa genera excelentes gráficos de control del proyecto, el único problema que presenta este paquete es la imposibilidad de modificar la distribución de su diagrama PERT/CPM, que en proyectos grandes, como nuestro caso de estudio, podría resultar un tanto confuso.

Es importante hacer notar que no importa el grado de avance del programa de computación, el aspecto mas importante de la administración de proyectos lo lleva **el administrador, quien conoce a sus elementos y sabe cuánto y cómo trabajan en**  el desarrollo de un proyecto. El programa es una excelente herramienta, que no deja de ser eso, una herramienta, que no pude ni preverlo todo, ni hacerlo todo; entonces corresponde únicamente al administrador determinar cuan útil le puede resultar o no un programa a la situación particular a la que lo aplicó.

Lo que resulta innegable es que estos programas soy hoy en dia una excelente alternativa para ejercer el control de un proyecto.

Con lo que respecta al cumplimiento de los objetivos, estos se cumplieron de una manera muy satisfactoria de acuerdo con los alcances planteados al inicio de este trabajo.

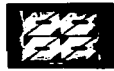

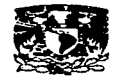

## **Bibliografía**

Administración. James A.F. Stoner. Prentice-Hall. Hispanoamericana. México D.F 1gg5.

Administración de proyectos exitosos. fundamentos para gerentes de proyectos. Robert J. Graham, Randall L. Englud. Prentice-Hall. México D.F 1g78.

Administración exitosa de proyectos. Jack Gido. James P. Clements. lnternational Thomson Editores. México D.F 1ggg\_

Administración por objetivos. George S. Odiorne. Limusa. México D.F 1g77.

Aplicación del método PERT, al control de programación, costes y beneficios. MacGraw-Hill. México D.F 1g77.

Determinación de la ruta critica: administración y control de proyectos. Martina RL. Editorial Técnica, S.A. 1g55

Dirección y gestión del proyecto. Jaime Pereña Brand. Ediciones Diaz de Santos. España. Madrid 19g1.

Iniciación al método de camino critico. Agustín Montaña G. Editorial Trillas SA. México D.F 1996.

Manual para la administración de proyectos. David l. Cleland, William R. King. Compañia Editorial Continental SA. México D.F 1gg2.

Planeación de operaciones aplicada. R.L. Martina. Editorial Técnica SA. Tomo 2. México D.F 1978.

Planeación y control de nuevos proyectos. David B. Uman. Editorial Técnica SA. México D.F 1971.

Planificación de proyectos. Ramon Companys. Limusa. México D.F 1g7g\_

Transferencia de tecnologías. Varios Autores. Impreso por Instituto Mexicano del Petróleo. México 1 gg4.

Sitios en internet.

**v.1vvvv. pmtoday.com .uk.** 

www.taskpefect.com

**\'.'WV•! smartdraw.com** 

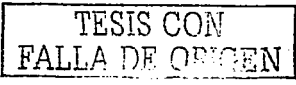

175

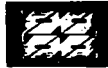

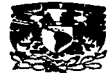

المنافس والمستحدث والمستحدث والمستحدث والمستحدث والمستحدث والمستحدث

**www.criticaltools.com www.minuteman-systems.com www.spmn.com www.pmi.org www.projectmanager.com** 

**www.guysoftware.com** 

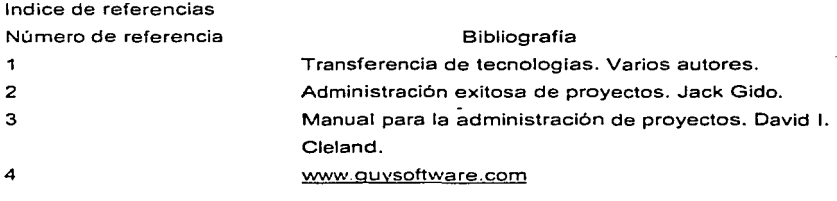

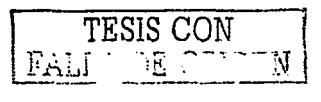

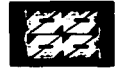

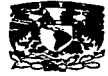

## Apendice

TESIS CON

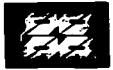

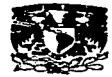

## **Proveedores de programas para la administración de proyectos.**

En la siguiente tabla se relacionan algunos paquetes de programas de computación para la administración de proyectos y de los proveedores quien los produce. La mayoria de ellos tiene páginas en Internet. Además. el Project. Management lnstitut (Instituto para la Administración de proyectos) tiene un sitio **en red en:** 

www.pmi.org/men\_prod/venalpha.htm

Que relaciona proveedores de programa de computación para la administración de proyectos. Sypnapse también mantiene un sitio en la red que proporciona una relación de asesores y proveedores de varios paquetes. La relación que mantiene Sypnapse se puede encontrar en:

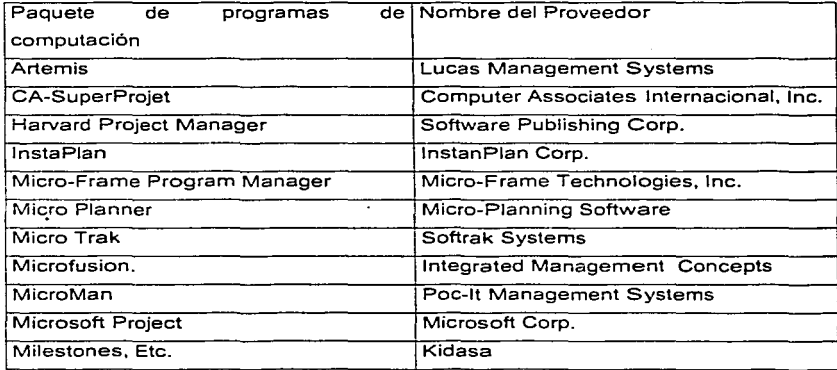

www. Sypnapse.netl-loday/PMForum/vsoftwar.htm

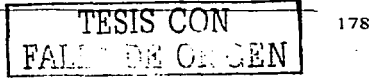

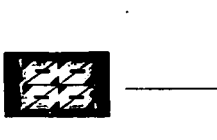

 $\bar{1}$ 

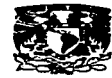

 $\sim$ 

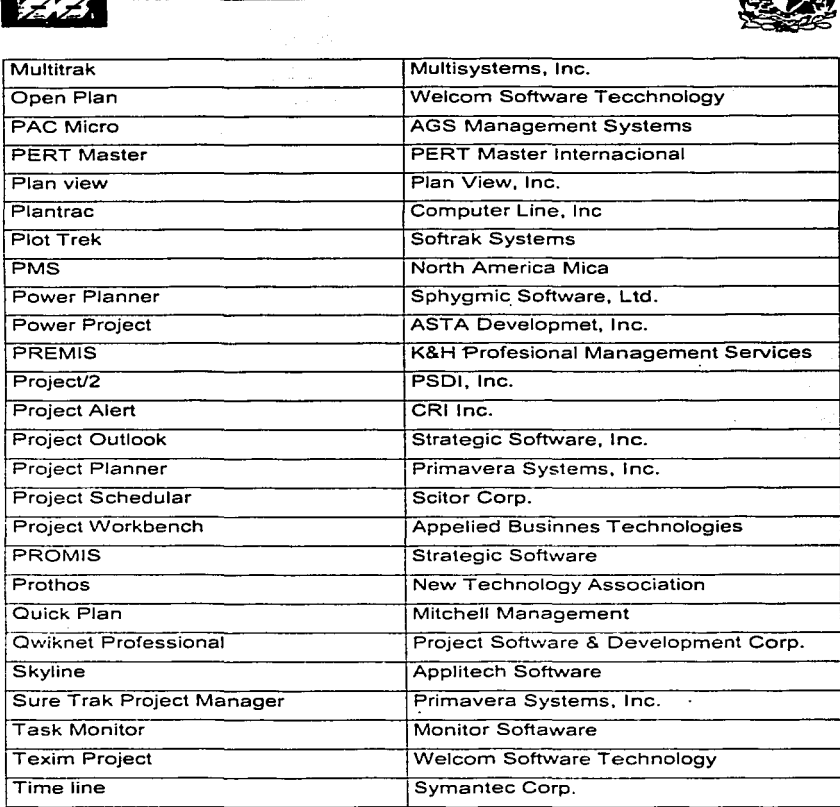

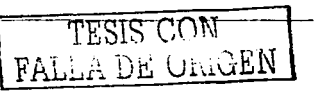

179

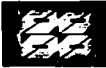

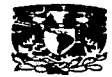

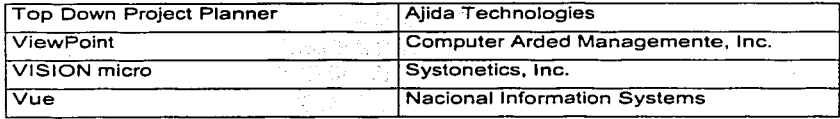

TESIS CON<br>LLA DE ORIGEN